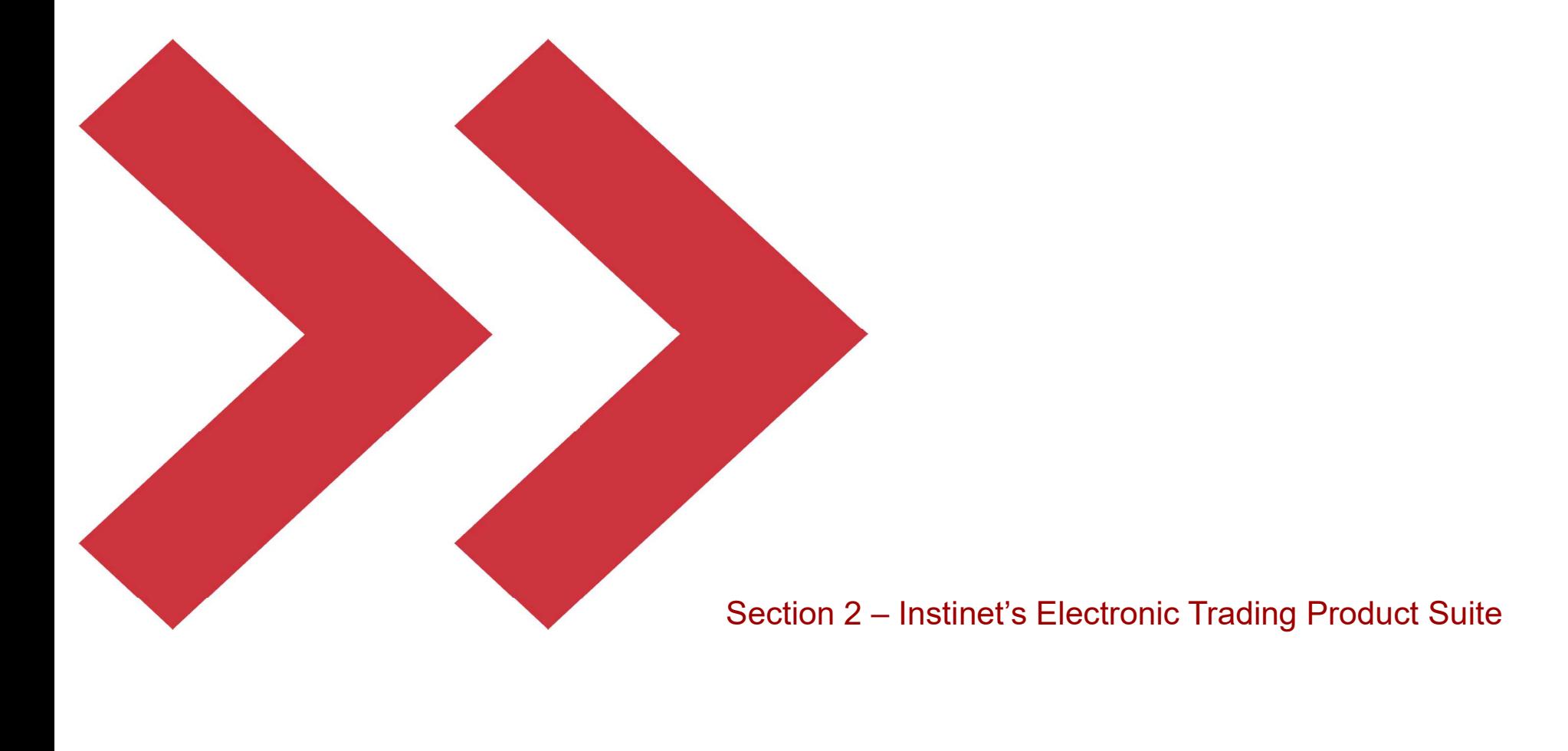

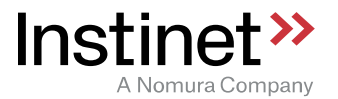

# **Instinet Execution Experts® - Suite Overview<br>■ Global, event-driven algorithmic trading strategies**

■ Global, event-driven algorithmic trading strategies

- Event Driven
	- Evaluate price levels and spreads to identify appropriate times to provide liquidity, take liquidity or stay out of the market
- Customisable
	- Experts<sup>®</sup> platform supports customization at multiple **Experts**<sup>®</sup> (Aggressive) entirely bespoke behaviour
- Dark Pool Access
	- The Experts dark liquidity aggregation strategy,  $N$ ing Experits dank indicately aggregation clicking, selection using its short term pricing model to validate new price levels over the trading session. Nighthawk's **Subset Alexander Alexander Activity** and the trading session. Nighthawk's logic is used by all Experts<sup>®</sup> strategies
- Scalable
	- No dedicated server or deployment required for each strategy. Significantly reduced capacity risk to one particular strategy on a high-volume day. Four generic servers can behave as any of the strategies, or all at the same time. Additional capacity can be gained by adding a single server

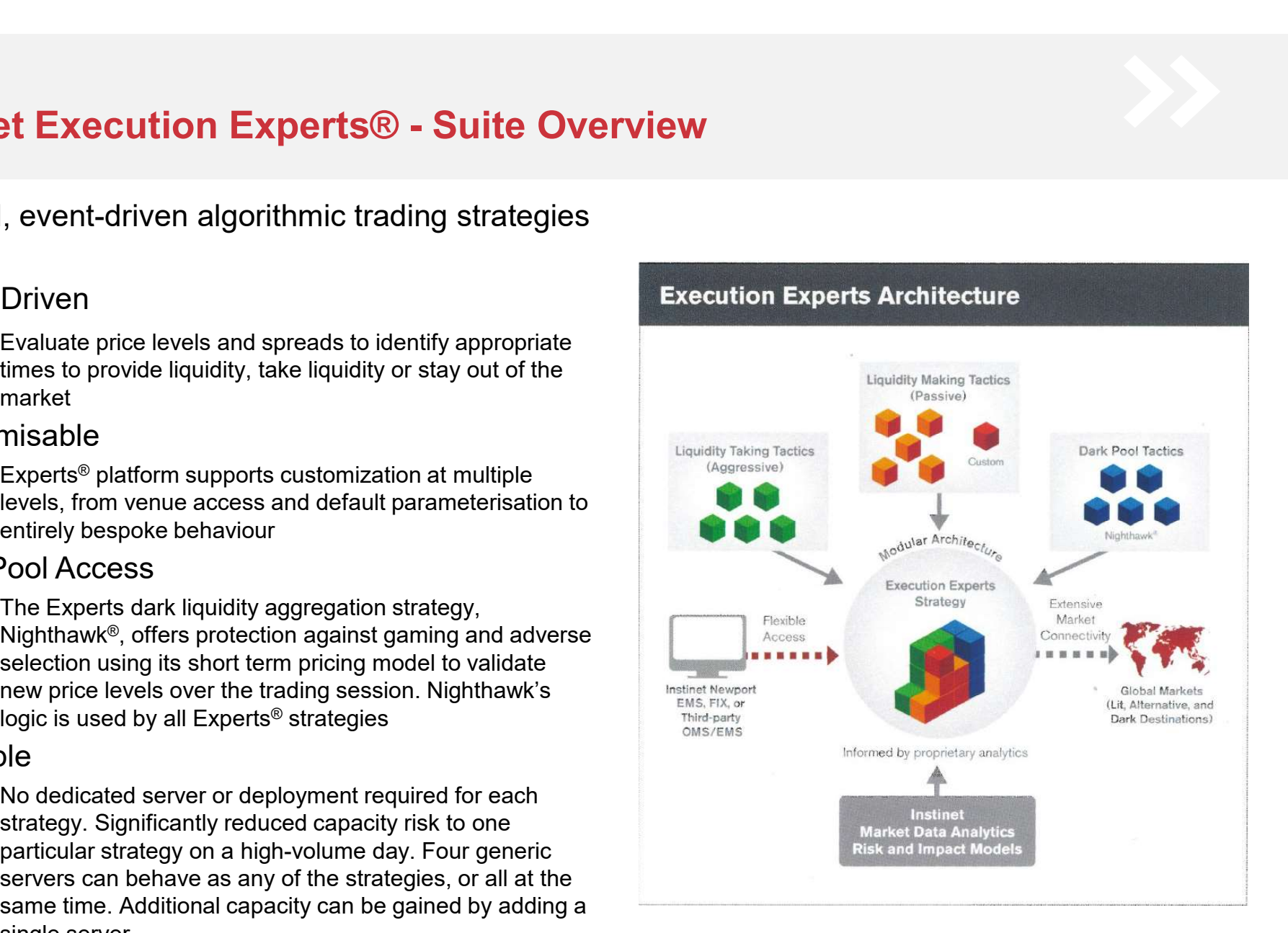

- Instinet's Execution Experts<sup>®</sup> algorithmic trading platform supports a comprehensive set of sophisticated agency-only trading strategies that are operated and monitored in real time by Instinet's global support **Xecution Experts® - Risk Controls Overview**<br>
Instinet's Execution Experts® algorithmic trading platform supports a comprehensive set of sophi<br>
agency-only trading strategies that are operated and monitored in real time by Execution Experts® - Risk Controls Overview<br>■ Instinet's Execution Experts® algorithmic trading platform supports a comprehensive<br>agency-only trading strategies that are operated and monitored in real time by Instine
- **Pre-Trade Validation** 
	- The Experts<sup>®</sup> have a robust pre-trade validation process with default settings on order value, limit price, trade quantity and percentage of ADV, among others, that can be customized per user or client. Clients can select whether orders will be automatically rejected, paused or routed to Instinet's trading desk when validation events are triggered
- Real-time Strategy Controls
	- In addition to pre-trade controls, the Experts continuously monitor price movements, both relative and versus a specified benchmark. They will pause trading of any order where a user-specified max price move has been hit and send a message to Instinet's support staff. If no action has been taken within a reasonable time on a paused order, the Experts will automatically escalate it up the support chain
- **Derational Monitoring** 
	- Instinet's Global Trading Operations team monitors performance of the Experts algorithms using advanced operational dashboards and consoles. All components of the platform can be controlled through the dashboard, including a full shutdown of the system
- Systematic Controls
	- Additional risk mitigation controls are present throughout the entire Instinet trading platform, from the algorithms down through the market gateways
- Rigorous QA and Release Processes
	- Instinet employs rigorous testing processes to ensure any new trading logic has been fully vetted and checked within simulated real-world conditions prior to release. Full releases can be reverted within the trading day as quickly as within 10 minutes
- Further detailed information is available in Appendix B

■ A flexible, convenient way of incorporating Nighthawk's intelligent dark aggregation logic into a wide range of Experts® strategies **Execution Experts® - Nighthawk® Allocation<br>■ A flexible, convenient way of incorporating Nighthawk's intelligent dark aggregation lo** 

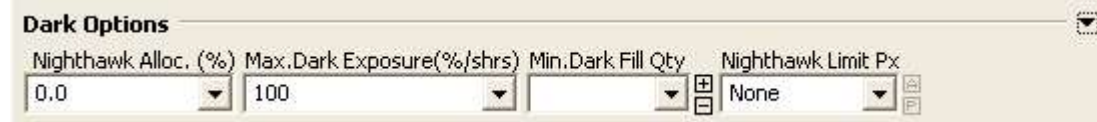

- **Parameters** 
	- benchmark-driven or participation-driven strategies
- **Cuttion Experts ® Nighthawk B Allocation**<br>
Savide, convenient way of incorporating Nighthawk's intelligent dark aggregation logic into a wide range of<br>
enerts<sup>®</sup> strategies<br>
anneters<br>  $\frac{M\psi\text{thm}kA\text{div.}(\%) \text{the maximum percentage of the whole order$ **Cuttion Experts® - Nighthawk® Allocation**<br>
exible, convenient way of incorporating Nighthawk's intelligent dark aggregation logic into a wide range of<br>  $\frac{M\phi_{\text{D}}\cos\theta_{\text{M}}\cos\theta_{\text{M}}\cos\theta_{\text{M}}}{\sin\theta_{\text{M}}\cos\theta_{\text{M}}\cos\theta$ one time. A supplied value of less than or equal to 100 is interpreted as a percentage of the parent order. A supplied value of greater than 100 is treated as a number of shares. The default is 0 in all benchmark-driven or participation-driven strategies **CUT COMPROMISE - Nighthawk® Allocation**<br>
We strategies<br>
and the strategies<br>
and the strategies<br>
Allocation of the strategies<br>
Allocation of the strategies<br>
Allocation of the subset fill size to the supplied with sail ove  $-$  Mighthawk Alloc (%)  $\frac{N_{\text{ex}}}{\sqrt{N_{\text{ex}}}}$  (%)  $\frac{N_{\text{ex}}}{\sqrt{N_{\text{ex}}}}$  (%)  $\frac{N_{\text{ex}}}{\sqrt{N_{\text{ex}}}}$  (%)  $\frac{N_{\text{ex}}}{\sqrt{N_{\text{ex}}}}$  (%)  $\frac{N_{\text{ex}}}{\sqrt{N_{\text{ex}}}}$  (%)  $\frac{N_{\text{ex}}}{\sqrt{N_{\text{ex}}}}$  (%)  $\frac{N_{\text{ex}}}{\sqrt{N_{\text{ex}}}}$ 
	- when concerned about information leakage
	- dark if desired
- **Principal effects on core strategies**
- **Example the strategies of the strategies** (Participation-driven strategies (Particle)  $\frac{1}{2}$  (Particle)  $\frac{1}{2}$  (Particle)  $\frac{1}{2}$  (Particle) and the strategies (Particle) **Mighthawk Alloc (Pa**) the maximum pe discounted from participation rate tracking. If Nighthawk Allocation trades a large block in the dark there is no break in lit trading. The algorithm will automatically rebalance quantity between Nighthawk Allocation and the core participation strategy when necessary - **Nighthawk Alloc (%)** – the maximum percentage of the whole order Nighthawk is allowed to work. The default is 0 in all<br>
benchmark-driven or participation-dirent strategies<br>
- Max Dark Exposure (%/shrs) – the maximum qua wigntraw Ailer (20) – The maximum percentage of the whole order Nightmawk is allowed to work, the detail its un all<br>benchmark-ditiven or participation-driven strategies<br>the chmark-ditiven or participation-driven strategies - Max Dark Exposure (% and an in enaction of the maximum quality or percentage of your order you're happy for Nighthawk to expose at any one than 100 is treated as a number of shares. The default is 0 in all benchmark-driv
	- received the profile will be recalculated for the balance so there is no break in trading
	-

■ A wider, more flexible range of floating limit options available in all core Experts<sup>®</sup> strategies Execution Experts® - Floating Limits<br>■ A wider, more flexible range of floating limit options available in all core Experts® stra

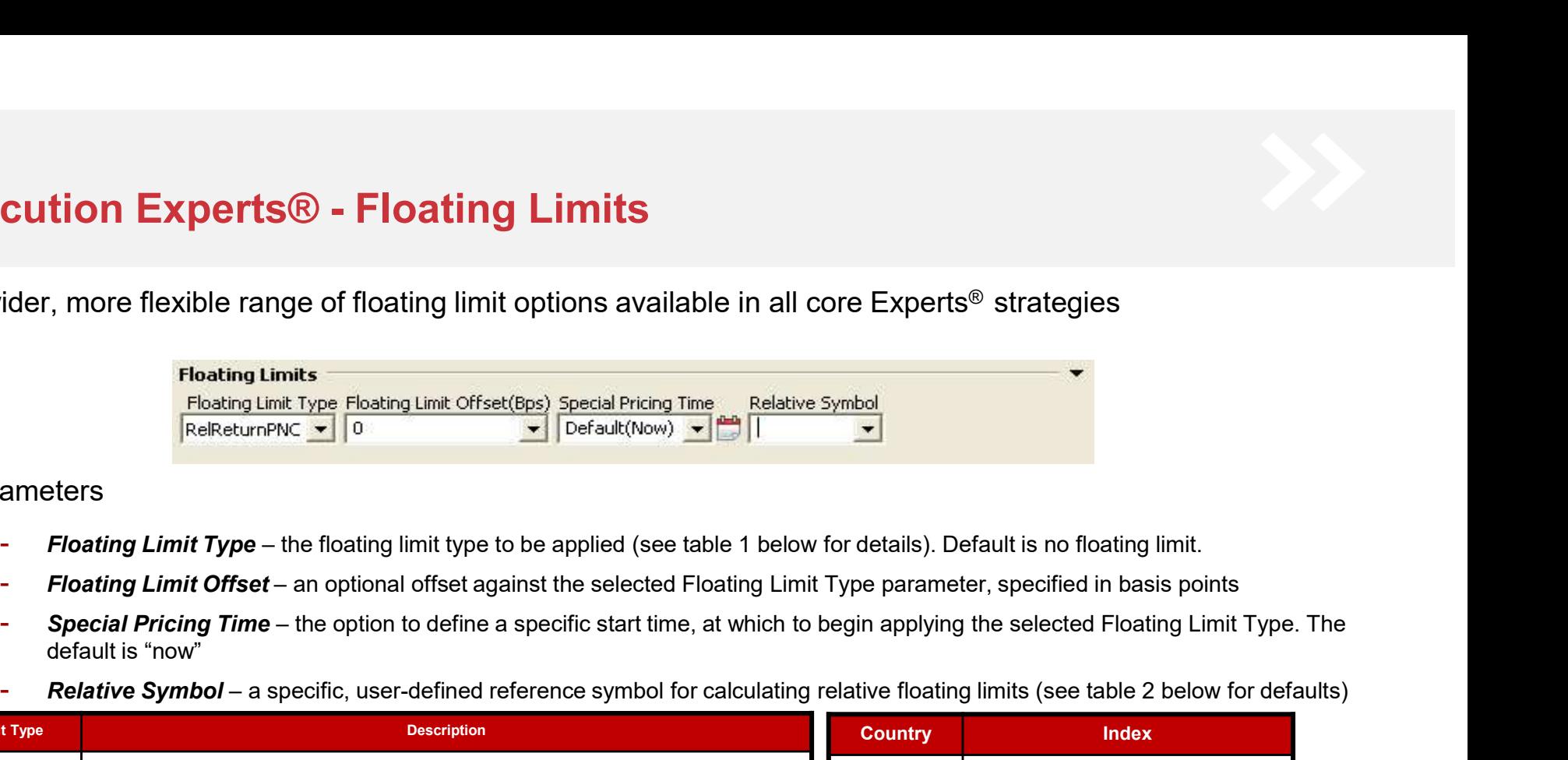

### **Parameters**

- 
- 
- default is "now"
- 

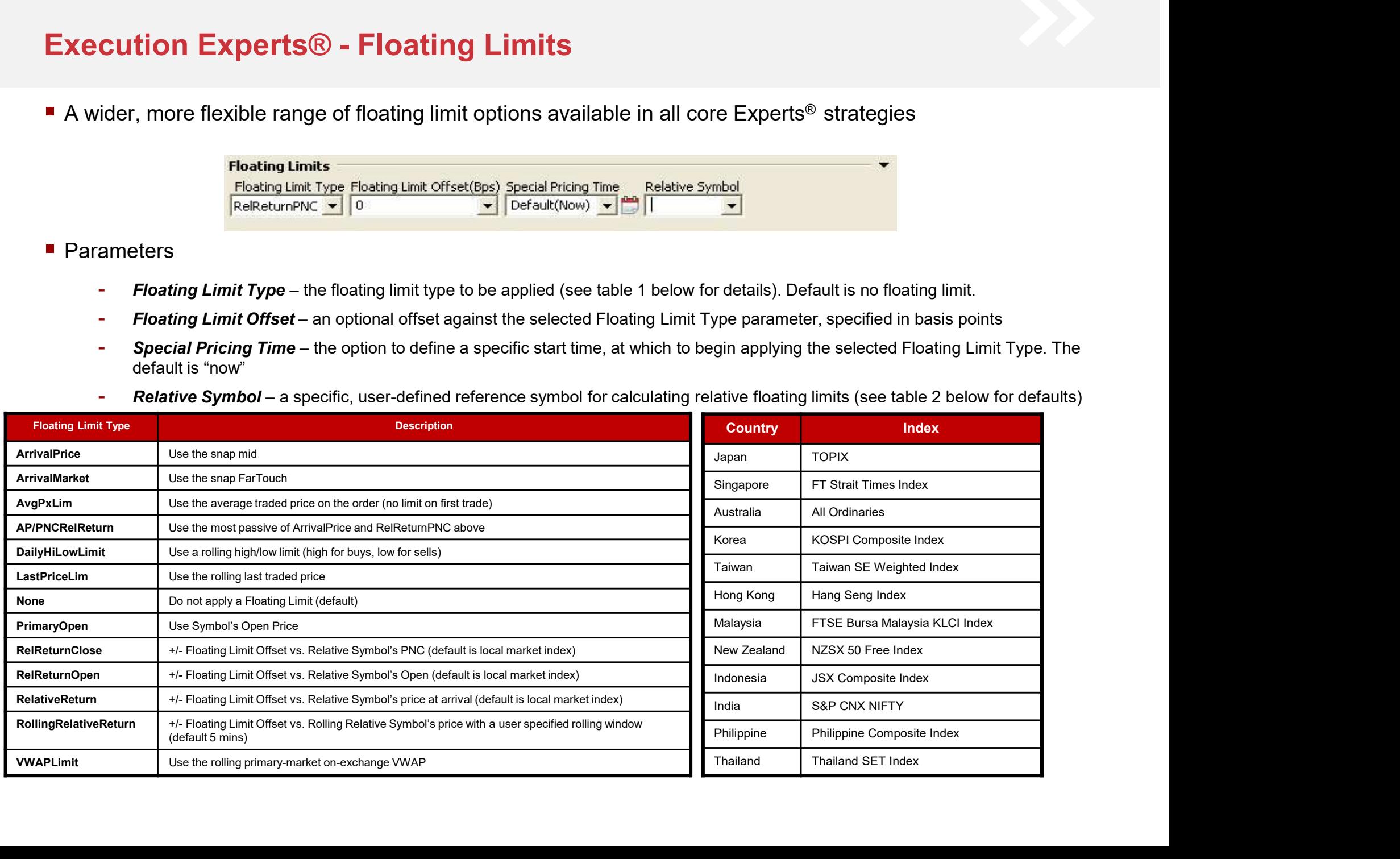

# Execution Experts® - Secondary Limits<br>■ Trading Characteristics and execution behavior<br>- The lower limit to be applied on the order

## **Trading Characteristics and execution behavior**

- The lower limit to be applied on the order
- **Cution Experts® Secondary Limits**<br>
ding Characteristics and execution behavior<br>
 The lower limit to be applied on the order<br>
 Example: If secondary limit \$5 was specified for a Buy order, Algo will NOT buy the stock b

### ■ Parameters

- Secondary Limit / Offset bps: The secondary limit price / offset bps when using relative secondary limit
- Secondary Limit Symbol: A specific, user-defined reference symbol for calculating relative secondary limit
- Secondary Limit Type:
	- $Type = STOP$
- **Secondary Limits**<br>
Secondary limit of the applied on the order<br>
ple: if secondary limit \$5 was specified for a Buy order, Algo will NOT buy the stock below \$5<br>
ple: if secondary limit \$5 was specified for a Buy order, Alg **1 Experts® - Secondary Limits**<br>
and actristics and execution behavior<br>
ple: if secondary limit is 5 was specified for a Buy order, Algo will NOT buy the stock below \$5<br>
dary Limit / Offset bps: The secondary limit pice / **1 Experts® - Secondary Limits**<br>
Naracteristics and execution behavior<br>
wwer limit to be applied on the order<br>
ple: If secondary limit \$5 was specified for a Buy order. Algo will NOT buy the stock below \$5<br>
dary Limit / Of **Example 18 COVERT CONTROLLERT CONTROLLERT**<br>
Secondary limit to be applied on the order<br>
ple: If secondary limit \$5 was specified for a Buy order, Algo will NOT buy the stock below \$5<br>
dary Limit / Offset bps: The seconda **Solution 19 Characteristics and execution behavior**<br>
The lower limit to be applied on the order<br>
Example: If secondary limit \$5 was specified for a Buy order, Algo will NOT<br>
meters<br>
Secondary Limit / Offset bps: The seco
	- Type = LIMIT
		-
	- - $\blacksquare$  Offset relative limit = -100
- - For BUY order
		- $\blacksquare$  The order will pause: When the relative return has fallen more than 1% vs Secondary symbol
	- For SELL order
		- The order will pause: When the relative return has risen more than 1% vs Secondary symbol
	-

Offset relative limit = 100 Secondary Limit / Offset (bps) when Relative limit Secondary Limit Type Secondary Limit Symbol<br>  $\frac{100}{2}$  Rel Limit Down  $\blacktriangleright$  Rel Limit Down  $\blacktriangleright$  .HSI  $\blacktriangledown$ 

- For BUY order
	- The order will pause: When the relative return has fallen more than 1% vs Secondary symbol
- For SELL order
	- The order will pause: When the relative return has risen more than 1% vs Secondary symbol

# Tr<mark>ading Algorithm Definition - Nighthawk®</mark><br>■ Trading Characteristics and execution behaviour

## **Trading Characteristics and execution behaviour**

- Nighthawk takes advantage of Instinet's high-speed connectivity to a wide variety of liquidity sources to aggregate a **large number of alternative venues under one destination of alternative venues under the suppression of the same than the same alternative venues under the same introduced in the finding liquidity sources to aggregate a<br>f ig Algorithm Definition - Nighthawk®**<br>g Characteristics and execution behaviour<br>Nighthawk takes advantage of Instinet's high-speed connectivity to a wide variety of liquidity sources to aggregate a<br>diarge number of altern maximize its chances of finding the other side, Nighthawk employs several techniques designed to protect clients' order **flow from the predator of the monitor of the flow from predators** of the reduced to may alter the risk of the risk of the risk of the risk of the risk of the risk of the risk of the risk of the risk of the risk of the max unattractive prices while sophisticated submission tactics and anti-gaming logic disguise the intention of the trade. Clients are able to exercise some control over the extent to which the anti-gaming measures are used by selecting one of a number of different execution styles. Instinet's agency position allows us to aggregate a wide range of broker venues that would be unavailable to other **Characteristics and execution behaviour**<br> **Characteristics and execution behaviour**<br> **Characteristics and execution behaviour**<br> **Schooff allottensive venues under one destination. In-built lactics are designed to maximise**
- Nighthawk connects to CBXHK and other third party liquidity sources. Clients can opt-in or out of any liquidity sources. Please reach out to coverage on a list of liquidity sources option and/or third party ALP guidelines.

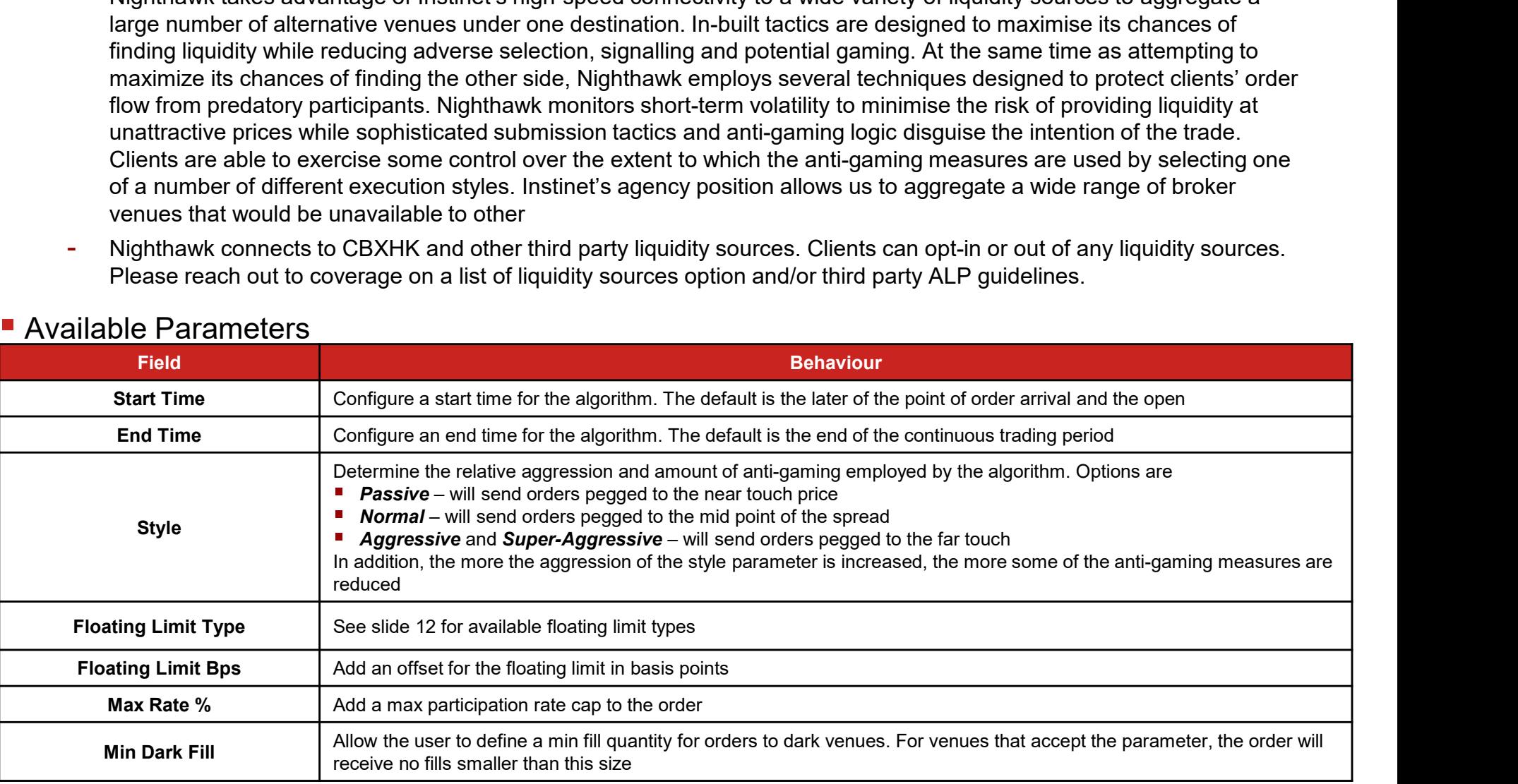

## **Available Parameters**

- **Trading Algorithm Definition Nighthawk® (contd)**<br>
In addition to the parameters described above we are able to apply defaults on the Insitnet side<br>
for the following anti-gaming switches in Nighthawk<br>
 FADE raises for the following anti-gaming switches in Nighthawk **ing Algorithm Definition - Nighthawk® - (contd)**<br>addition to the parameters described above we are able to apply det<br>the following anti-gaming switches in Nighthawk<br>- FADE – raises/lowers adverse selection protection (on ding Algorithm Definition - Nighthawk® - (contd)<br>addition to the parameters described above we are able to apply defaults on the Insitnet side<br>the following anti-gaming switches in Nighthawk<br>- FADE – raises/lowers adverse (Walk-up protection – faster/slower following of prices in the dark venues as the primary market reference price moves the following anti-gaming switches in Nighthawk<br>
- FADE – raises/lowers adverse selection protection (o Trading Algorithm Definition - Nighthawk® - (contd)<br>■ In addition to the parameters described above we are able to apply defaults on the Insitnet side<br>for the following onti gaming switches in Nighthawk
	-
	-
	- (on by default)
- Risk and Control
- ding **Algorithm Definition Nighthawk <sup>®</sup> (contd)**<br>
Addition to the parameters described above we are able to apply defaults on the Insitnet side<br>
the following anti-gaming switches in Nighthawk<br>
 FADE raises/lowers **these circumstances, the validation of the supplied IWould Price is in accordance with all other strategies that supplied Following anti-gaming switches in Nighthawk<br>FADE—raises/lowers adverse selection protection (on by** Details can be found in Appendix B. In practice, this is very rarely used **g Algorithm Definition - Nighthawk® - (contd)**<br>tition to the parameters described above we are able to apply defaults on the Insitnet side<br>following anti-gaming switches in Nighthawk<br>FADE – raises/lowers adverse selection
	- Outside of this, Nighthawk will not act in the primary market. As a result, protection mechanisms are designed to market conditions

- By default Nighthawk will be enabled for Chi-X in Japan. Chi-X Japan venue is not dark but a good source of liquidity. This venue can be disabled on client request.
- Depending on the residual size and the number of venues available to the client, it could be the case that as the end of the order is approached there is insufficient residual to send orders to all possible venues. In this case, flow is rotated around the venues, with those venues from which we have received the most liquidity taking precedence initially<br>There is no difference in the sizing approach between marketable and non-marketable orders in Nighthawk<br>Venue
- 
- the resting time on a particular venue might be quite short as the flow is reallocated to the venue showing the liquidity

# Trading Algorithm Definition – WORK<br>■ Trading Characteristics and execution behaviour

## **Trading Characteristics and execution behaviour**

**ing Algorithm Definition – WORK**<br>
ding Characteristics and execution behaviour<br>
- WORK's behaviour and execution style can be adapted to a variety of trading objectives by making adjustments to an<br>
easy-to-use instructio easy-to-use instruction set. The aim of the strategy is to pace order flow in a more intuitive, signal-driven way, relaxing some of the constraints associated with benchmark-driven and participation-driven strategies that can lead to higher costs of trading. By monitoring real-time trading conditions, evaluating impact, fair prices and trading intensity as opposed to making trading decisions based predominantly on historical or real-time volume patterns, WORK is well positioned to determine when and how aggressively to place orders. As with most strategies in the Experts® platform, WORK also contains Nighthawk as a module to handle interaction with dark venues meaning that WORK benefits both from a complex, signal-driven approach to trading in lit markets and also from Nighthawk's dark aggregation logic. **CONDITY AND ACTES AND ACT ACTES AND ACTES AND ACT AND ACT AND MANUS CONSULTER THE SCALE INTERFERICT SCALE INTERFERICT SCALE INTERFERICT AND NORK SURFACT USE INTERFERICT AND NORK SURFACT USE INTERFERICT AND A SURFACT USE O** Start Time<br>
Start Time<br>
Start Time<br>
Start Time<br>
Start Time<br>
Start Time<br>
Start Time<br>
Start Time<br>
Start Time<br>
Start Time<br>
Start Time<br>
Configure a start time for the algorithm. The default is the later of the point of the con

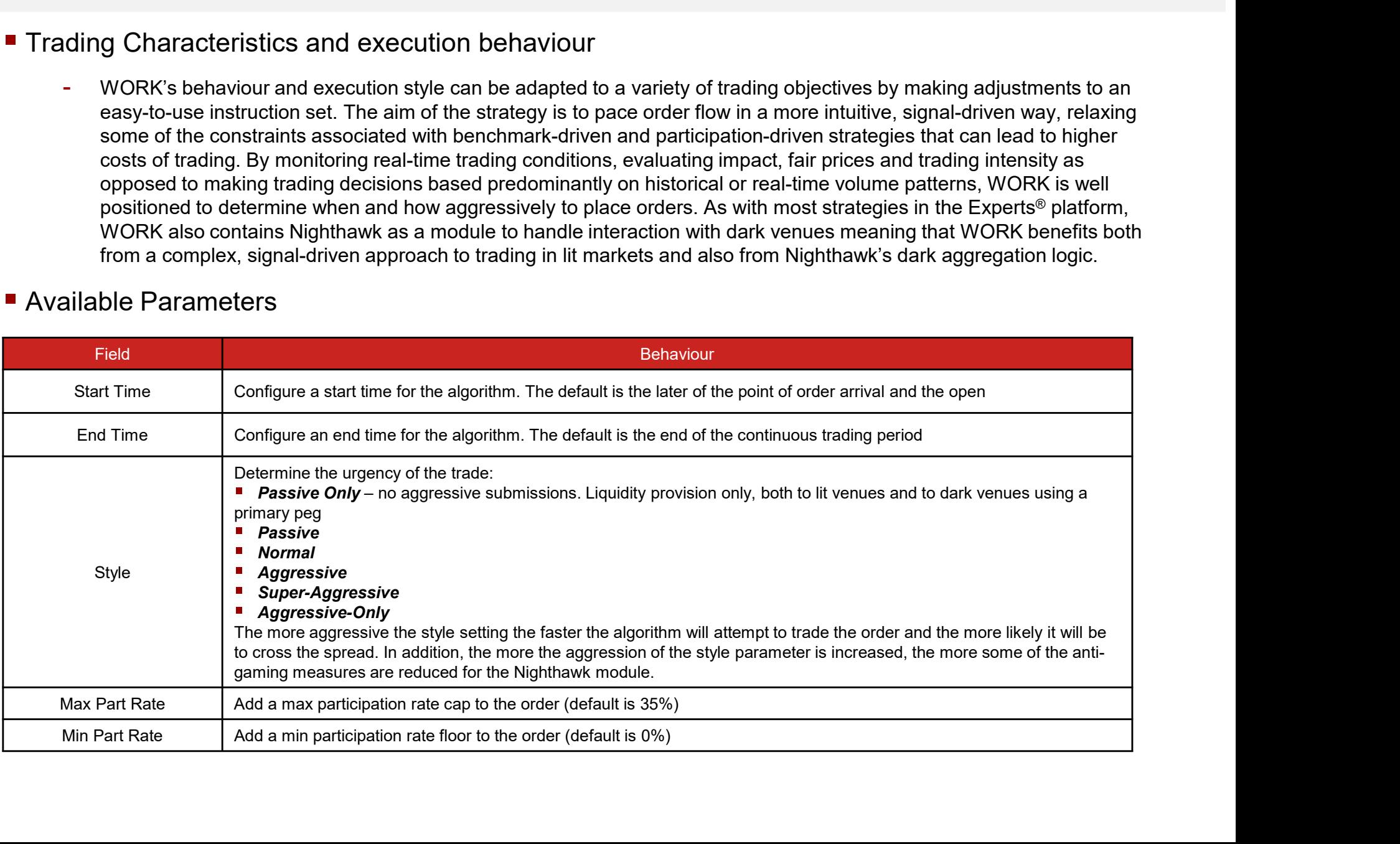

## ■ Available Parameters

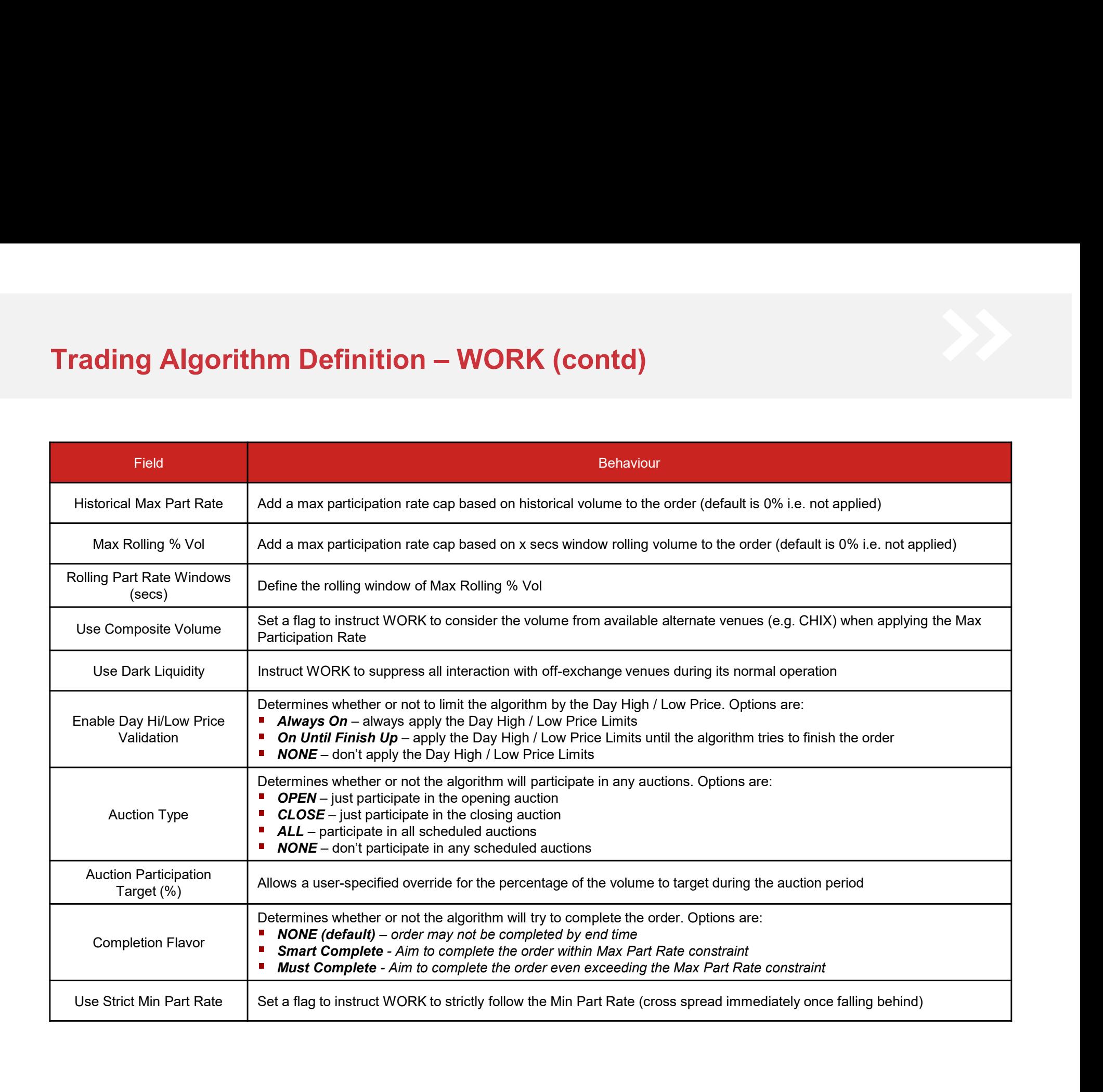

# Trading Algorithm Definition – WORK (contd)

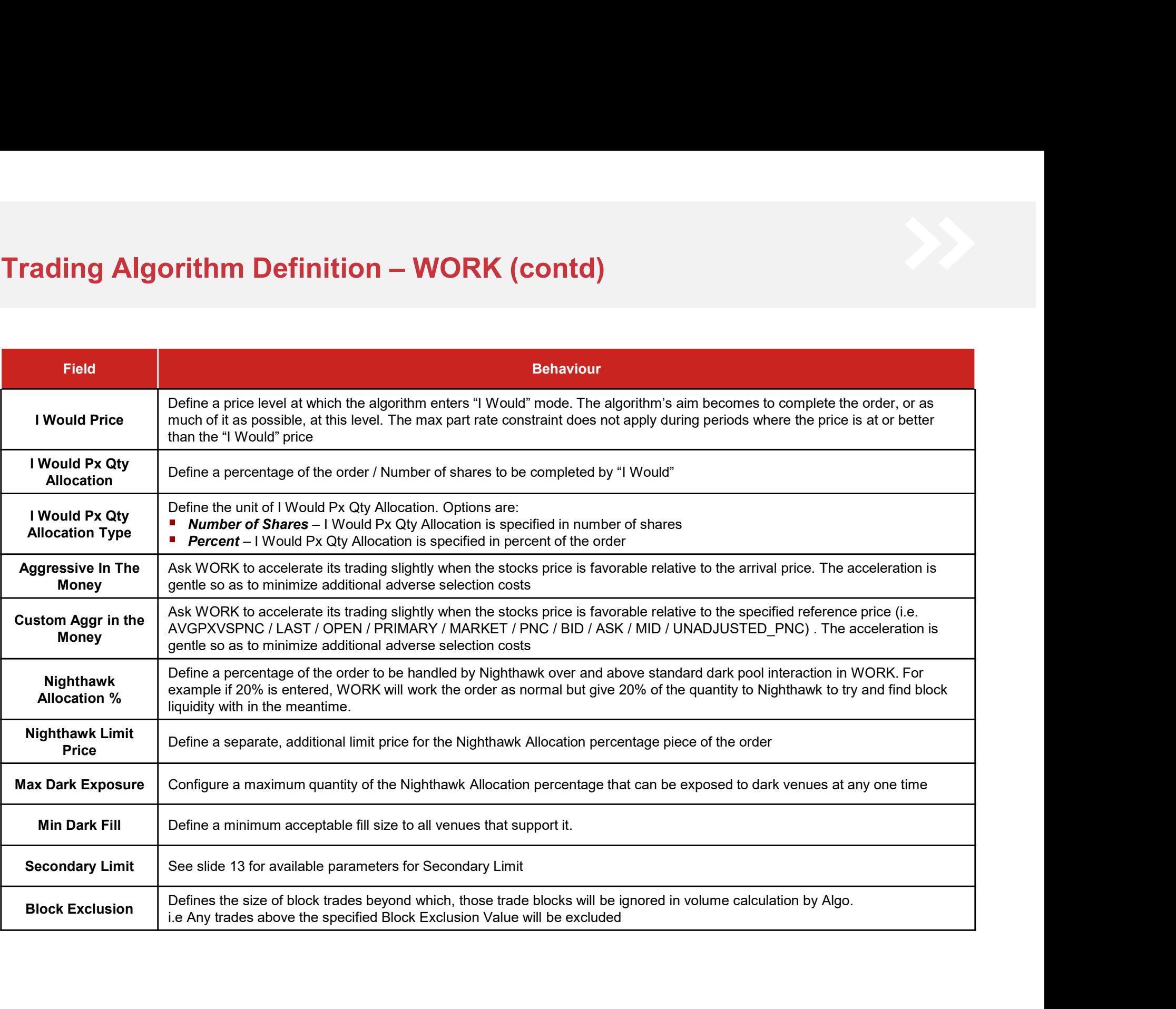

# Trading Algorithm Definition – WORK (contd)<br>■ Risk and Control

## ■ Risk and Control

- Instinet has a default set of cap limit checks applicable per-slice and price range checks which vary per market. These and other limits can be customized based on individual client requirements
- Recommendations would include orders greater than a certain percentage of ADV, limit prices more aggressive than a certain percentage through the current far touch, order size or value greater than a specified amount, etc. We are happy to work with clients on any custom checks they wish to put in place for their flow
- Further details on platform checks and price controls can be found in Appendix B
- WORK's tactics contain the concept of a "fair price" which the strategy uses to restrict trading during sudden price moves in the market
- If completion flavor is set as 'Smart Complete' then the algorithm will increase its urgency to attempt to complete the order within max volume constraint specified. If completion flavor is set as 'Must Complete' then the algorithm will increase its urgency to attempt to complete the order and may exceed max volume constraint specified. We would recommend only using Must Complete with a price constraint so as to limit the potential impact of a large order with a short trading horizon k and Control<br>
Instinct has a default set of cap limit checks applicable per-slice and price range checks which vary per market. These<br>
and other limits can be customized based on individual client requirements<br>
Recommenda Instinet has a default set of cap limit checks applicable per-slice and price range checks which vary per market. These<br>and other limits can be customized based on individual client requirements<br>Recommendations would inclu book (up to mutiple different price levels). The size of the size of their forming the control is contrict in the state or their formuting in the muting of the first or the state or their formuting sudden price Turk Furthe
- order with notification to review the order. The trader can review the price controls and order can be released if the

- If market conditions dictate that it is favorable to do so, Work will attempt to provide liquidity at different levels on the making rate, so as to reduce signaling risk
- Aggressive submissions made by Work are always sized to minimize price impact.
- The Max Part Rate parameter can be overridden if any specified I Would Price is reached in the market or by Must Complete behavior.

# Trading Algorithm Definition – MAKE<br>■ Trading Characteristics and execution behaviour

## **Trading Characteristics and execution behaviour**

- MAKE is a sophisticated strategy for passive-side trading. Using historical information, recent trading patterns and realtime market data, MAKE sizes and distributes child orders at multiple price levels and across destinations, controlling adverse and negative selection costs while reducing exposure to signalling, gaming and predatory techniques. MAKE's **g Algorithm Definition – MAKE**<br>g Characteristics and execution behaviour<br>MAKE is a sophisticated strategy for passive-side trading. Using historical information, recent trading patterns and real-<br>time market data, MAKE si different styles of liquidity providing, from "patient" to "urgent". MAKE also uses Instinet's FADE logic to pause or slow trading under potentially adverse market conditions to reduce adverse selection. At higher urgency levels, with **g Algorithm Definition – MAKE**<br>g Characteristics and execution behaviour<br>MAKE is a sophisticated strategy for passive-side trading. Using historical information, recent trading patterns and real-<br>time market data, MAKE's strategies in the Experts<sup>®</sup> platform, MAKE also contains Nighthawk as a module to handle provision of liquidity on multiple dark venues. MAKE is well-suited for low information trades where opportunity cost is less important than **ig Algorithm Definition – MAKE**<br>g Characteristics and execution behaviour<br>MAKE is a sophisticated strategy for passive-side trading. Using historical information, recent trading patterns and real-<br>this member to that, the **and Maturity is a** sophisticated strategy for passive-side trading. Using historical information, recent trading patterns and real-<br>time market data, MAKE sizes and distributes child orders at multiple price levels and ac opportunity costs, trading larger volumes while remaining passively priced. **haracteristics and execution behaviour**<br> **E** is a sophisticated strategy for passive-side trading. Using historical information, recent trading patterns and real-<br>
First a capacitive selection costs while reducing exposur Characteristics and execution behaviour<br>
Start Time is experimented strategy for passive-side trading. Using historical information, recent trading patterns and real-<br>
Star is a sophistical start of the default of the con KE is a sophisticalized transference that the algorithm. The distribution is end the continuous trading patterns and transference and negative selection controlling again of peace in engative selection controlling and pred

## ■ Available Parameters

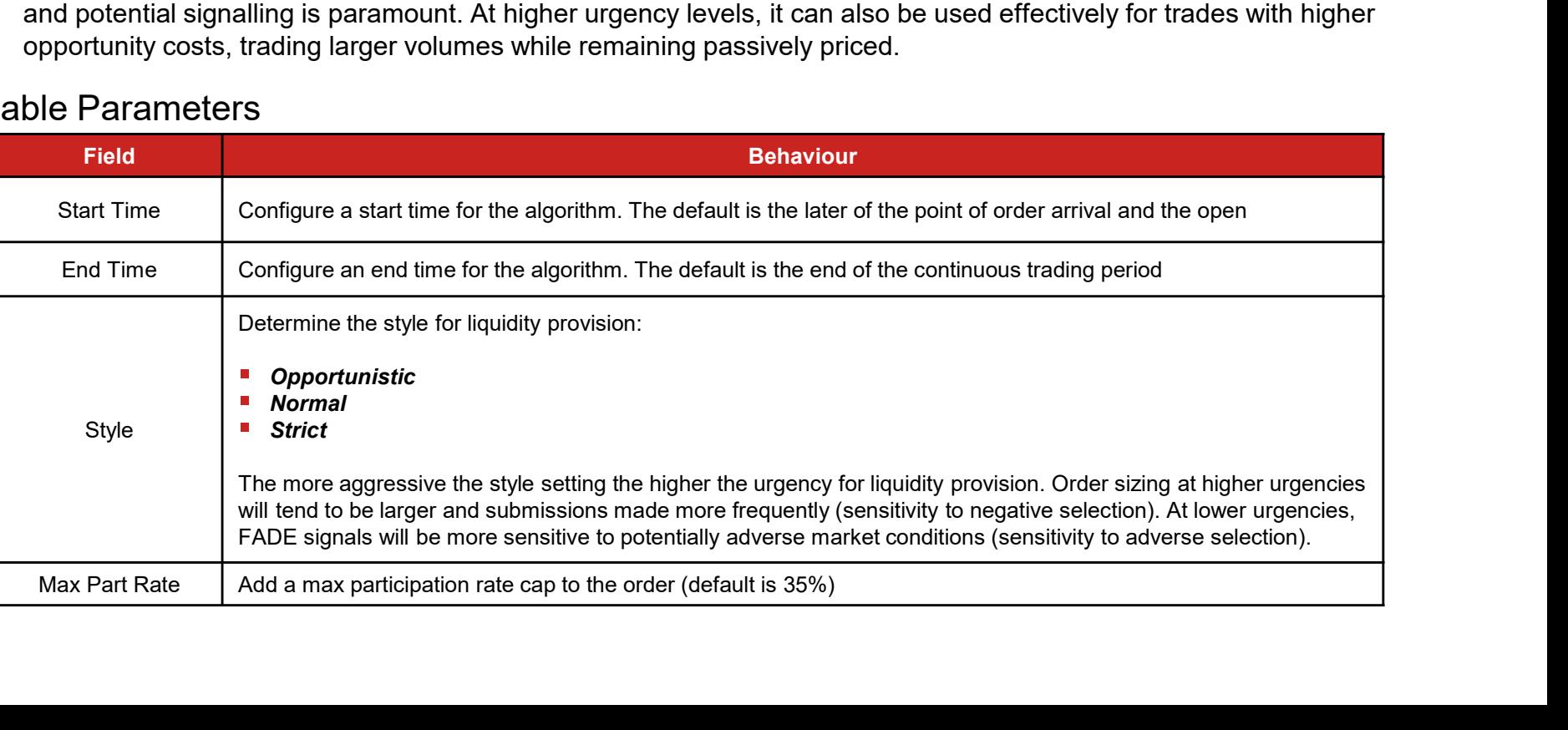

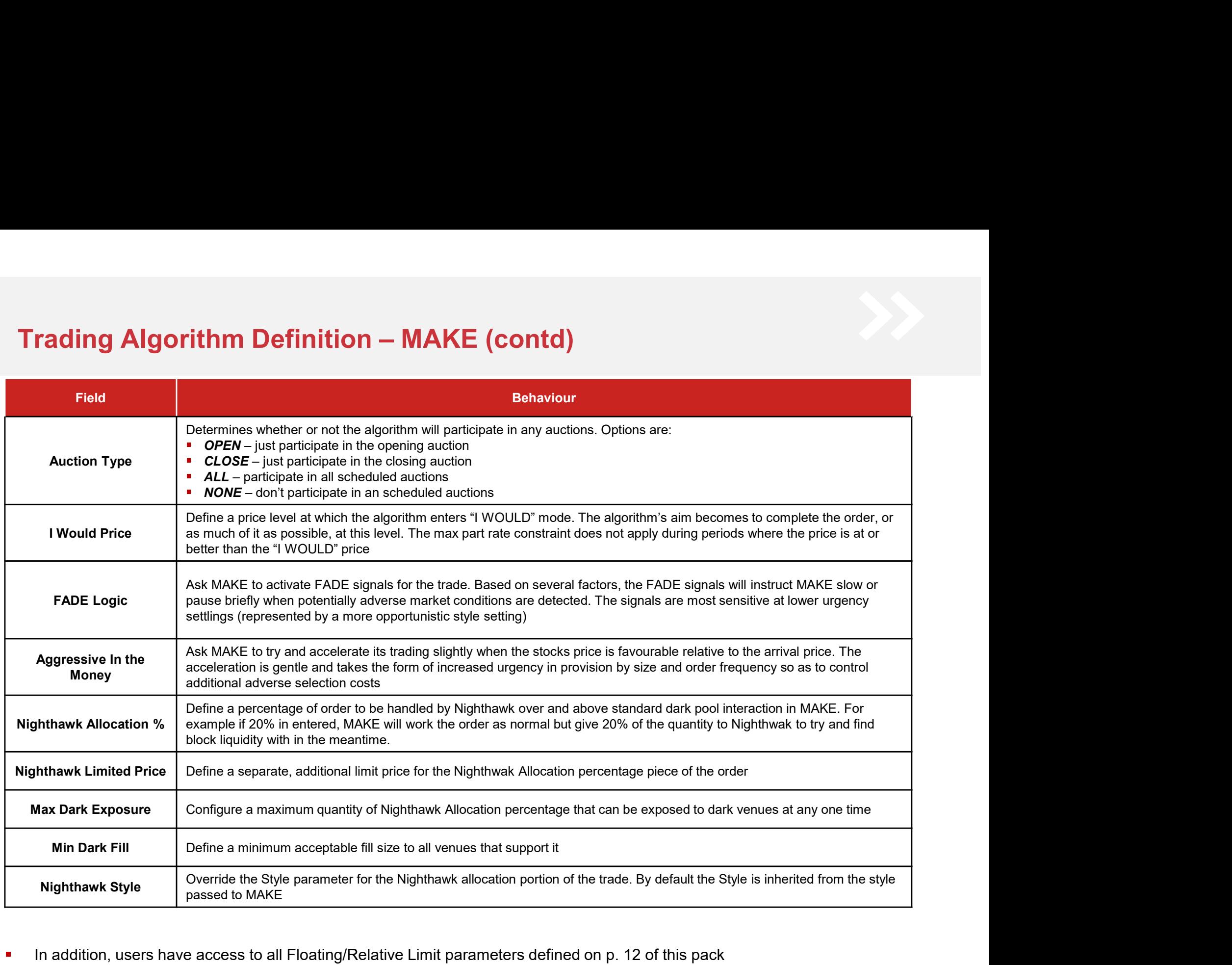

In addition, users have access to all Floating/Relative Limit parameters defined on p. 12 of this pack  $\blacksquare$ 

# Trading Algorithm Definition – MAKE (contd)<br>■ Risk and Control

## ■ Risk and Control

- Instinet has a default set of cap limit checks applicable per-slice and price range checks which vary per market. These
- **and other limits can be customised based on individual client requirements**<br>and Control<br>and other limits can be customised based on individual client requirements<br>and other limits can be customised based on individual cl - Recommendations would include orders greater than a certain percentage of ADV, limit prices more aggressive than a certain percentage through the current far touch, order size or value greater than a specified amount, etc. We are happy to work with clients on any custom checks they wish to put in place for their flow
- Further details on platform checks and price controls can be found in Appendix B
- MAKE is a liquidity-providing algorithm. As such it will not attempt to cross the spread in any lit market regardless of the urgency setting.

## $\blacksquare$  Things to watch

- For MAKE orders in Strict style, or with a Nighthawk Allocation set and an override in the Nighthawk Style to Aggressive or Super-Aggressive, the portion of MAKE handled by Nighthawk could be made to cross the spread in dark venues only. As above, MAKE will never cross the spread on lit venues

# Trading Algorithm Definition – Cobra<br>
■ Trading Characteristics and execution behaviour<br>
- Cobra is designed to minimise signalling and market impact while maximising shares traded. It will pursue

## **Trading Characteristics and execution behaviour**

**ing Algorithm Definition – Cobra**<br>
ding Characteristics and execution behaviour<br>
- Cobra is designed to minimise signalling and market impact while maximising shares traded. It will pursue liquidity<br>
aggressively in lit aggressively in lit markets as well as attempting to find the other side of a trade in dark venues via the dark aggregation logic contained in Instinet's Nighthawk<sup>®</sup> aggregation algorithm. Cobra purposely alters trading tactics in an attempt to **g Algorithm Definition – Cobra**<br>g Characteristics and execution behaviour<br>Cobra is designed to minimise signalling and market impact while maximising shares traded. It will pursue liquidity<br>aggressively in Iti markets as execution style to influence the frequency and sizing of order submissions; the more aggressive the setting the more likely Cobra is to strike and the smaller the residual quantity on the book will be. In a further attempt to reduce signalling Cobra does not post passively on the primary market. **Algorithm Definition — Cobra**<br>
tharacteristics and execution behaviour<br>
transitions as well as dissigned to minimise signalling and market impact while maximising shares traded. It will pursue liquidity<br>
contained in Imat

### Available Parameters

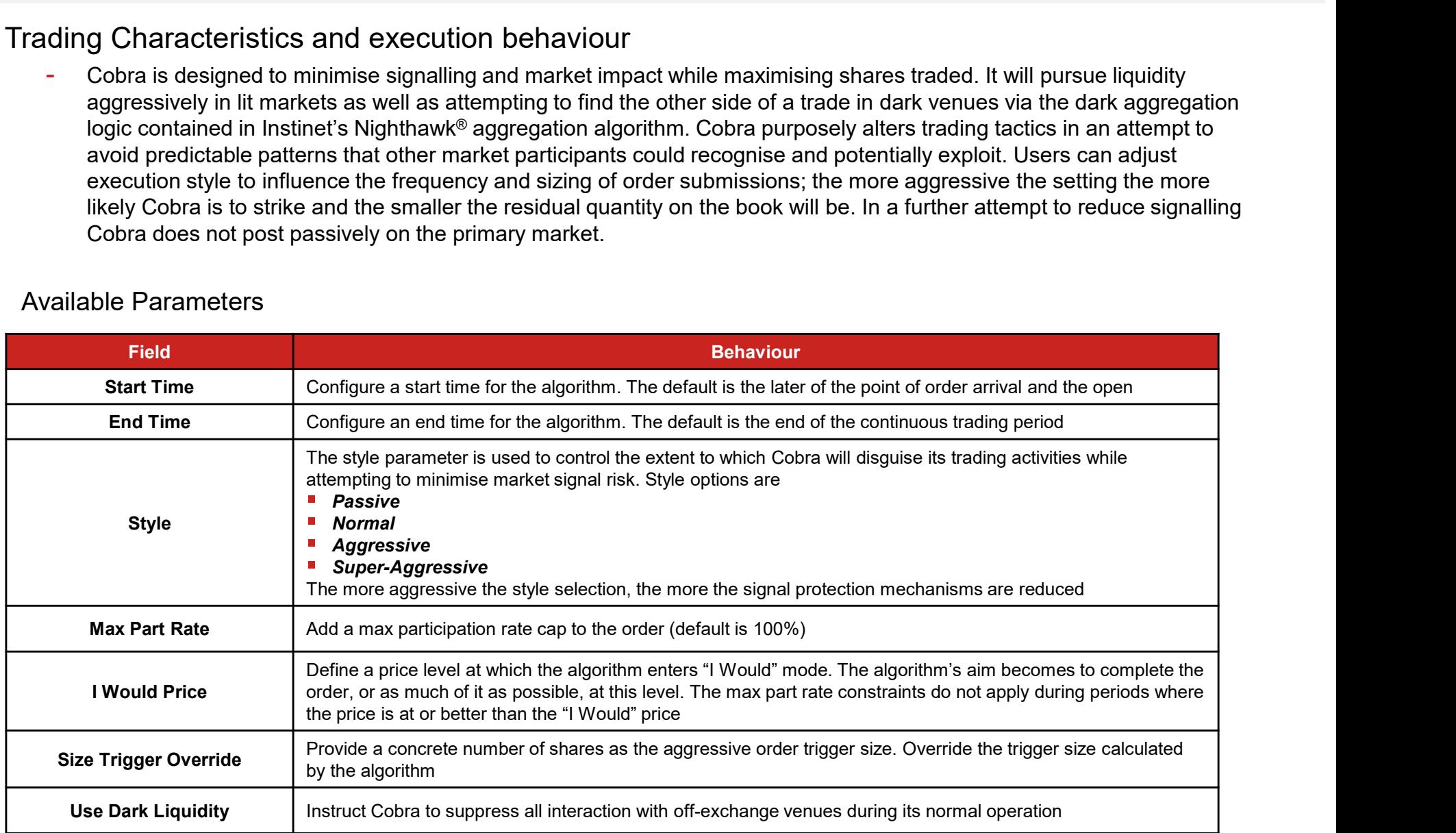

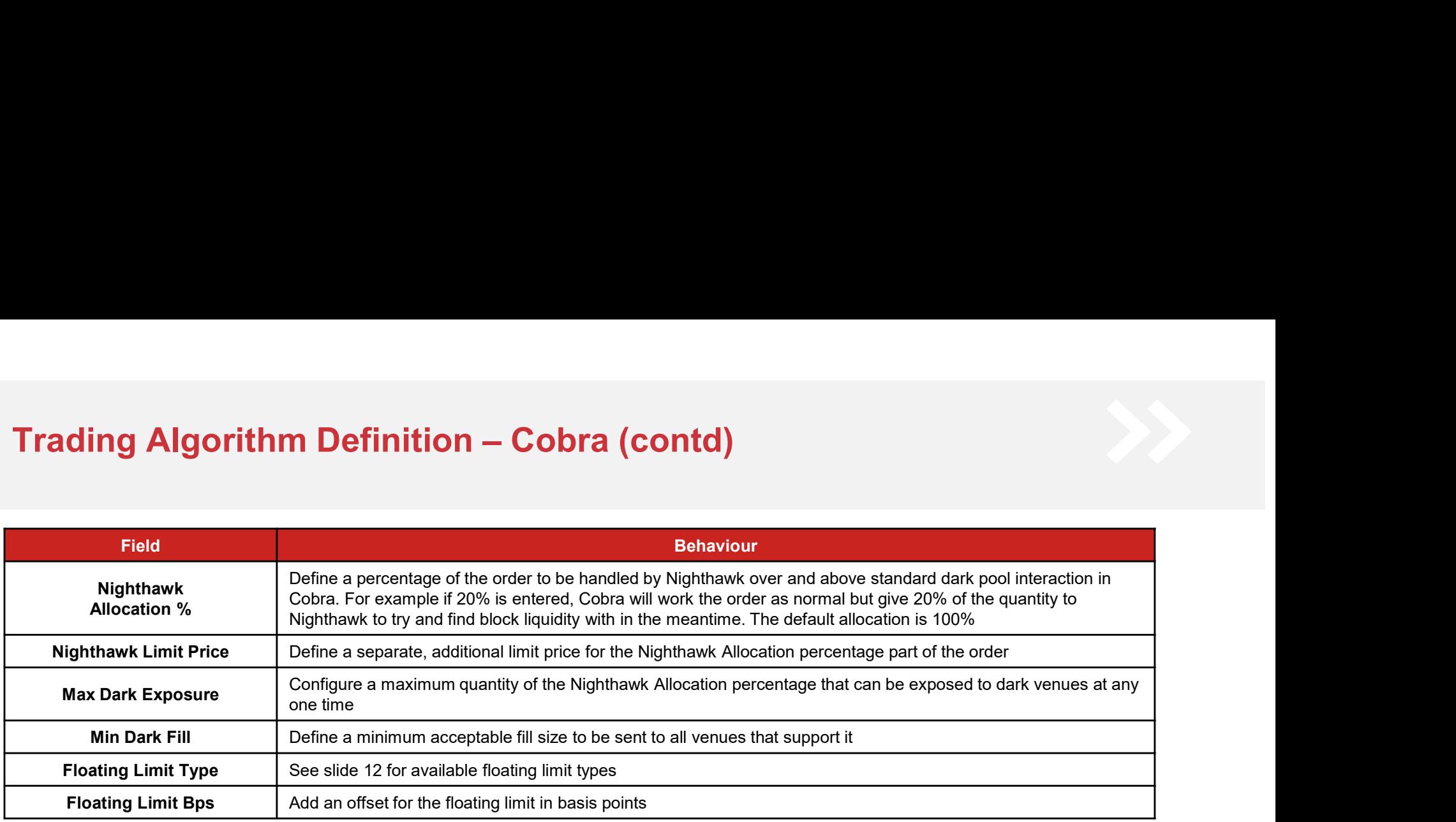

### ■ Risk and Control

- Instinet has a default set of cap limit checks applicable per-slice and price range checks which vary per market. These and other limits can be customized based on individual client requirements
- Orders sent to the Super-Aggressive style of Cobra must be supplied with a firm limit price (max of 3% or 3 ticks from last). Other styles of Cobra are deliberately designed such that they will leave the primary market spread intact when they are triggered to take liquidity aggressively. Super-Aggressive style will not, hence the requirement for a firm limit price.<br>The core premise of signal minimization means that the strategy has several features designed to redu
- moving a stock's price in all but the most aggressive style setting
- Further details on platform checks and price controls can be found in Appendix B
- $\blacksquare$  Things to watch
	- In less aggressive styles it is possible that Cobra will not strike to take liquidity aggressively even when there is significant size on the far touch. This is a feature of the signal minimization logic. The frequency with which significant far touch sizes are skipped to disguise trading intention is reduced the more aggressive the style setting
	- When the Size Trigger Override parameter is supplied, Cobra will trigger on all quotes it sees above that size and less attempt is made to disguise its intentions

# Trading Algorithm Definition – BlockPeg®<br>■ Trading Characteristics and execution behaviour<br>- BlockPeg is a tectical algorithm capable of satisfying a wide range of trading styles depending on the Style

## **Trading Characteristics and execution behaviour**

- **ing Algorithm Definition BlockPeg**®<br>
ding Characteristics and execution behaviour<br>
 BlockPeg is a tactical algorithm capable of satisfying a wide range of trading styles depending on the Style parameter<br>
selected. In **ig Algorithm Definition – BlockPeg**®<br>B Characteristics and execution behaviour<br>BlockPeg is a tactical algorithm capable of satisfying a wide range of trading styles depending on the Style parameter<br>selected. In its Passiv **ig Algorithm Definition — BlockPeg**®<br>g Characteristics and execution behaviour<br>BlockPeg is a tactical algorithm capable of satisfying a wide range of trading styles depending on the Style parameter<br>selected. In its Passi **g Algorithm Definition — BlockPeg**®<br>
g Characteristics and execution behaviour<br>
BlockPeg is a tactical algorithm capable of satisfying a wide range of trading styles depending on the Style parameter<br>
selected. In its Pas the spread. Passive liquidity is still sized in a similar way but liquidity is also removed from the far touch opportunistically, leaving the spread intact. In its most aggressive style, the purpose becomes "get done around here". **g Algorithm Definition – BlockPeg**®<br>B Characteristics and execution behaviour<br>BlockPeg is a tactical algorithm capable of satisfying a wide range of trading styles depending on the Style parameter<br>selected. In its Passiev and placing larger submissions on the near touch. Trades using this Super-Aggressive style tend to have very high urgency. In all styles, interaction with the primary market spread is complemented by the dark aggregation logic contained in Instinet's Nighthawk® aggregation algorithm. In this way it is possible to have submissions from BlockPeg working the primary, mid point and far touch of the stock's spread simultaneously **CHEMICAL CALLET CONTROLL**<br>
Freg is a tactical algorithm capable of satisfying a wide range of trading styles depending on the Style parameter<br>
The Show style, BlockPeg is designed solety to provide liquidity, not crossing gorithm capable of satisfying a wide range of trading styles depending on the Style parameter style, BlockPeg is designed solely to provide liquidity, not crossing the spead. Submissions are style is elected dene purpose o
- Available Parameters

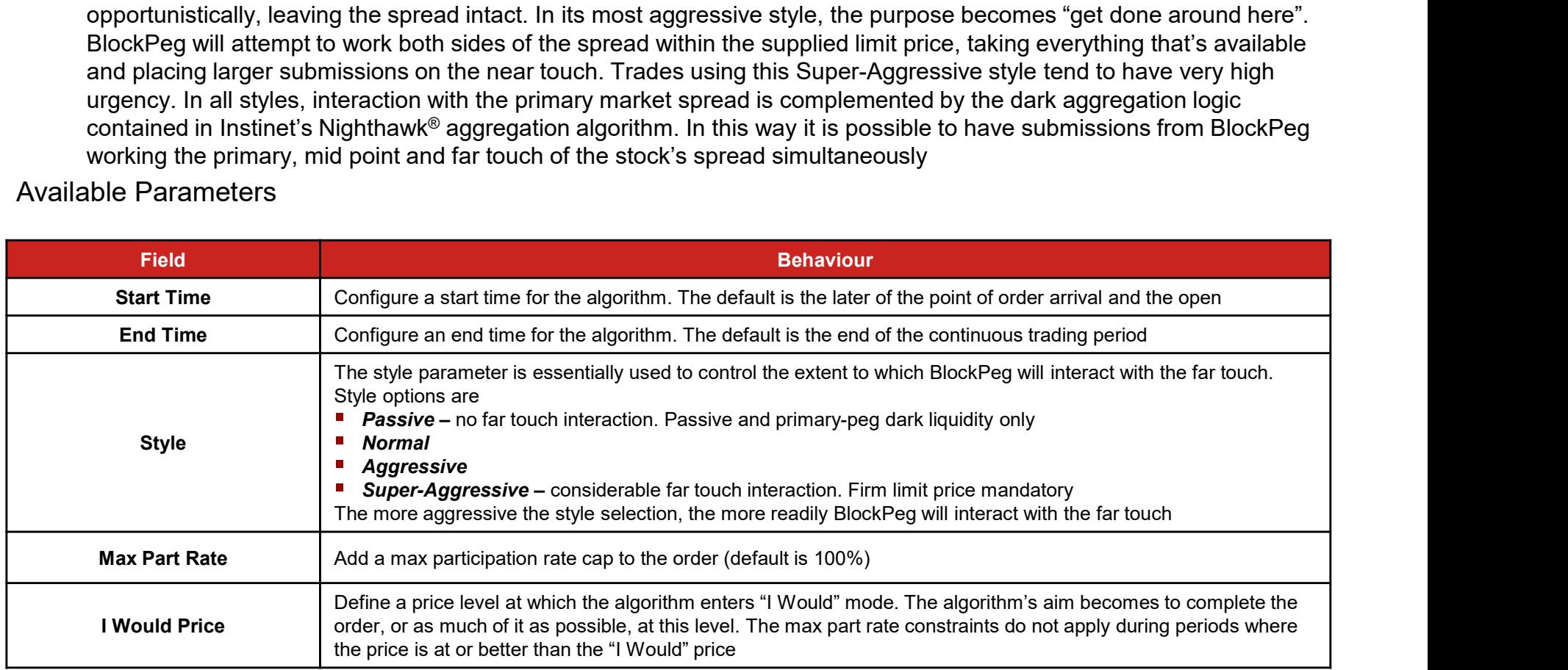

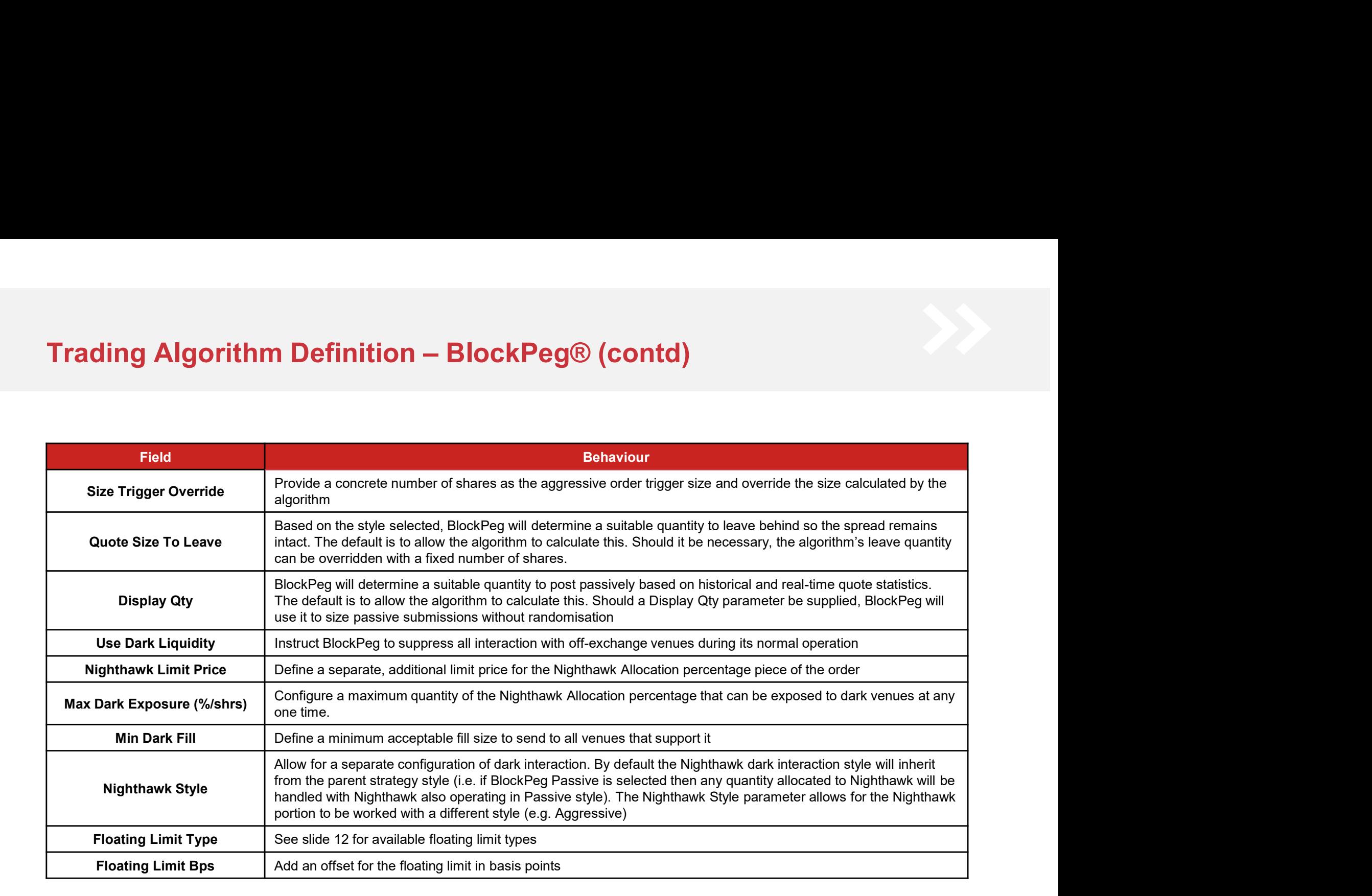

# Trading Algorithm Definition – BlockPeg® (contd)<br>■ Risk and Control

## ■ Risk and Control

- Instinet has a default set of cap limit checks applicable per-slice and price range checks which vary per
- **Algorithm Definition BlockPeg® (contd)**<br>nd Control<br>Instinet has a default set of cap limit checks applicable per-slice and price range checks which vary per<br>market. These and other limits can be customised based on ind **- Orders sent to the Super-Aggressive style of BlockPeg must be supplied with a first to the Super-Aggressive style of BlockPeg must be and price range checks which vary permement to the Super-Aggressive style of BlockPe Algorithm Definition — BlockPeg® (contd)**<br>
Ind Control<br>
Instinct has a default set of cap limit checks applicable per-slice and price range checks which vary per<br>
market. These and other limits can be customised based on the primary market spread intact when they are triggered to take liquidity aggressively. Super-Aggressive style will not **- The core premise of the signal minimisation denoted from Cobra minimisation**<br>- Instinct has a default set of cap limit checks applicable per-slice and price range checks which vary per<br>- orders sent to the Super-Aggres and Control<br>
Instinet has a default set of cap limit checks applicable per-slice and price range checks which vary per<br>
market. These and other limits can be customised based on individual client requirements<br>
Orders sent d Control<br>Instinct has a default set of cap limit checks applicable per-slice and price range checks which vary per<br>Instract. These and other limits can be customised based on individual client requirements<br>Index sent to t Frame the Size Trigger Override parameter is supplied to the size trigger of the Size Trigger of BlockPeg must be supplied with a firm limit price (max of 3% or 3 tiks form last). Other styles of BlockPeg are deliberately
- several features designed to reduce the likelihood of moving a stock's price in all but the most aggressive style setting
- Further details on platform checks and price controls can be found in Appendix B

- inherited from Cobra. The frequency with which significant far touch sizes are ignored to disguise trading intention is reduced the more aggressive the style setting re primarly manner spectra. They are the signical of direct pressive style will not<br>agressive style will not<br>the core premise of the signal minimisation logic inherited from Cobra means<br>everal features designed to reduce t
- above that size and less attempt is made to disguise its intentions
- If a Display Quantity is supplied to use as the basis for passive submission sizing, no size

# Trading Algorithm Definition – STOP<br>
"Trading Characteristics and execution behaviour<br>
- The STOP strategy is designed to bandle stop limit, or stop loss-type trades should a stock's price fall or ri

## **Trading Characteristics and execution behaviour**

ding Algorithm Definition – STOP<br>ding Characteristics and execution behaviour<br>The STOP strategy is designed to handle stop limit- or stop loss-type trades should a stock's price fall or rise to a pre-<br>defined trigger point defined trigger point. The trigger point can be defined as a fixed price or calculated as a trailing price, relative to the high/low of the comparison price since the stop order was entered.

## ■ Available Parameters

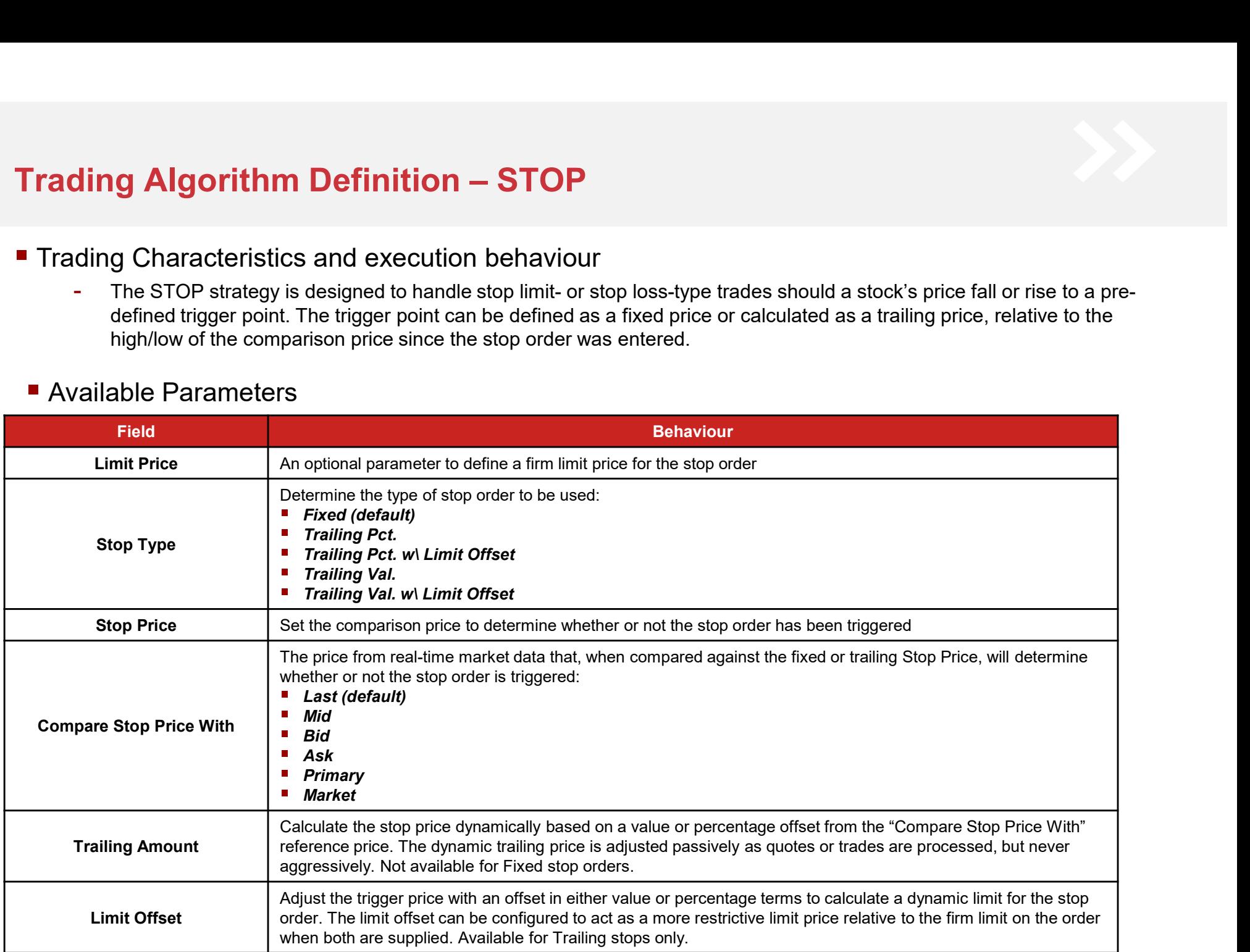

# Trading Algorithm Definition – STOP (contd)<br>■ Risk and Control

## ■ Risk and Control

- Instinet has a default set of cap limit checks applicable per-slice and price range checks which vary per market. These and other
- **limits can be customised based on individual client STOP (contd)**<br>
Instinet has a default set of cap limit checks applicable per-slice and price range checks which va<br>
limits can be customised based on individual client r Recommendations would include orders greater than a certain percentage of ADV, limit prices more aggressive than a certain percentage through the current far touch, order size or value greater than a specified amount, etc. We are happy to work with clients on any custom checks they wish to put in place for their flow
- Further details on platform checks and price controls can be found in Appendix B
- STOP contains several pre-trade checks in addition to the recommendations above to help reduce the likelihood of a size error by users:
	- If the stop order's size exceeds a market-specific size threshold, the order is paused and an alert generated so the client can be informed
	- For IPO stocks the pause-and-alert threshold is set at ten round lots by default. This value can be changed intra-day subject to review by Instinet's algorithm and compliance teams
- STOP orders, unless correctly entered and controlled, can cause significant market impact. As a result there are several safety features built into Instinet STOP. To help avoid a stop order moving the market considerably, only limit orders will be submitted by the strategy; Instinet STOP will never submit true market orders. The limit price submitted will be the more restrictive of
	- The client limit (if specified)
	- The Limit Offset price (if a trailing stop is used)
	- A market-specific aggressive offset: currently the least restrictive of 2% or four ticks from the last traded price

- STOP orders are not active during auction periods and are only triggered by whole-lot, on-exchange, primary market prints
- STOP orders are sent as limit orders by default. This can be changed per client to IOC or simulated IOC if preferred.
- It is possible that there is insufficient liquidity on the book up to the calculated limit price. Any balance will be left live.

# Trading Algorithm Definition – PAIRS<br>Trading Characteristics and execution behavior<br>- Instinct's Pairs strategy realizes the desired spread on a pair of equities (buy and sell)

## **Trading Characteristics and execution behavior**

- Instinet's Pairs strategy realizes the desired spread on a pair of equities (buy and sell)
- 
- Normal Pairs are defined in terms of the spread between the pair of equities (buy and sell).<br>- M&A Pairs are defined in terms of the ratio between the pair of equities (buy and sell) and any cash consideration.<br>- Relativ
- 
- 
- 
- The pair terms (desired ratio between the pair of the equities) is set by the User as a trading instruction.<br>Pairs strategy trading is initiated by the trigger (desired ratio set by User).<br>The Pairs strategy will trade whe given by the specified relationship meets or exceeds the trigger value between the pair of equities (buy and sell)

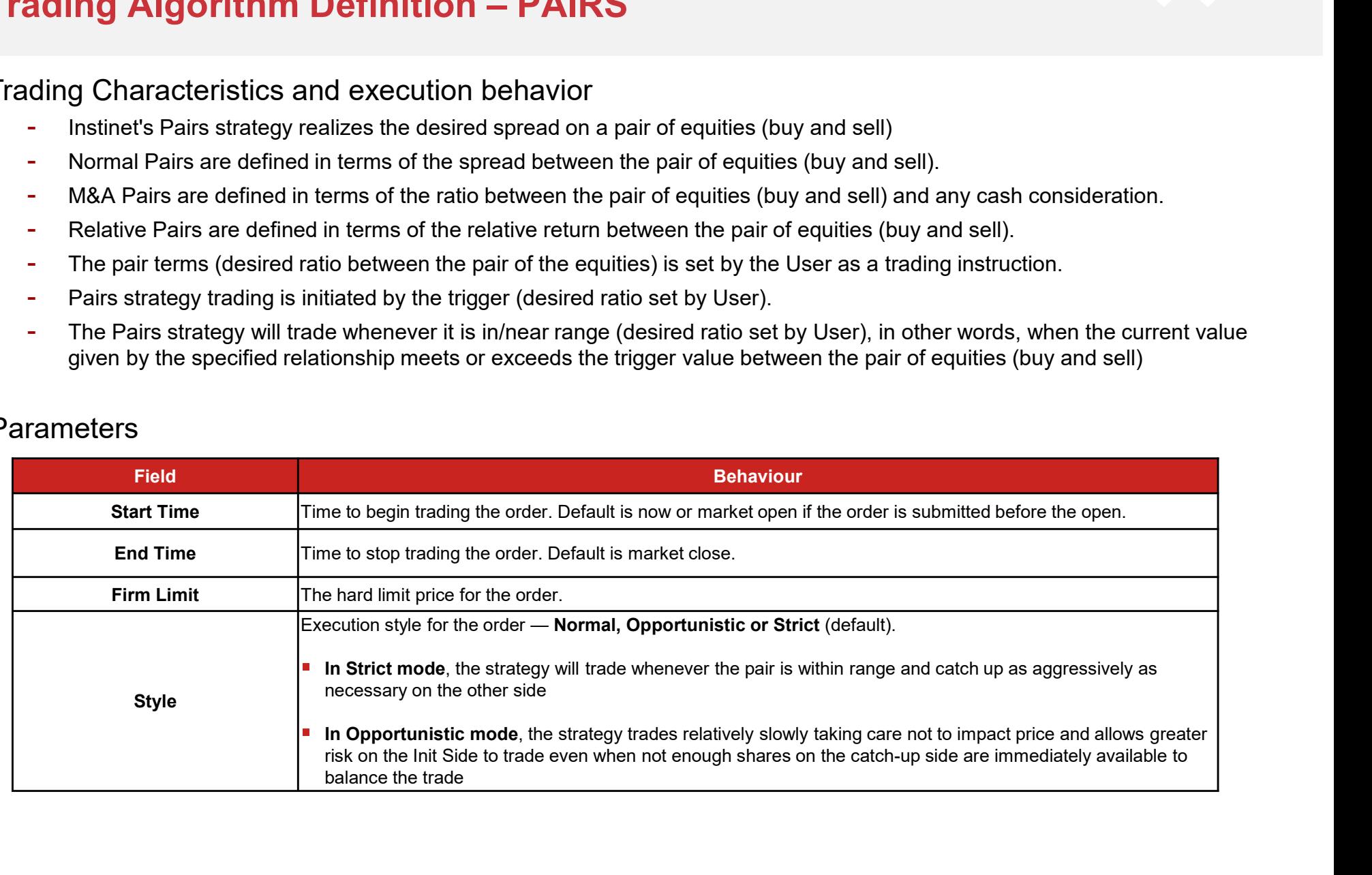

## **Parameters**

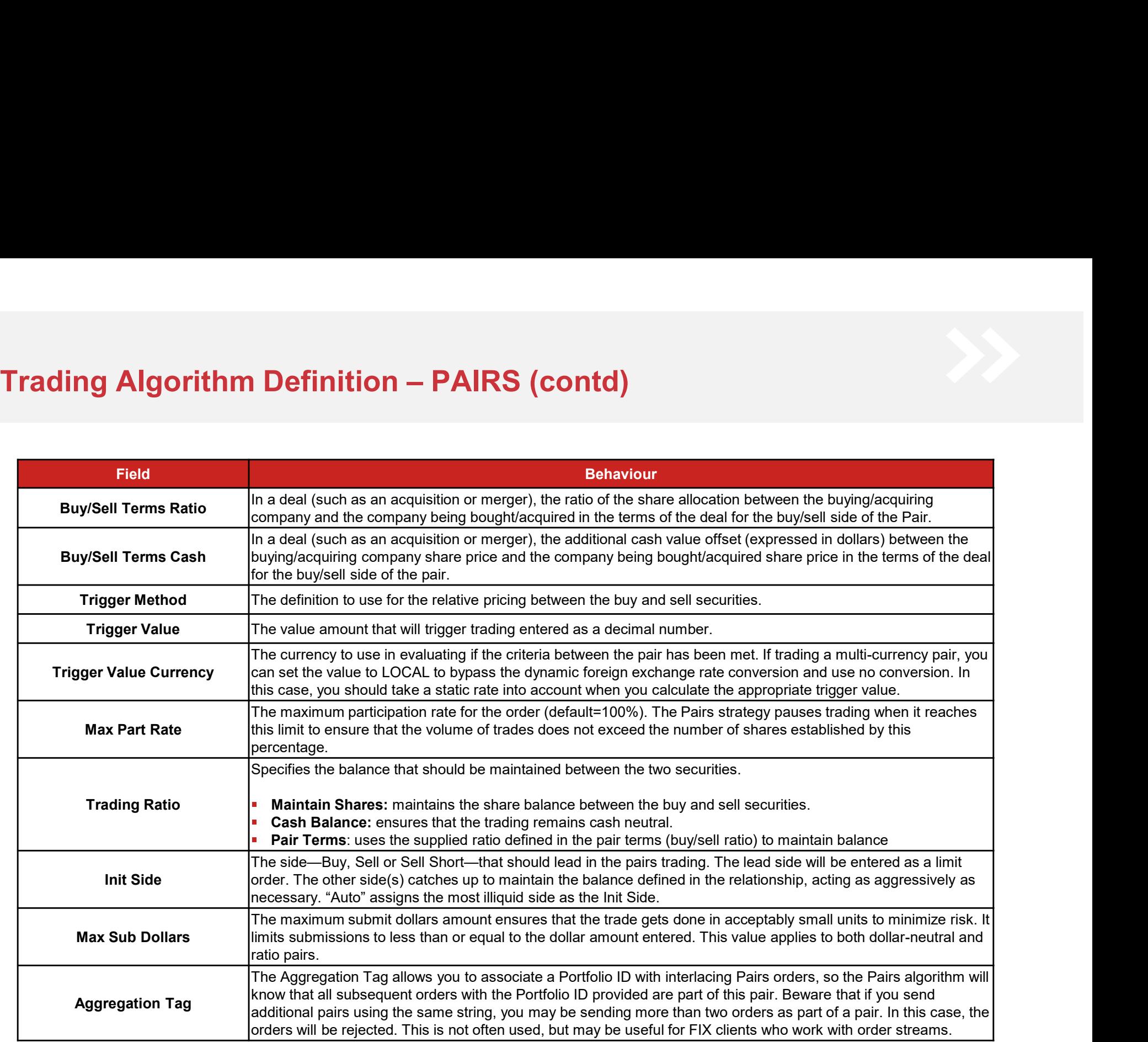

# **Trading Algorithm Definition – PAIRS (contd)**<br>1998 isk and Control<br>1999 - Trigger method and Trigger Ratio are mandatory parameters and need to be provided by User. Otherwise the order will be

## ■ Risk and Control

- Trigger method and Trigger Ratio are mandatory parameters and need to be provided by User. Otherwise the order will be rejected
- Trigger Direction is based on trigger method
	- If Ratio (Sell / Buy) is chosen it should be always "Greater Than or Equal To"
	- If Ratio (Buy / Sell) is chosen it should be always "Lesser Than or Equal To"
	- If user set otherwise the pair will be rejected
- Ratio has to be +ve. Otherwise the pair will be rejected
	-
- **i.e. Algo orithm Definition PAIRS (contd)**<br>Control<br>ter method and Trigger Ratio are mandatory parameters and need to be provided by User. Otherwis<br>ter Direction is based on trigger method<br>If Ratio (SeII / Buy) is chosen Trading Algorithm Definition — PAIRS (contd)<br>
- Trigger method and Trigger Ratio are mandatory parameters and need to be provided by User. Otherwise the order will be rejected<br>
- Trigger Direction is based on trigger metho up for equivalent shares on the other leg
- Further details on platform checks and price controls can be found in Appendix B

- If trading conditions don't allow the Pairs strategy to take on both sides and stay within the ratio (like above case), then Pairs strategy could
- value evaluation until the strategy can catch up on the other side.
- k and Control<br>
 Trigger method and Trigger Ratio are mandatory parameters and need to be provided by User. Otherwise the order will be rejected<br>
 Trigger Direction is based on trigger method<br>
 If Ratio (Sell / Buy) is ier method and i rigger katalo are mandatory parameters and need to be provided by User. Utherwise the order will be rejected<br>If Ratio (Sell / Buy) is chosen it should be always "Greater Than or Equal To"<br>If Ratio (Sell / legged. Algo will now STOP trading sell leg, irrespective of trigger evaluation. Share the buy share of the lock of the Davis Charleston (Fali and the first index on the restricted leg, and catch has to be two. Otherwise t If Ratio (Sell / Buy) is chosen it should be always "Greater Than or Equal To"<br>If Ratio (Buy / Sell) is chosen it should be always "Lesser Than or Equal To"<br>If user set otherwise the pair will be rejected<br>has to be +ve. Ot If user set otherwise the pair will be rejected<br>
has to be +ve. Otherwise the pair will be rejected<br>
i.e. Algo will only allow to buy lesser than or equal to sold price<br>
i.e. Algo will only allow to buy lesser than or equa
- The execution style does not affect pricing.
	- shares, Pairs will provide/take on the leg-in side is more conservative with a passive execution style. The style setting does not affect reloading with the Pairs strategy
- The Max Part Rate constraint can be used to alter Pairs behavior to tilt more toward liquidity providing over liquidity taking. If the strategy finds itself getting close to the Max Part Rate, it will turn off liquidity taking, even when in range.
- The Pairs strategy can either use dynamic or static foreign exchange rates for a multi-currency pair. By default, the Pairs strategy uses dynamic exchange rates

# Trading Algorithm Definition – Expert Trade Automation [ETA]<br>Trading Characteristics and execution behavior<br>- FTA provides traders with the ability to switch from one stateoy to another when one or two trigger condition

## **Trading Characteristics and execution behavior**

ETA provides traders with the ability to switch from one strategy to another when one or two trigger conditions have been met. Traders can choose an initial strategy, trigger conditions, and an alternate strategy with associated parameters such as Style and Participation Rate

## ■ Parameters

- **Initial Strategy** 
	- The Initial Strategy is run at order arrival time
- Alternate Strategy
	- The Initial Strategy is run at order arrival time
- **Trigger Direction** 
	- The "Trigger Direction" indicates whether ETA should switch from the Initial to the Alternate strategy once only (One Way), or should it also switch from the Alternate strategy back to the Initial strategy when trigger conditions are met (Two Way)
- **Trigger Options** 
	- One or two triggers may be set to indicate when the Initial Strategy should be replaced by the Alternate Strategy
	- The two triggers can be combined using "OR" or "AND" to indicate whether just one or both of the two triggers must be  $\blacksquare$ fired before the Alternate Strategy is run
	- $\blacksquare$ Depending on the selected Trigger Type, an Operator and Trigger Value must be set so that the trigger can be evaluated. Different operators are available depending on the Trigger Type. The Trigger Value units also depend on the Trigger Type

# **Trading Algorithm Definition – Expert Trade Automation [ETA] (contd)**<br>Trigger Options (contd)

- Trigger Options (contd)

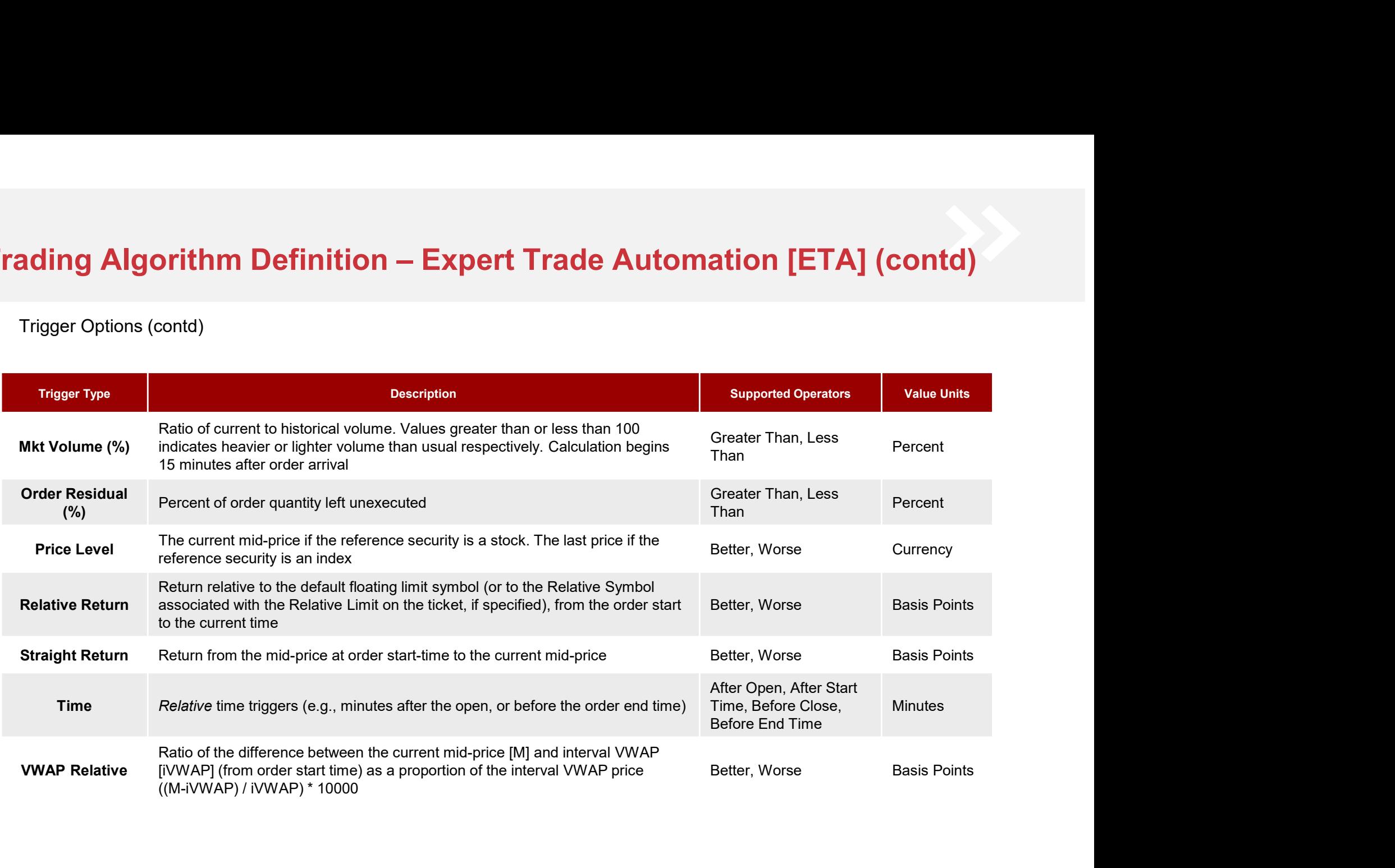

# **Trading Algorithm Definition – Expert Trade Automation [ETA] (contd)**<br>- Examples:<br>- Triggers

- Examples:
	- **Triggers**

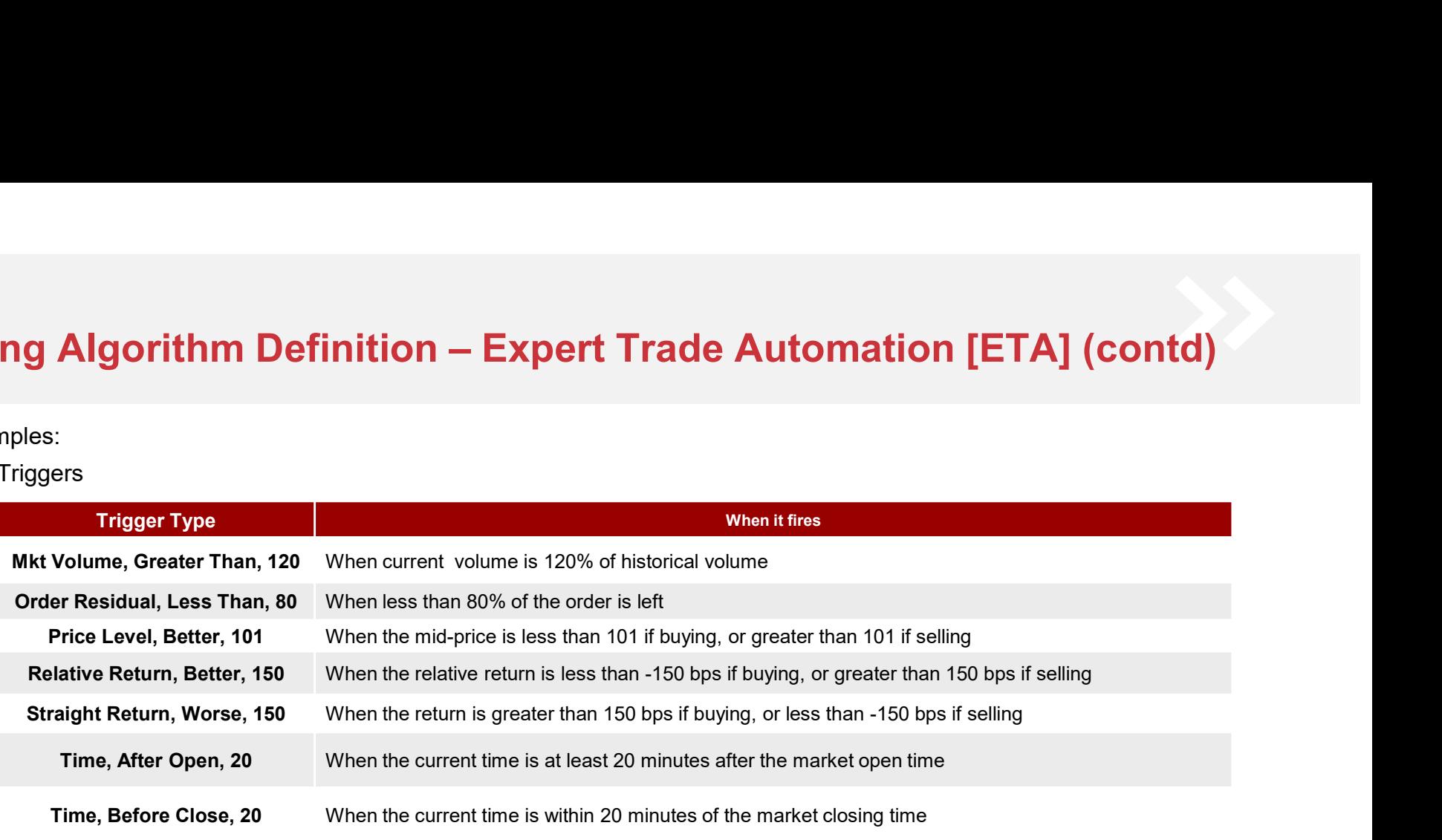

- Examples:
	- Multiple Triggers  $\blacksquare$

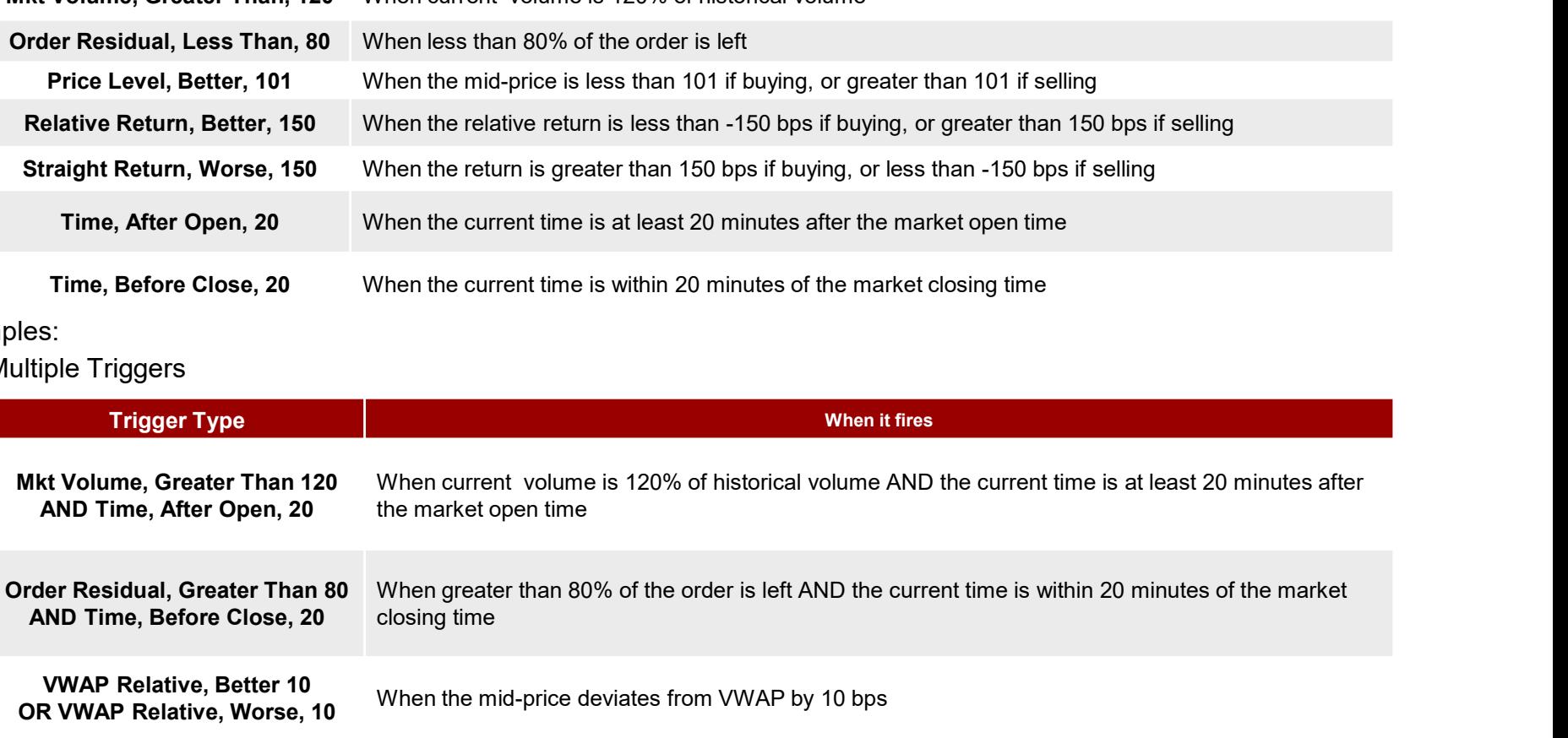

# Trading Algorithm Definition – Expert Trade Automation [ETA] (contd)<br>■ Risk and Control

## ■ Risk and Control

- Comprehensive pre-trade and ongoing validation options, available which are supported by Instinet Execution Experts
- Further details on platform checks and price controls can be found in Appendix B

- If Trigger Direction "Two Way" is selected ("One Way" is the default), then the Alternate strategy must not be one of CANCEL, Route to Desk, or SMRT, otherwise the order will be rejected. The Alternate strategy must be something that ETA can reasonably be expected to revert back from
- ETA does not participate in any auctions

# **Trading Algorithm Definition - VWAP<br>Trading Characteristics and execution behavior**

## **Trading Characteristics and execution behavior**

Trade against the volume-weighted average price over the specified trading horizon. Trajectories are primarily based on a blend of 15, 30 and 60 day median profiles. The order is executed in line with the trajectory with varying degrees of leeway that is controlled by the "Style" setting. This means the strategy is slightly less "scheduled" than competing offerings and gives us flexibility to be more tactical with sizing and timing of orders. In addition to representing the flow on the lit markets, some quantity is handed to the Nighthawk liquidity aggregator. By this method, the VWAP strategy has access to a large number of liquidity pools in which it will try and find price improvement as the trade progresses. For Japan, the VWAP algorithm can be linked to Instinet's "Nighthawk VWAP" aggregator, which cleanly aggregates eight pre-market, full-day VWAP crosses (three Instinet, three Nomura, two SBI) and to PM VWAP Cross. Any residual balance after the crosses are struck is handled by the algorithm as described above. Any balance after the cross is struck is handled by the algorithm as described above. Characteristics and execution behavior<br>
and against the volume-weighted average price over the specified trading horizon. Trajectories are primarily based on<br>
blend of 15, 30 and 60 day median profiles. The order is execut

## **E** Available Parameters

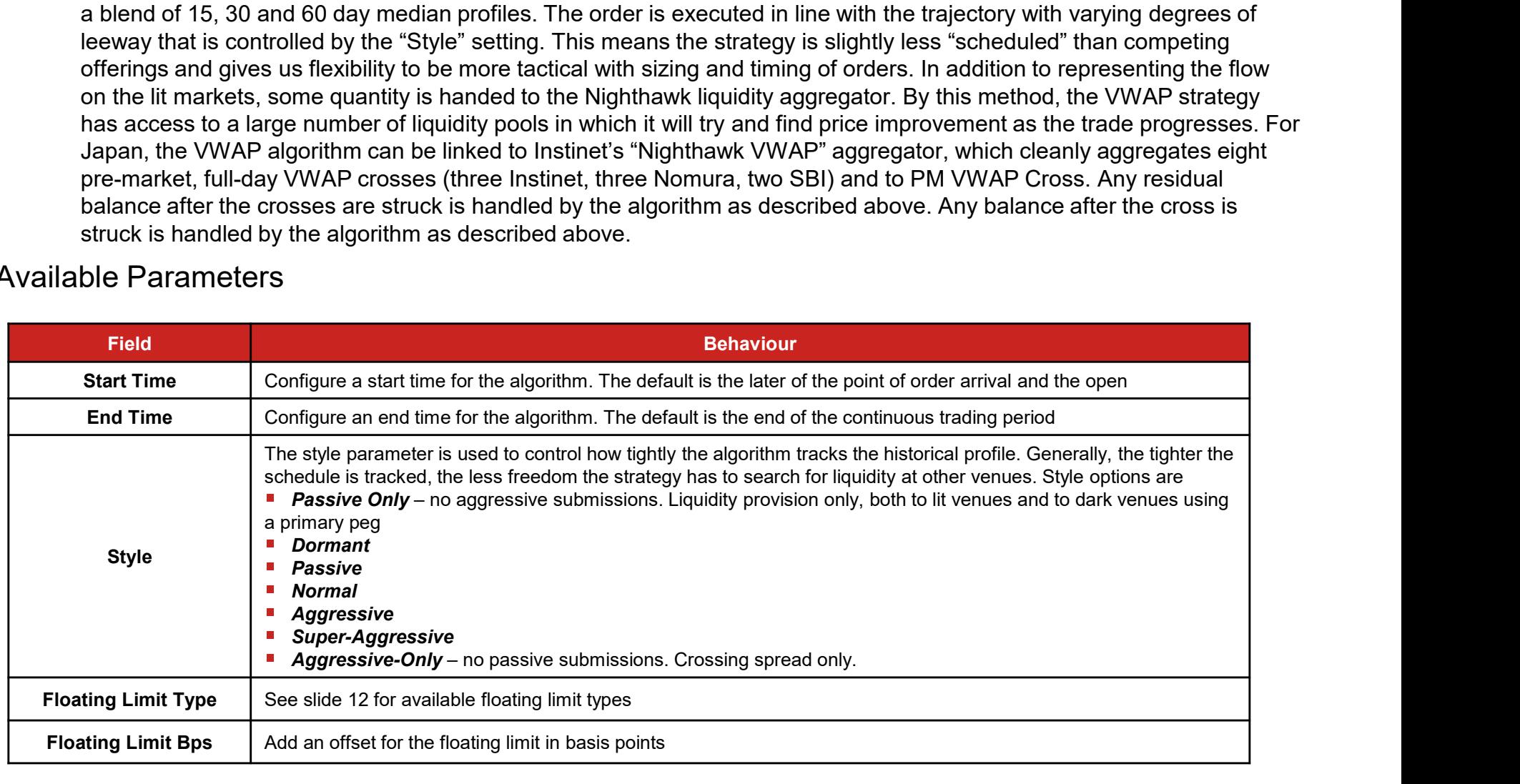

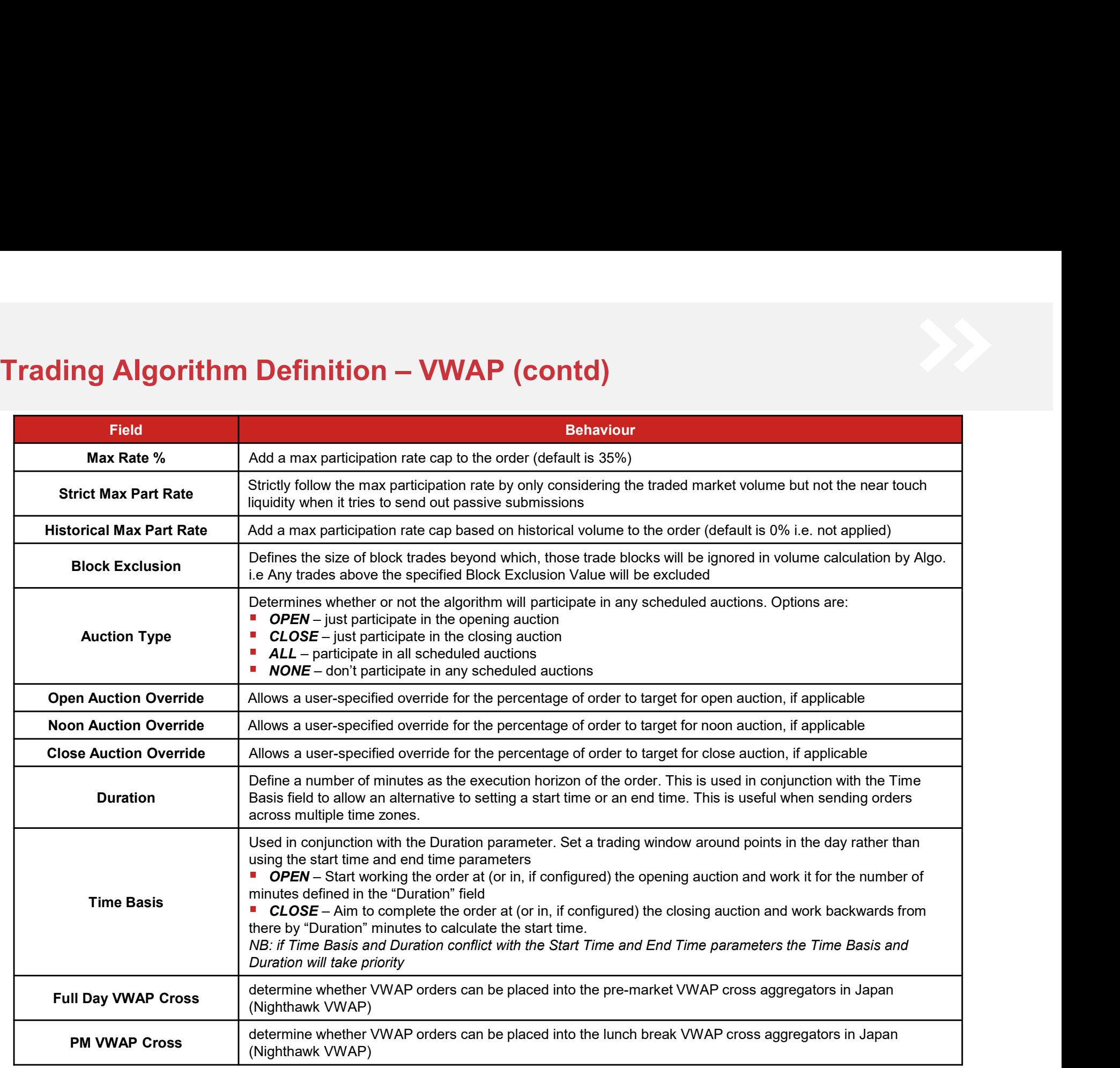

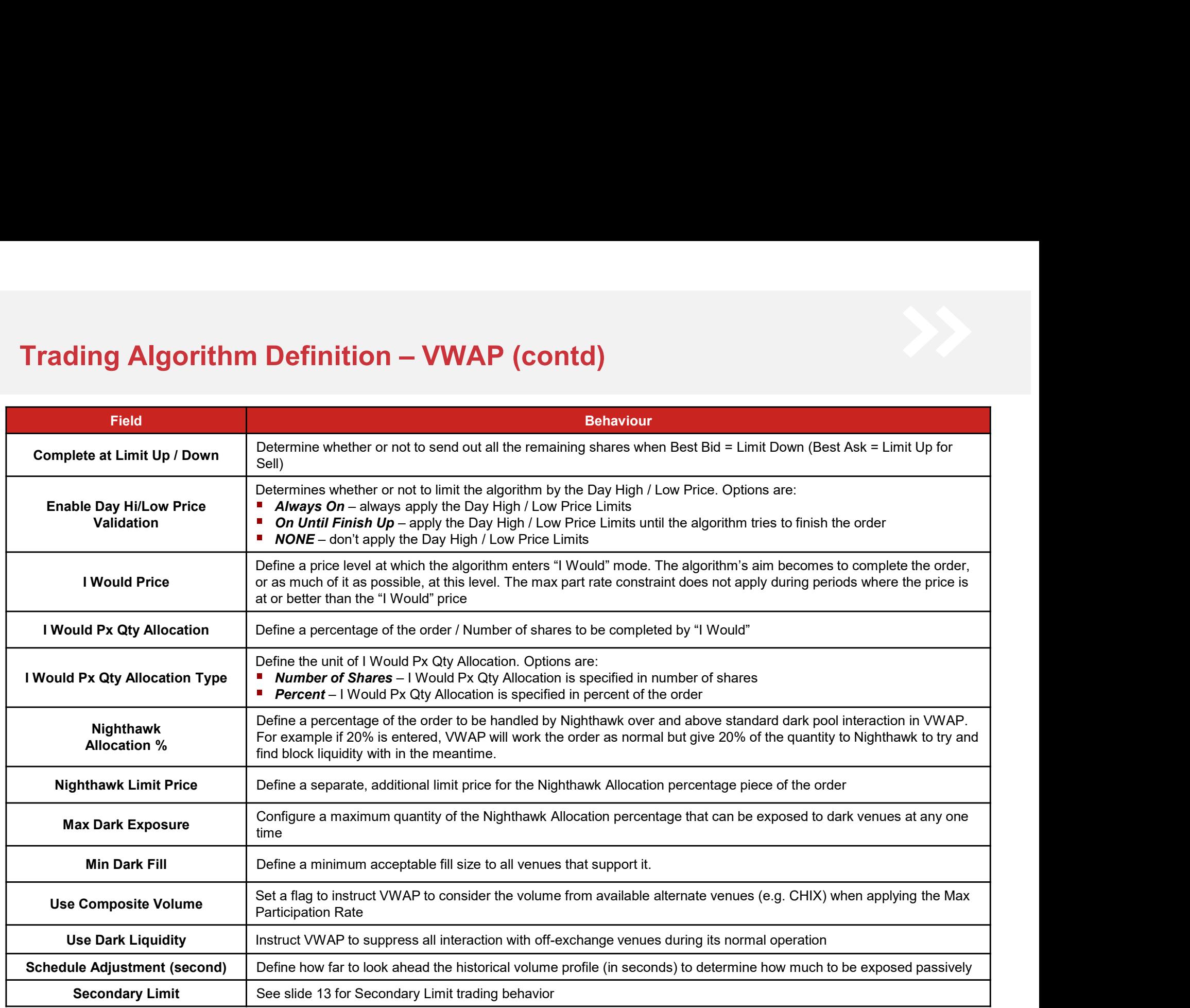

# Trading Algorithm Definition – VWAP (contd)<br>• Risk and Control

## ■ Risk and Control

- Instinet has a default set of cap limit checks applicable per-slice and price range checks which vary per market. These and other limits can be customized based on individual client requirements
- Recommendations would include orders greater than a certain percentage of ADV, limit prices more aggressive than a certain percentage through the current far touch, order size or value greater than a specified amount, etc. We are happy to work with clients on any custom checks they wish to put in place for their flow **Columber 1999 - For orders with high participation rate (100%) orders, if algo calculated requirements with premarket. These and other limits can be customized based on individual cilent requirements<br>Frecommendations wou**
- more than 40%, Experts would pause the order with notification to review the order. The trader can review the price controls and order can be released if the order has been set with appropriate parameters (example hard limit or 3% relative limit referencing an index)
- Further details on platform checks and price controls can be found in Appendix B

- High max participation rate settings with large orders and small remaining time horizons could encourage the algorithm to act aggressively with respect to the stock resulting in potentially adverse price movements
- Auction settings for markets without real-time indicative volume information, such as Indonesia where the auction is blind, will be based on historical profile data. If the actual auction is light versus historical data it is possible that a disproportionately large auction slice will be released
- If the Duration and Time Basis parameters are configured as well as Start Time and End Time and the values conflict, the Duration and Time Basis parameters will take priority
- Liquidity in the market allowing, it is most likely that orders will complete. There are price protection mechanisms that are designed to prevent the algorithm from moving a stock a significant amount (see Appendix B). If the order is large and the timeframe is short it is possible that these constraints, which are necessary from the regulator's perspective to help maintain a fair and orderly market, will be activated. This may result in a residual

# Trading Algorithm Definition – Target Close<br>■ Trading Characteristics and execution behavior

## **Trading Characteristics and execution behavior**

Target Close will assess the size of the order relative to historical norms and decide if the closing auction period alone is sufficient to execute the order without material impact. If not, the algorithm uses a risk-cost optimization similar to an IS strategy to compute an effective start time for the order. The algorithm then works the order into the closing period leaving as much for the closing period itself as it can in accordance with its calculation. Target Close is also linked to Instinet's MOC cross for Hong Kong orders. Interaction with the cross is at the client's discretion and can be enabled, disabled or defaulted as required. **1) Algorithm Definition — Target Close**<br>
Thand Characteristics and execution behavior<br>
Target Close Millanes the size of the order relative to historical norms and decide if the closing auction<br>
Derived alone is sufficien

### **Available Parameters**

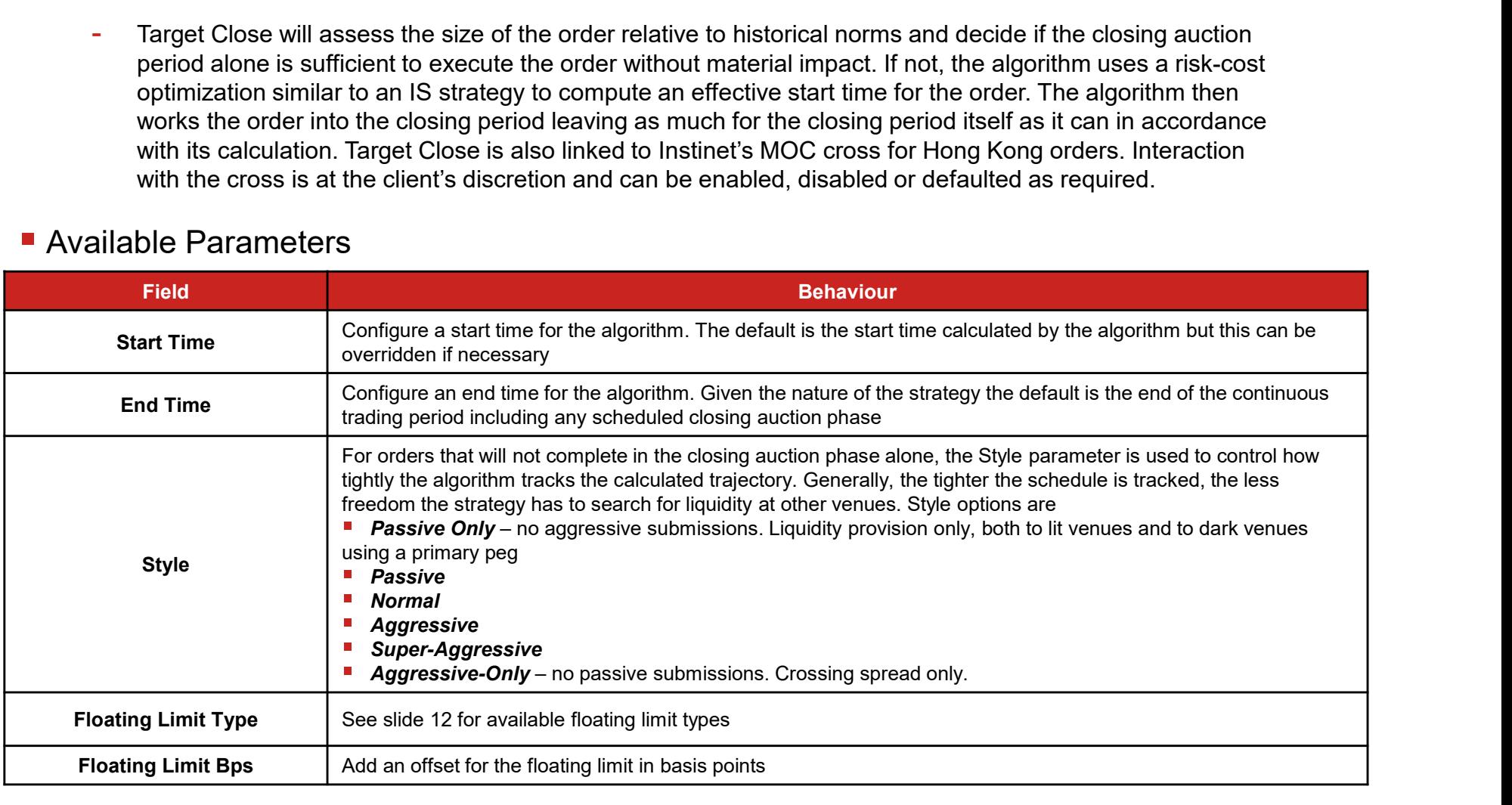

# Trading Algorithm Definition – Target Close (contd)<br>Field Prince Content of Transfer of Technology<br>Pehaviour

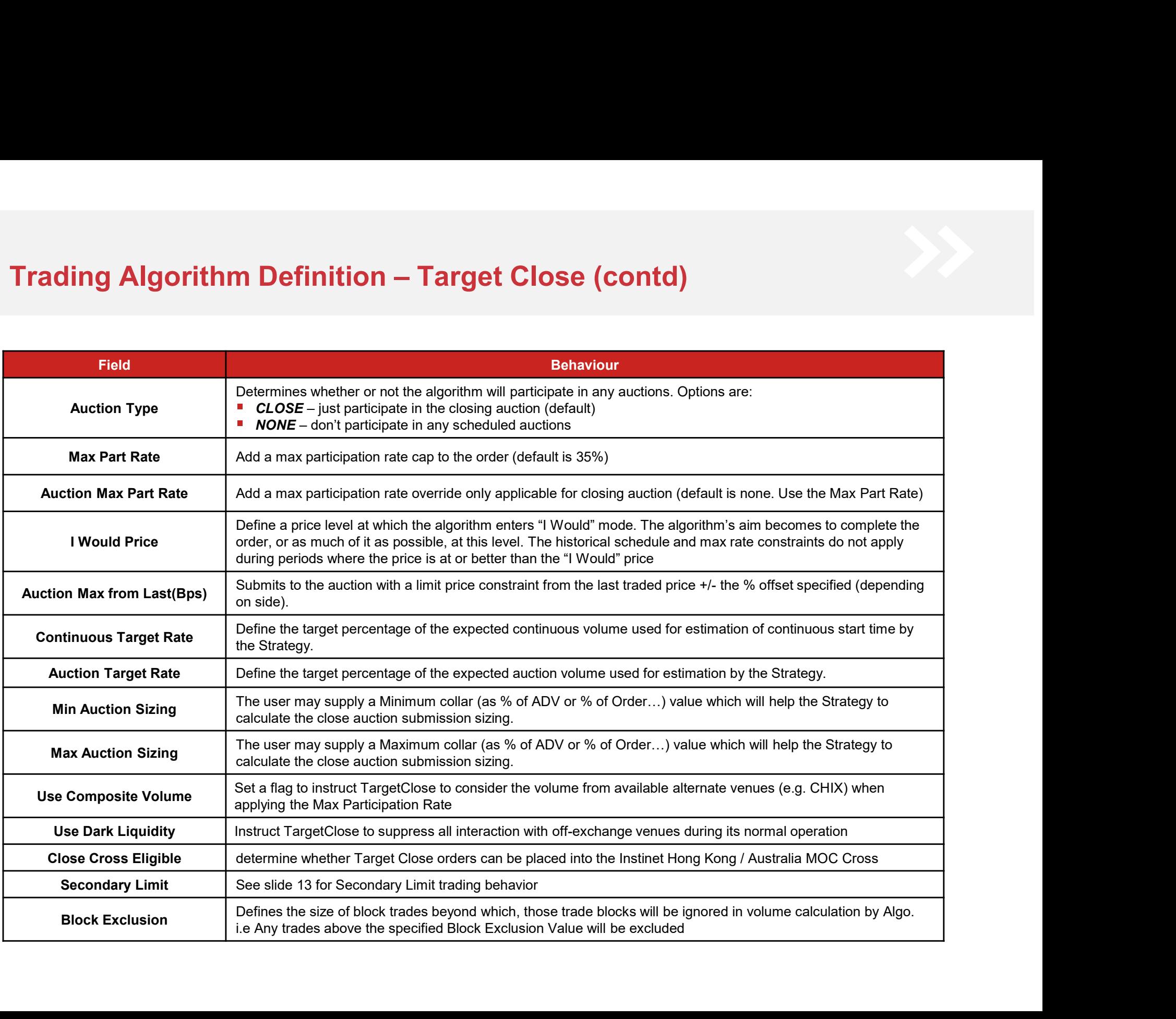

# Trading Algorithm Definition – Target Close (contd)<br>▪ Risk and Control

## ■ Risk and Control

- Instinet has a default set of cap limit checks applicable per-slice and price range checks which vary per market.
- **These and other in Definition Target Close (contd)**<br>
Ind Control<br>
Instinet has a default set of cap limit checks applicable per-slice and price range checks which vary per market.<br>
These and other limits can be customi Recommendations would include orders greater than a certain percentage of ADV, limit prices more aggressive than a certain percentage through the current far touch, order size or value greater than a specified amount, etc. We are happy to work with clients on any custom checks they wish to put in place for their flow
- In case of connect orders, traders have to input the "Auction Target Rate" as equal or below 20%, otherwise the order would be rejected.<br>- Further details on platform checks and price controls can be found in Appendix B
- 

- As per the VWAP implementation the order is executed in line with the algorithm's calculated trajectory where the anticipated closing auction volume is insufficient to complete the order. In addition to representing the flow on the lit markets, some quantity is handed to the Nighthawk liquidity aggregator. By this method, the Target Close strategy has access to a large number of liquidity pools in which it will try and find price improvement and k and Control<br>
Instinct has a default set of cap limit checks applicable per-slice and price range checks which vary per market.<br>
These and other limits can be customised based on individual client requirements<br>
Fecommenda
- is blind, will be based on historical profile data. If the actual auction is light versus historical data it is possible that a disproportionately large auction slice will be released
- If a fill is received early from the Instinet Hong Kong MOC cross then this is tantamount to that part of the order being completed. It is possible to cancel the balance, if any, at any time, but cross fills will stand. Outside of this, orders can be cancelled and amended at any time<br>- Liquidity in the market allowing, it is most likely that orders will complete. There are price protection mechanisms
- that are designed to prevent the algorithm from moving a stock a significant amount (see Appendix B). If the order is large and the timeframe is short it is possible that these constraints, which are necessary from the regulator's perspective to help maintain a fair and orderly market, will be activated. This may result in a residual
# Tr<mark>ading Algorithm Definition - TWAP</mark><br>• Trading Characteristics and execution behaviour

### **Trading Characteristics and execution behaviour**

Trade against the time-weighted average price over the specified trading horizon. Trajectories are calculated as a straight line between the start time and the end time. The order is executed in line with the straight-line trajectory with varying degrees of leeway as controlled by the "Style" setting. This means the strategy is slightly less "scheduled" than competing offerings and gives us flexibility to be more tactical with sizing and timing of orders. Similar to VWAP, in addition to representing the flow on the lit markets, some quantity can be handed to the Nighthawk liquidity aggregator. By this method, the TWAP strategy has access to a large number of liquidity pools in which it will try and find price improvement as the trade progresses. **Algorithm Definition - TWAP**<br>
Characteristics and execution behaviour<br>
de against the time-weighted average price over the specified trading horizon. Trajectories are calculated<br>
at straight line between the start time an

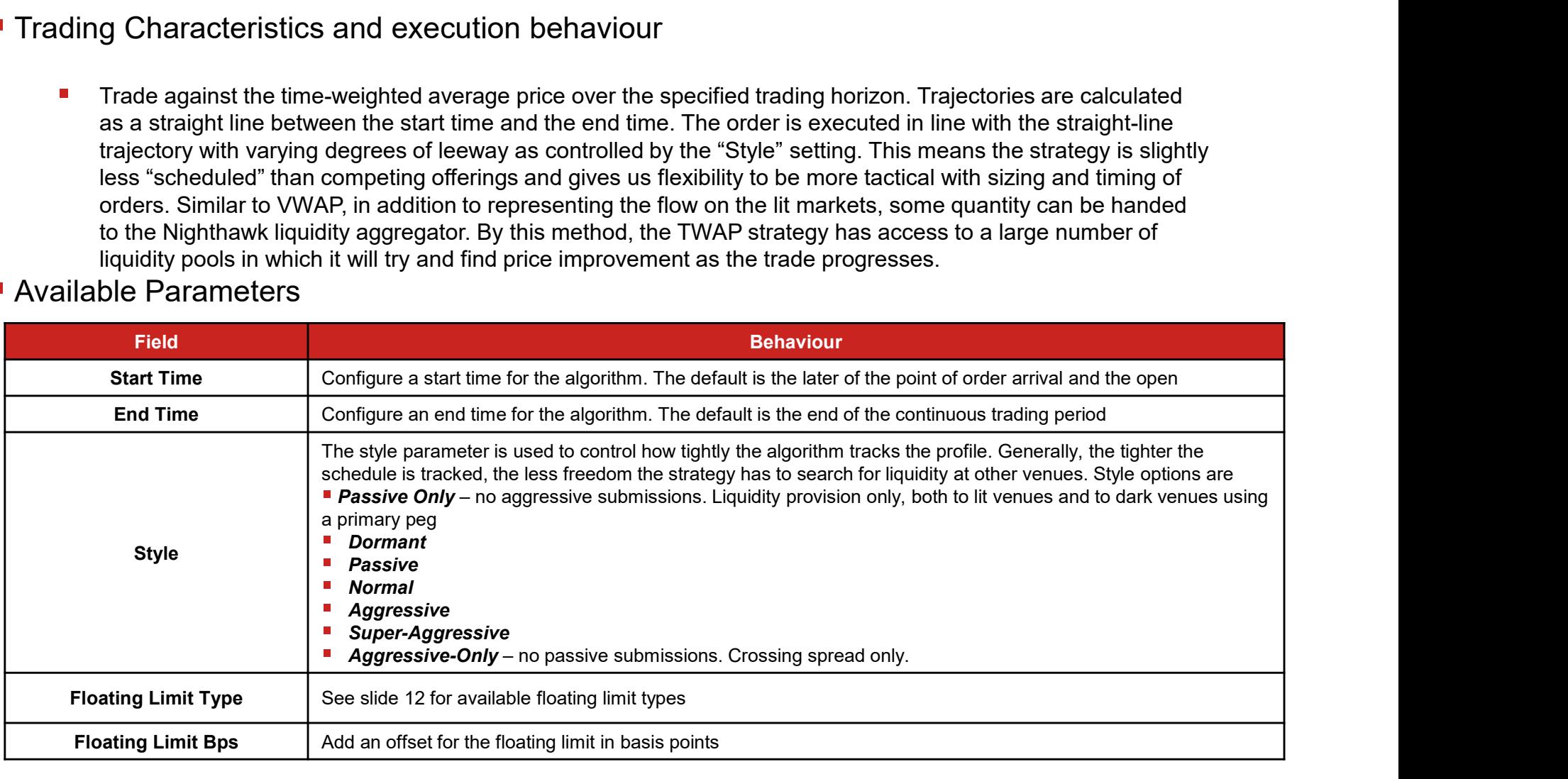

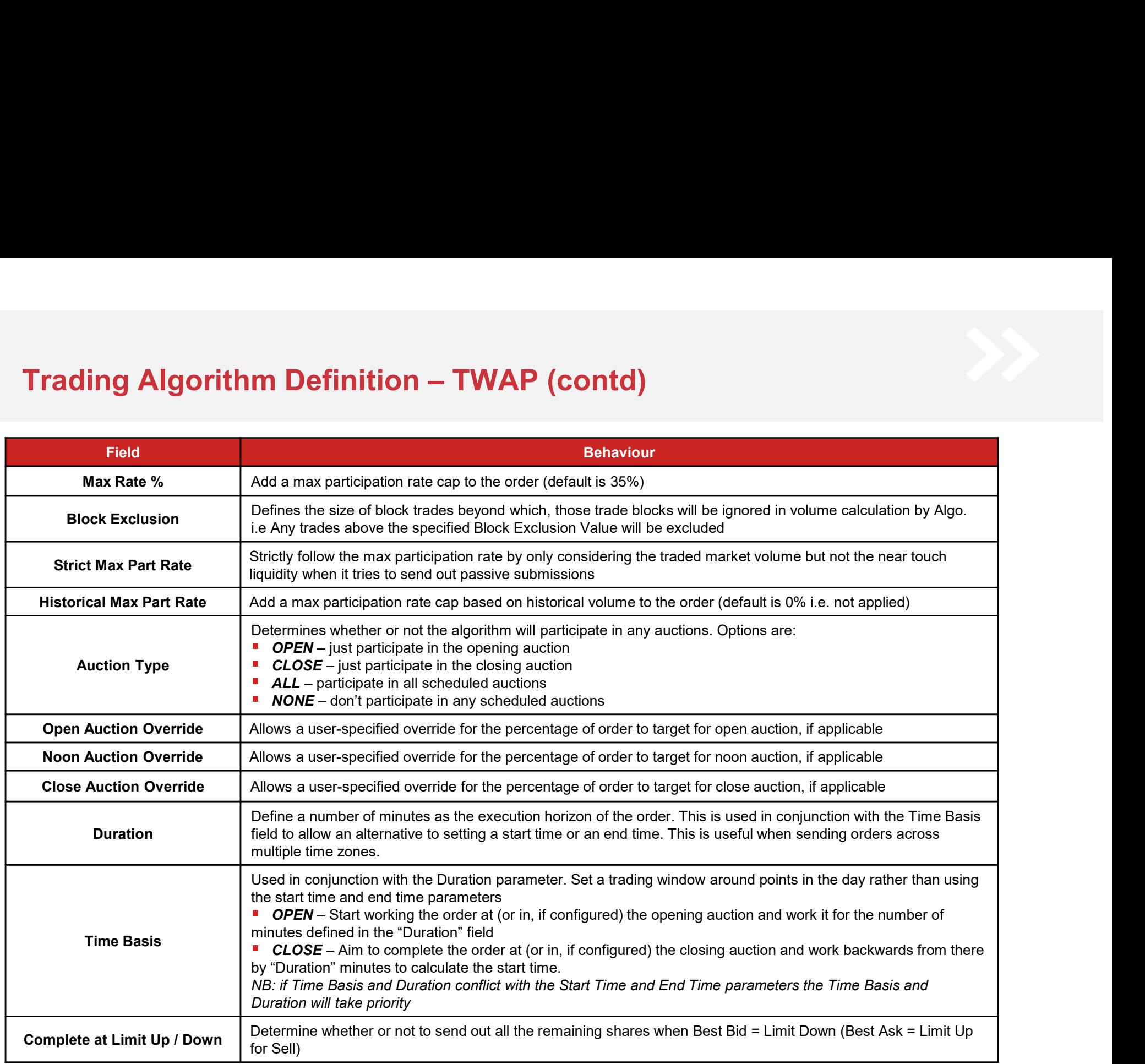

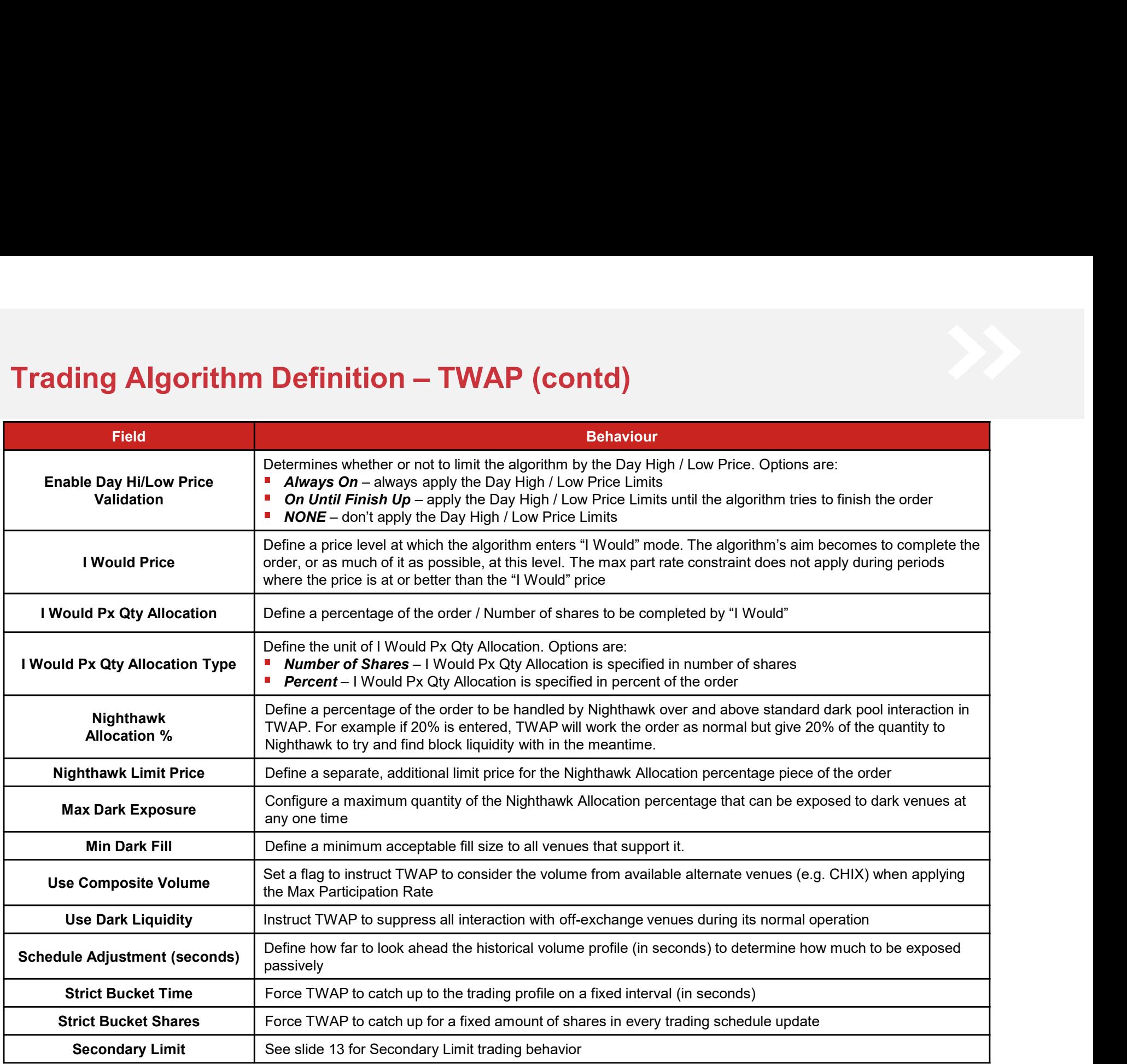

# Trading Algorithm Definition – TWAP (contd)<br>Risk and Control

### ■ Risk and Control

- Instinet has a default set of cap limit checks applicable per-slice and price range checks which vary per market. These and other limits can be customized based on individual client requirements
- Recommendations would include orders greater than a certain percentage of ADV, limit prices more aggressive than a certain percentage through the current far touch, order size or value greater than a specified amount, etc. We are happy to work with clients on any custom checks they wish to put in place for their flow
- **Algorithm Definition TWAP (contd)**<br>
 Instinct has a default set of cap limit checks applicable per-slice and price range checks which vary per<br>
mater. These and other limits can be customized based on individual clien 40%, Experts would pause the order with notification to review the order. The trader can review the price controls and order can be released if the order has been set with appropriate parameters (example hard limit or 3% relative limit referencing an index)
- Further details on platform checks and price controls can be found in Appendix B

- High max participation rate settings with large orders and small remaining time horizons could encourage the algorithm to act aggressively with respect to the stock resulting in potentially adverse price movements
- Auction settings for markets without real-time indicative volume information, such as Indonesia where the auction is blind, will be based on historical profile data. If the actual auction is light versus historical data it is possible that a disproportionately large auction slice will be released
- If the Duration and Time Basis parameters are configured as well as Start Time and End Time and the values conflict, the Duration and Time Basis parameters will take priority
- Liquidity in the market allowing, it is most likely that orders will complete. There are price protection mechanisms that are designed to prevent the algorithm from moving a stock a significant amount (see Appendix B). If the order is large and the timeframe is short it is possible that these constraints, which are necessary from the regulator's perspective to help maintain a fair and orderly market, will be activated. This may result in a residual

# Trading Algorithm Definition – Target Open<br>■ Trading Characteristics and execution behaviour

### **Trading Characteristics and execution behaviour**

Target Open will assess the size of the order relative to historical norms and decide if the opening auction period alone is sufficient to execute the order without material impact. If not, the algorithm uses a risk-cost optimization similar to an IS strategy to compute an effective end time for the order. The algorithm then works the post-open residual of the order in a similar manner to an IS strategy, aiming to complete by the calculated end time. As with all the core strategies of the Experts® suite, the standard operation of Target Open is complemented by optional dark venue interaction via the dark aggregation logic contained in Instinet's Nighthawk® aggregation algorithm. **Algorithm Definition - Target Open**<br>
Characteristics and execution behaviour<br>
rget Open will assess the size of the order relative to historical norms and decide if the opening<br>
six-cost optimization similar to an IS stra

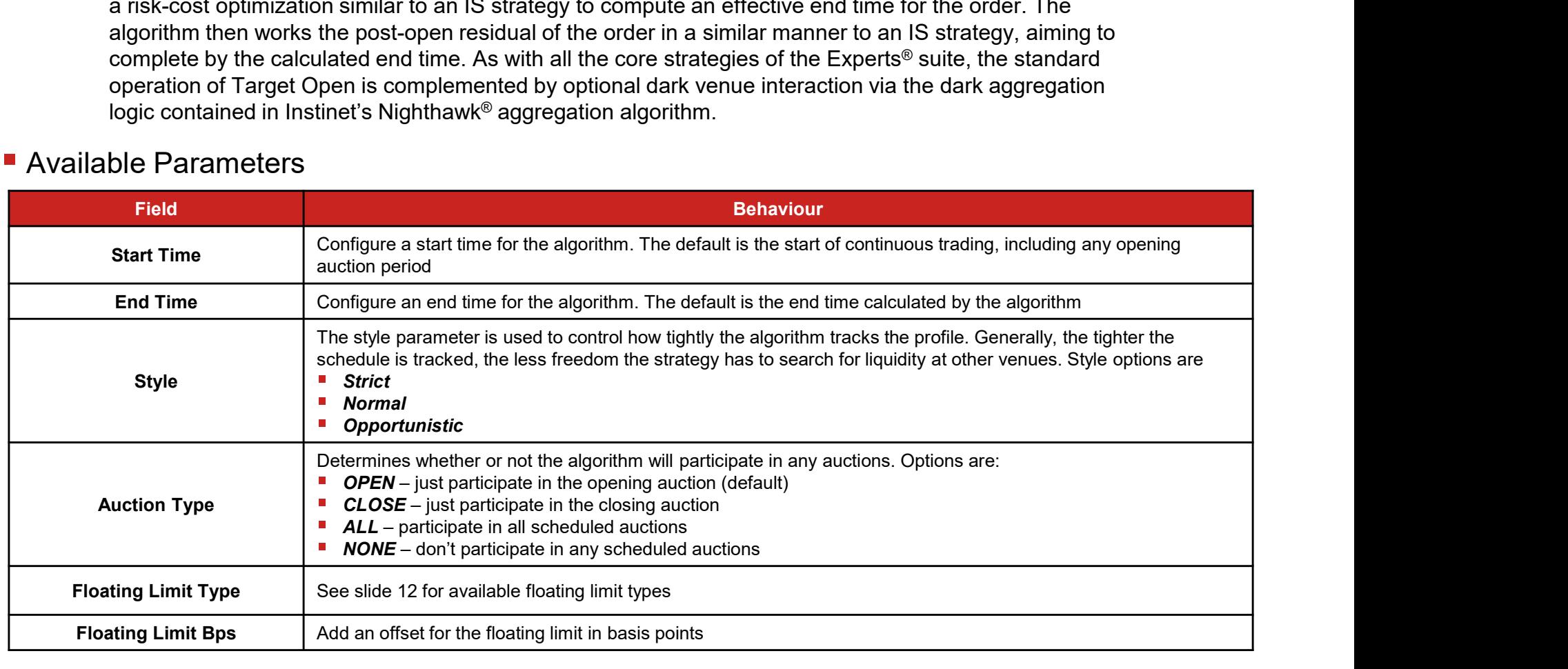

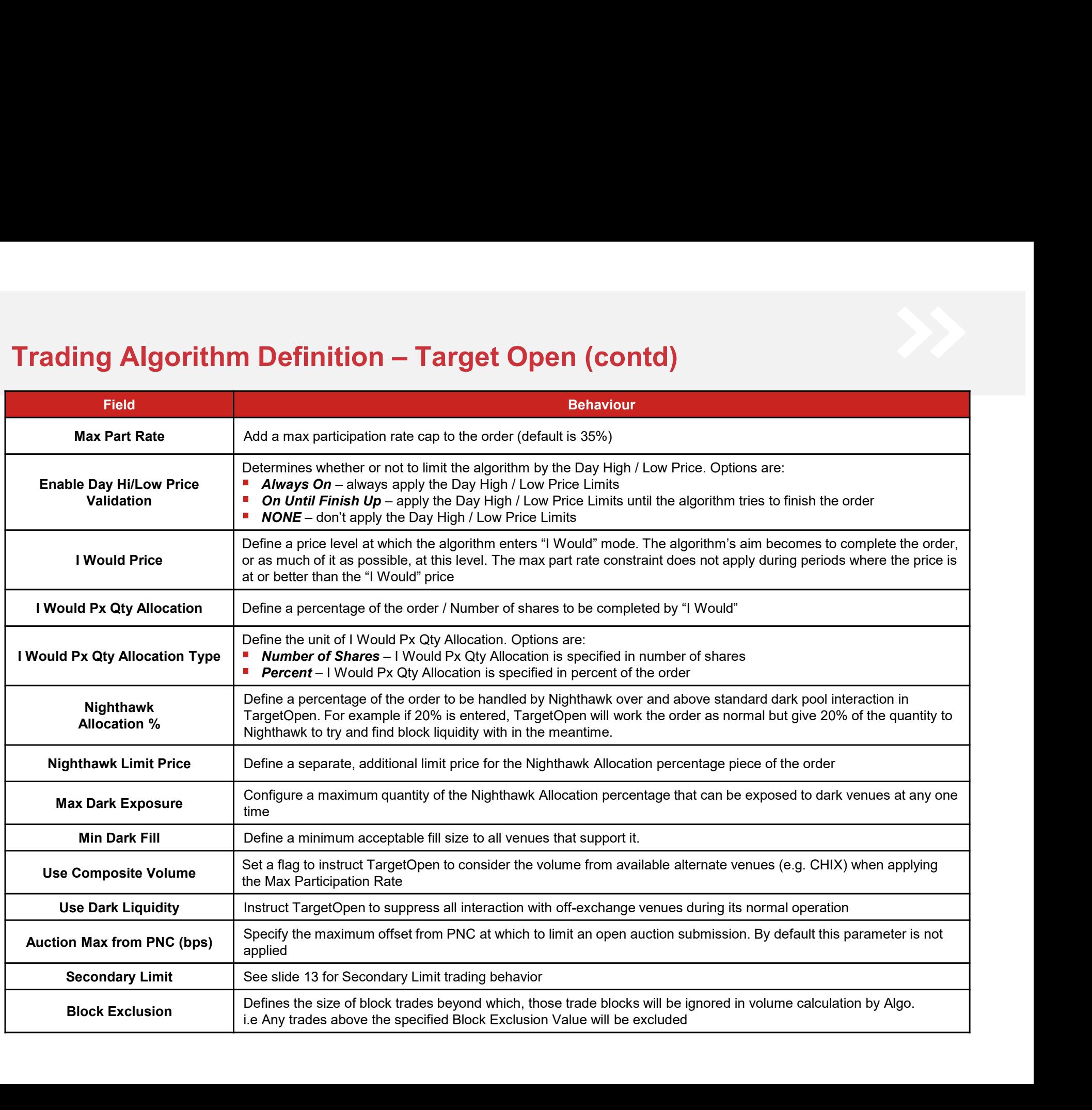

# Trading Algorithm Definition – Target Open (contd)<br>■ Risk and Control

### ■ Risk and Control

- Instinet has a default set of cap limit checks applicable per-slice and price range checks which vary
- Algorithm Definition Target Open (contd)<br>nd Control<br>Instinet has a default set of cap limit checks applicable per-slice and price range checks which vary<br>per market. These and other limits can be customised based on indi - Recommendations would include orders greater than a certain percentage of ADV, limit prices more aggressive than a certain percentage through the current far touch, order size or value greater than a specified amount, etc. We are happy to work with clients on any custom checks they wish to put in place for their flow
- Further details on platform checks and price controls can be found in Appendix B

- Orders that require more than just the opening auction to complete will be executed in line with a risk nd Control<br>Instinet has a default set of cap limit checks applicable per-slice and price range checks which vary<br>per market. These and other limits can be customised based on individual client requirements<br>Recommendations markets, when there is leeway around the trajectory some quantity is handed to the Nighthawk liquidity aggregator. By this method, the Target Open strategy has access to a large number of ING COFILIOI<br>Instinct has a default set of cap limit checks applicable per-slice and price range checks which vary<br>per market. These and other limits can be customised based on individual client requirements<br>Recommendation trading period
- Auction settings for markets without real-time indicative volume information, such as Indonesia where the auction is blind, will be based on historical profile data. If the actual auction is light versus historical data it is possible that a disproportionately large auction slice will be released

# **Trading Algorithm Definition – IS**<br>Trading Characteristics and execution behaviour

### **Trading Characteristics and execution behaviour**

**ading Algorithm Definition – IS**<br>
ding Characteristics and execution behaviour<br>
- IS is a risk-cost optimisation algorithm most often used as a solution to the Arrival Price trading benchmark. The strategy<br>
aims to calcul **ing Algorithm Definition – IS**<br>g Characteristics and execution behaviour<br>is is a risk-cost optimisation algorithm most often used as a solution to the Arrival Price trading benchmark. The strategy<br>aims to calculate the op opportunity cost for a predetermined attitude to risk. The attitude to risk is encapsulated in the style parameter, where the more aggressive the style setting the more adverse the attitude to price risk. The effect of choosing a more aggressive style is that in all likelihood the trade's duration decreases and potentially incurs more impact to lessen dispersion. As with **ing Algorithm Definition – IS**<br>
g Characteristics and execution behaviour<br>
als is a risk-cost optimisation algorithm most often used as a solution to the Arrival Price trading benchmark. The strategy<br>
aims to calculate th interaction via the dark aggregation logic contained in Instinet's Nighthawk® aggregation algorithm. **Configure a start time for the algorithm.** The default is the end time scleuding the conditioner and the conditional configure a start time for the approximation of the condition of the condition of the condition of the c

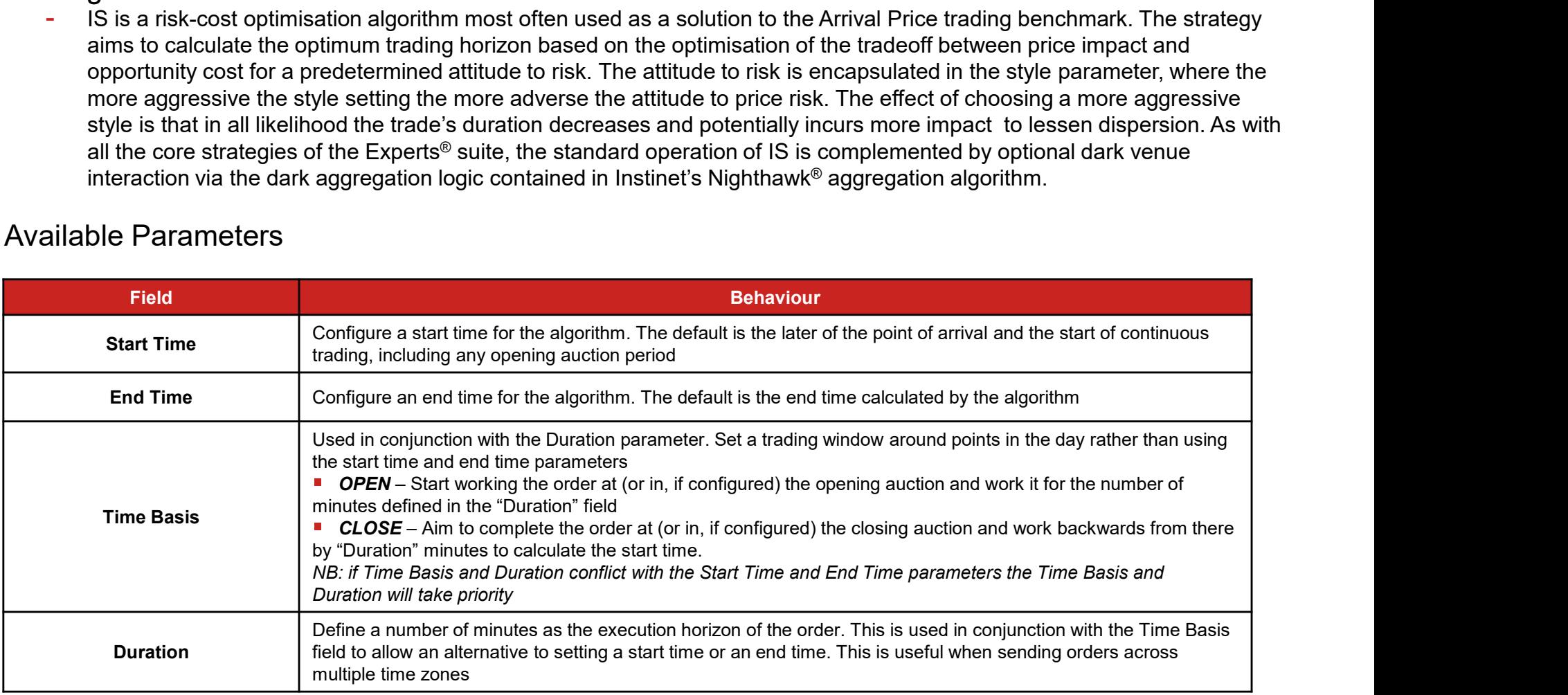

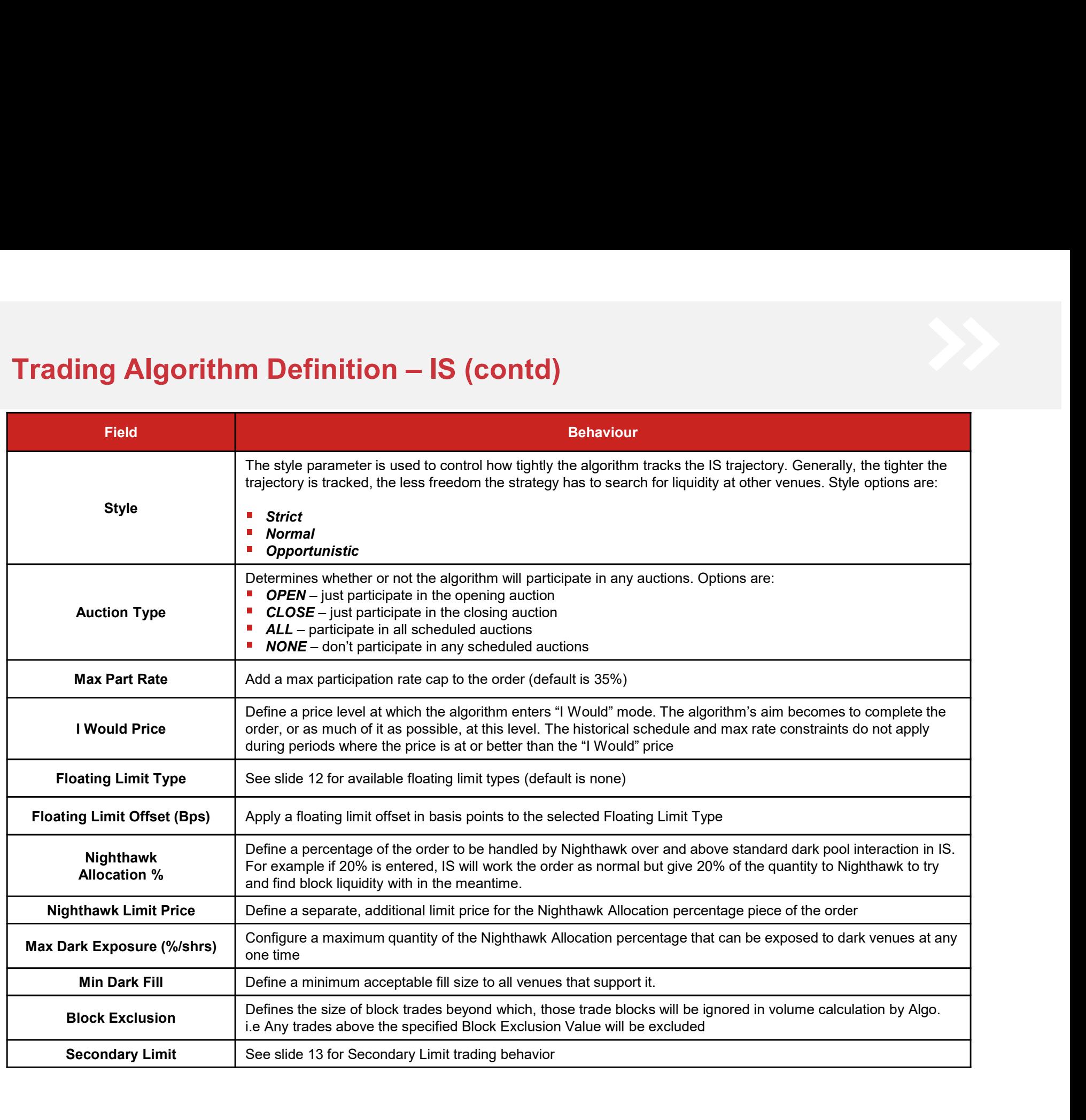

# Trading Algorithm Definition – IS (contd)<br>■ Risk and Control

### ■ Risk and Control

- Instinet has a default set of cap limit checks applicable per-slice and price range checks which vary per market. These and other limits can be customized based on individual client requirements
- Recommendations would include orders greater than a certain percentage of ADV, limit prices more aggressive than a certain percentage through the current far touch, order size or value greater than a specified amount, etc. We are happy to work with clients on any custom checks they wish to put in place for their flow
- The aggressive styles of IS take a price risk averse approach to the optimization. This can lead to orders trading quite quickly after submission. Orders sent to the Super-Aggressive style of IS must be supplied with a firm limit price (max of 3% or 3 ticks from last).<br>- Further details on platform checks and price controls can be found in Appendix B
- 

### $\blacksquare$  Things to watch

There is no automatic increase in trading activity when the price becomes favorable relative to the arrival price

# Trading Algorithm Definition - TEN<br>• Trading Characteristics and execution behaviour<br>• Indicate and interest attack TEN allow were to estimally belong abotfoll to three constries

### **Trading Characteristics and execution behaviour**

Instinet's multi-benchmark strategy, TEN, allows users to optimally balance shortfall to three separate benchmarks: Arrival, VWAP and/or Departure price. The user provides a relative weighting between 0 and 10 per benchmark such that the total weightings sum to 10. The most frequent use of TEN is for a VWAP-**Algorithm Definition - TEN**<br>g Characteristics and execution behaviour<br>Instinct's multi-benchmark strategy, TEN, allows users to optimally balance shortfall to three separate<br>benchmarks: Arrival, VWAP and/or Departure pric uses are for Implementation Shortfall orders where the user also cares about VWAP dispersion, or for tilting a trade towards the close by supplying a weighting for Departure price. As for other Experts® benchmarkdriven, strategies the style parameter determines how strictly the algorithm attempts to adhere to the trajectory. The more opportunistically the algorithm can trade the greater the likelihood of price improvement versus the far touch. As with all the core strategies of the Experts® suite, the standard operation of TEN is complemented by optional dark venue interaction via the dark aggregation logic contained in Instinet's Nighthawk® aggregation algorithm. The Configure a start time for the algorithm. The default is the deter of the time of a continuous radio<br>
behaviour<br>
behaviour and the per benchmark started with the total weighting sum to 10. The most frequent use of TEN

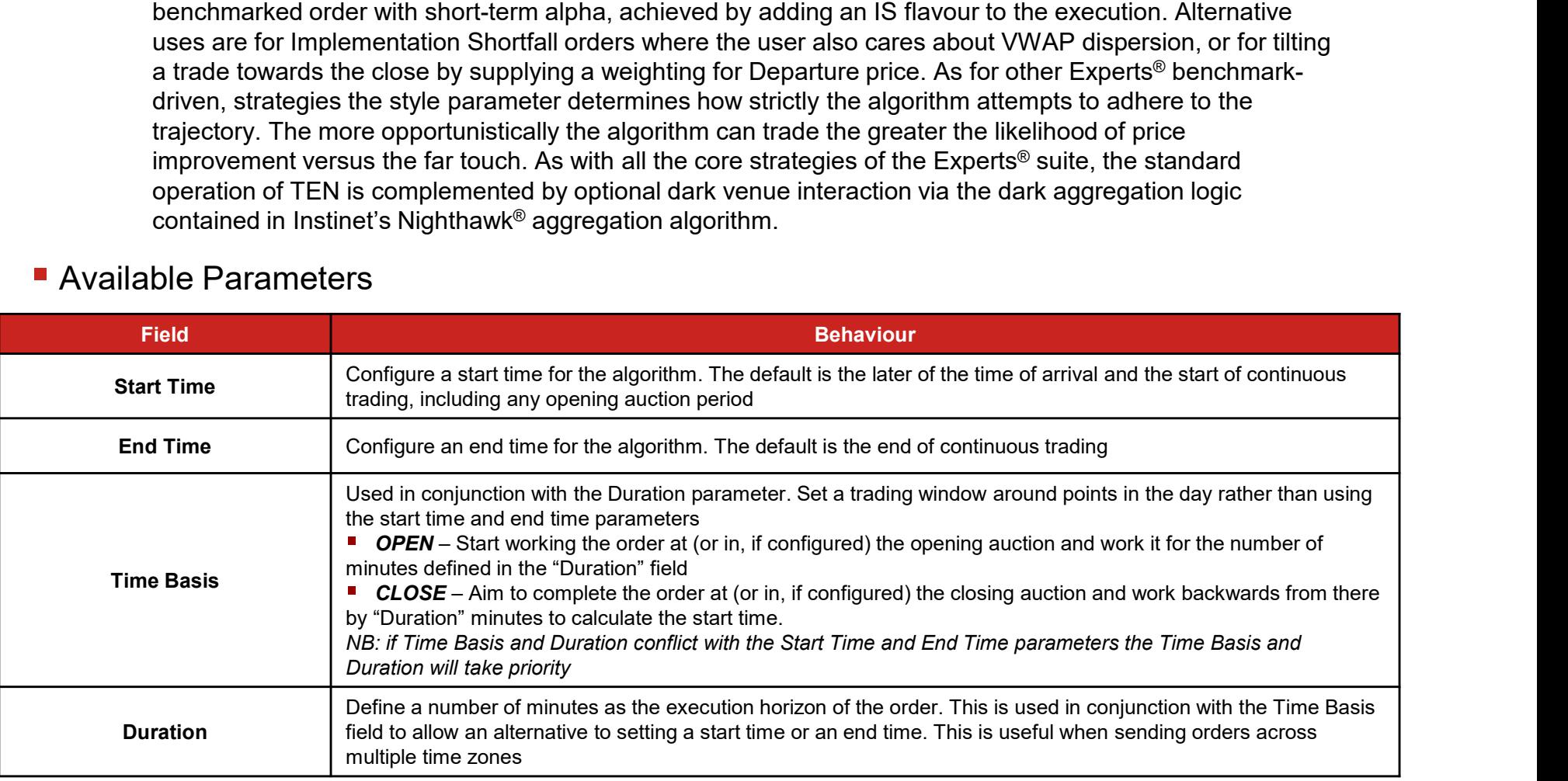

# Trading Algorithm Definition – TEN (contd)

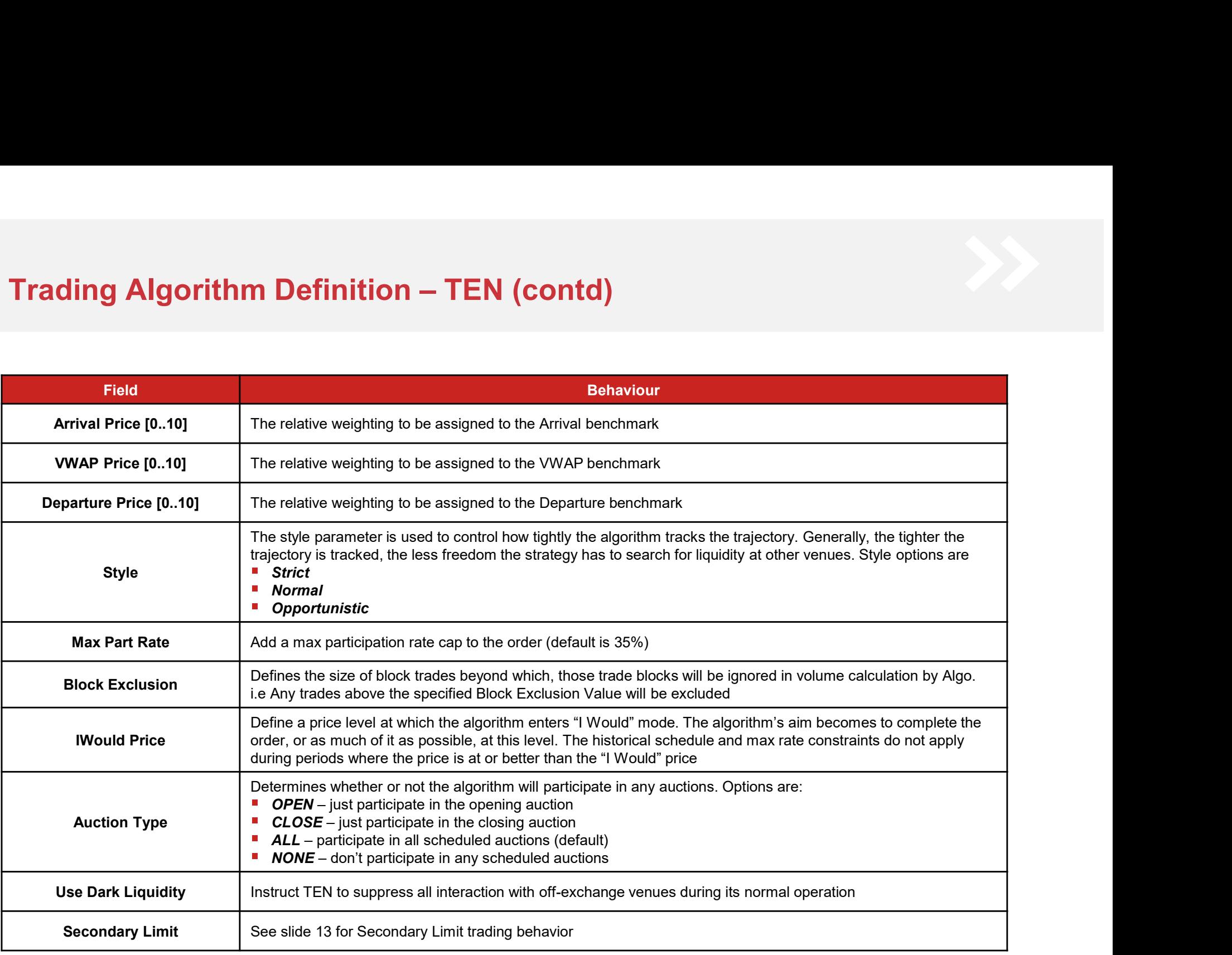

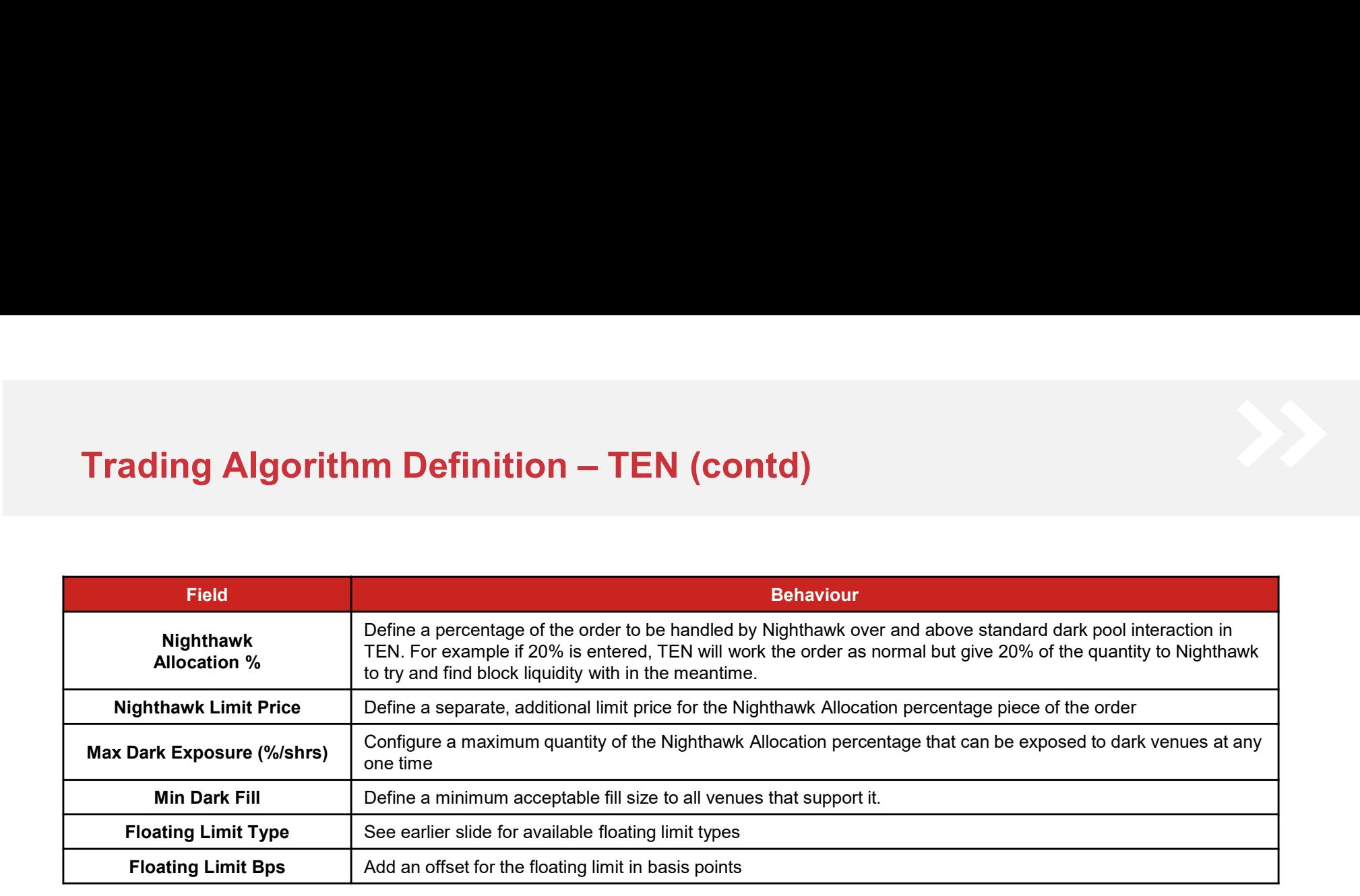

# Trading Algorithm Definition – TEN (contd)<br>■ Risk and Control<br>- Instinet has a default set of cap limit checks applicable per-slice and price range checks which vary pe

### ■ Risk and Control

- Instinet has a default set of cap limit checks applicable per-slice and price range checks which vary per
- **Algorithm Definition TEN (contd)**<br>md Control<br>Instinet has a default set of cap limit checks applicable per-slice and price range checks which vary per<br>market. These and other limits can be customised based on individual - Recommendations would include orders greater than a certain percentage of ADV, limit prices more aggressive than a certain percentage through the current far touch, order size or value greater than a specified amount, etc. We are happy to work with clients on any custom checks they wish to put in place for their flow
- Further details on platform checks and price controls can be found in Appendix B

### ■ Things to Watch

- High max participation rate settings with large orders and small remaining time horizons could encourage the algorithm to act aggressively with respect to the stock resulting in potentially adverse price movements
- Auction settings for markets without real-time indicative volume information, such as Indonesia where the auction is blind, will be based on historical profile data. If the actual auction is light versus historical data it is possible that a disproportionately large auction slice will be released
- If the Duration and Time Basis parameters are configured as well as Start Time and End Time and the values conflict, the Duration and Time Basis parameters will take priority
- Liquidity in the market allowing, it is most likely that orders will complete. There are price protection mechanisms that are designed to prevent the algorithm from moving a stock a significant amount (see Appendix B). If the order is large and the timeframe is short it is possible that these constraints, which are necessary from the regulator's perspective to help maintain a fair and orderly market, will be activated. This may result in a residual
- Orders with a significant Departure weighting are likely to have similar impact as a Target Close strategy. Users should be cautious of sending large orders over short time horizons near the end of the day
- If the benchmark weightings supplied do not add up to ten, the order will be rejected

# Trading Algorithm Definition – PART<br>
" Trading Characteristics and execution behaviour<br>
" Trading Characteristics and execution behaviour

### **Trading Characteristics and execution behaviour**

PART is Instinet's principal "in-line"-type strategy. Users supply a target percentage of the volume, which the algorithm will then try to match. Rather than being purely reactive, PART will use historical volume profiles in an **3 Algorithm Definition — PART**<br>g Characteristics and execution behaviour<br>PART is Instinct's principal "in-line"-type strategy. Users supply a target percentage of the volume, which the<br>algorithm will then try to match. R The main purpose is to attempt to reduce the number of aggressive submissions required to stay on target. The order is executed in line with the primary market volume (excluding cross prints on markets where such prints are allowed) with varying degrees of leeway that is controlled by the "Style" setting. The leeway allows PART to operate in off-exchange liquidity pools to try and find price improvement at the mid. In addition to representing the flow on the lit markets and operating in the dark when there is leeway against the target, some quantity can also be handed to Nighthawk. By this method, PART can run as a parent strategy, keeping on target while at the same time searching for blocks with a configurable additional size. **Configure an execution of the algorithm.** The default is the later of the point of conference in the point of the symptom of the symptom of the symptom of the symptom of the symptom of the symptom of the symptom of the sy

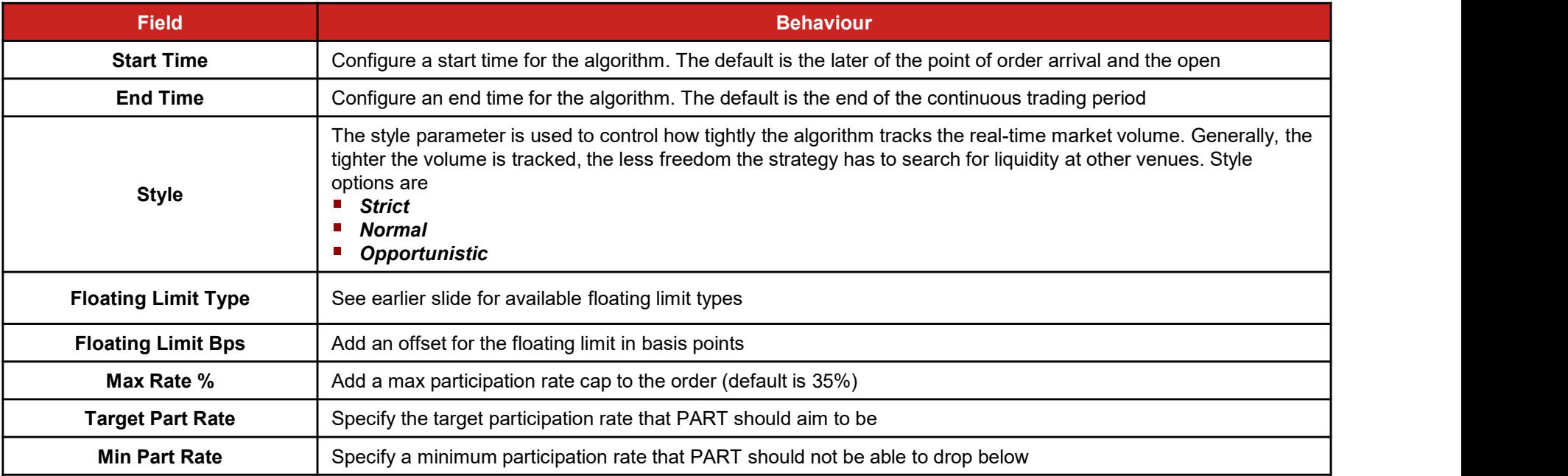

# Trading Algorithm Definition – PART (contd)

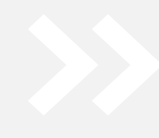

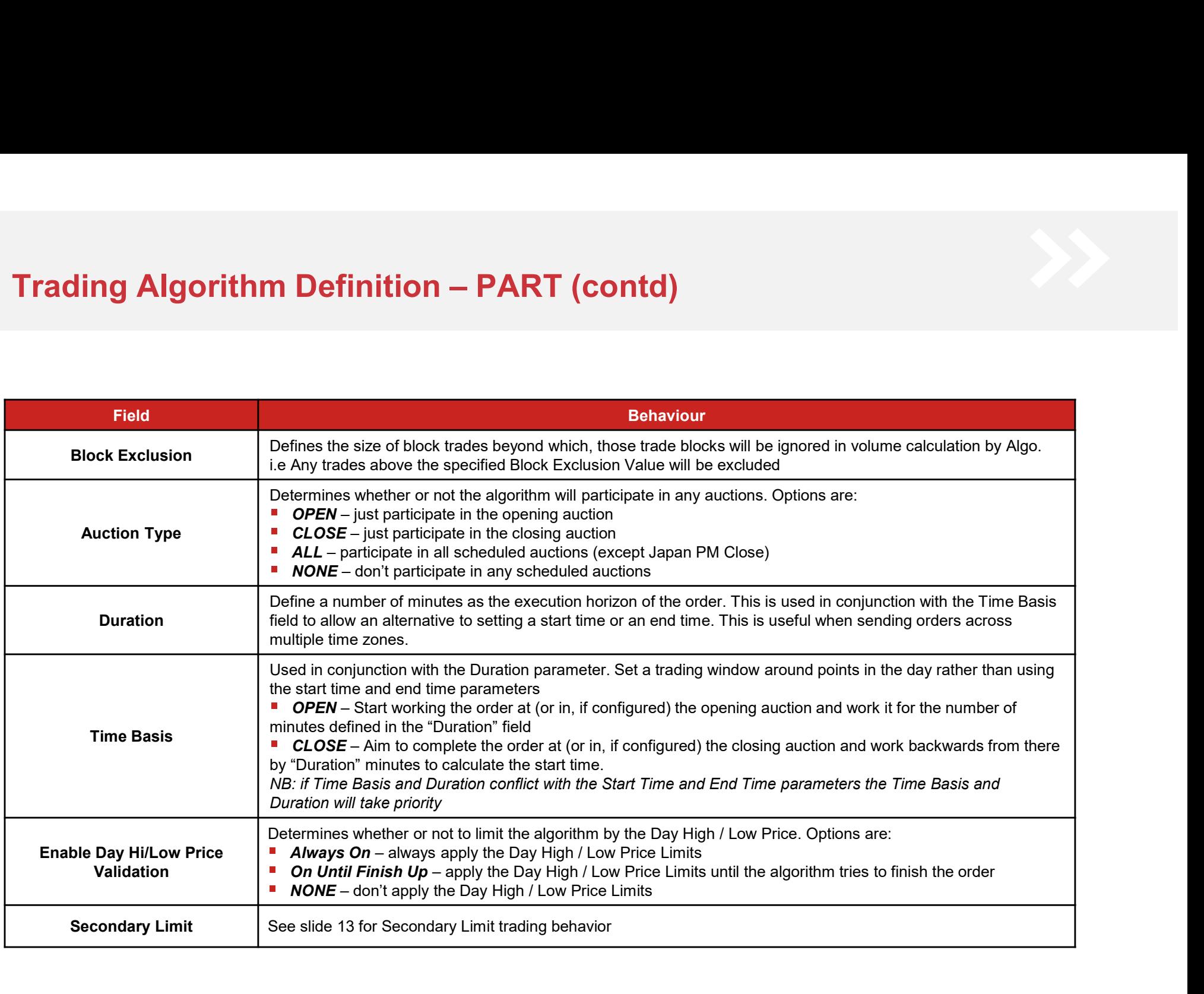

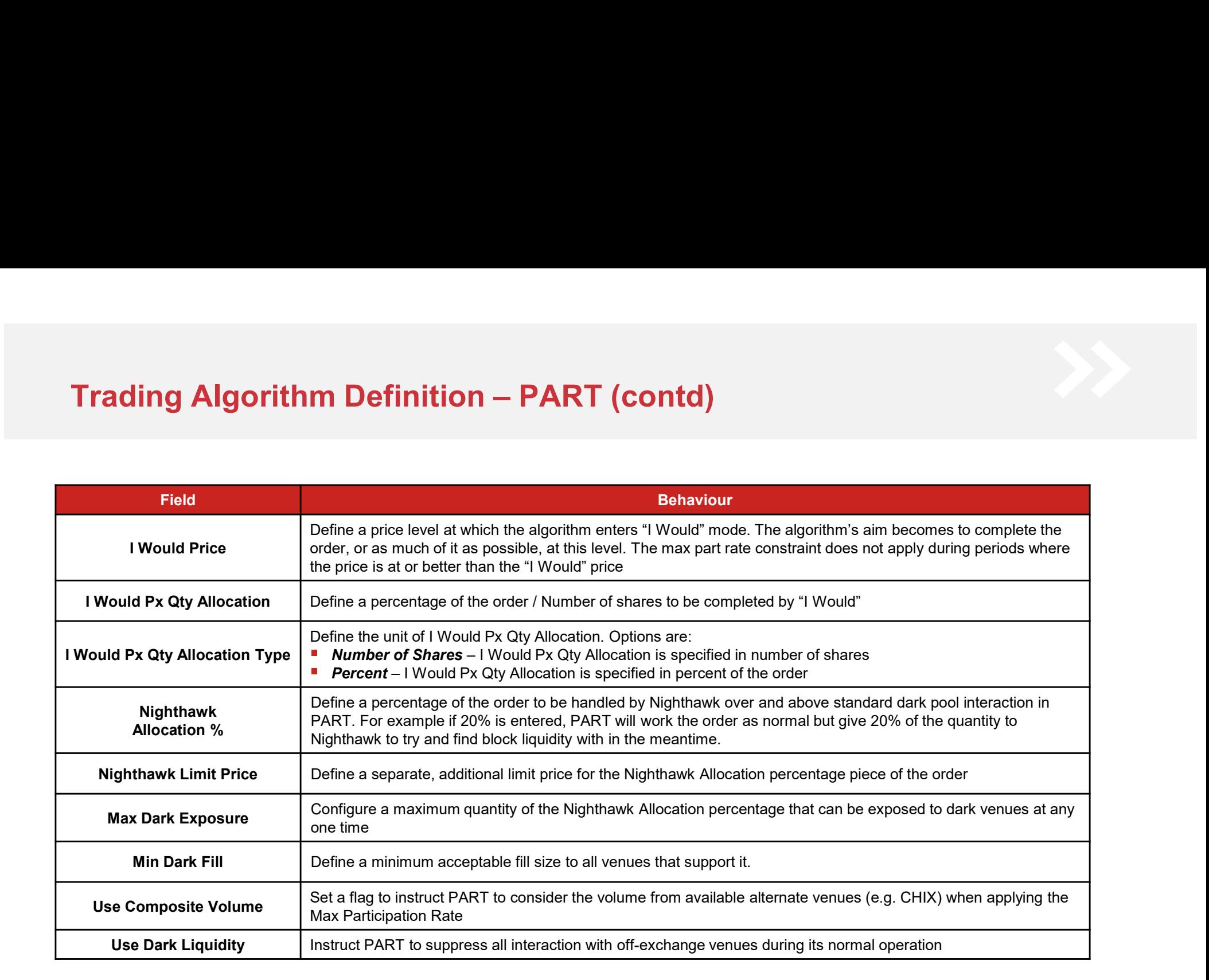

# **Trading Algorithm Definition – PART (contd)**<br>Risk and Control

### ■ Risk and Control

- Instinet has a default set of cap limit checks applicable per-slice and price range checks which vary per market. These and other limits can be customized based on individual client requirements
- Recommendations would include orders greater than a certain percentage of ADV, limit prices more aggressive than a certain percentage through the current far touch, order size or value greater than a specified amount, etc. We are happy to work with clients on any custom checks they wish to put in place for their flow
- Further details on platform checks and price controls can be found in Appendix B
- Given that at some point, aspects of participation-based strategies are likely to be reactive and respond to volume by crossing the spread, we have introduced changes that restrict how far away from the last traded price the most aggressive submission price can be for PART. At present we constrain to the least conservative of +4 ticks and +2% aggressive Further details on platform checks and price controls can be found in Appendix B<br>Given that at some point, aspects of participation-based stractegies are likely to be reactive and respond to volume by<br>Grossing the spread,

- The highest permissible target participation rate is 75%. High levels have the potential to cause adverse price impact and be regarded as detrimental to the fairness and orderliness of the market
- Auction settings for markets without real-time indicative volume information, such as Indonesia where the auction is blind, will be based on historical profile data and the target participation rate. If the actual auction is light versus historical data it is possible that a disproportionately large auction slice will be released
- If the Duration and Time Basis parameters are configured as well as Start Time and End Time and the values conflict, the Duration and Time Basis parameters will take priority
- The more opportunistic the style setting the more the short-term deviation from the target participation rate. Strict style more

# Trading Algorithm Definition – DynaPART<br>
■ Trading Characteristics and execution behaviour<br>
■ Trading Characteristics and execution behaviour

### **Trading Characteristics and execution behaviour**

**g Algorithm Definition – DynaPART**<br>ding Characteristics and execution behaviour<br>- DynaPART is a PART derivative strategy that allows participation at various rates depending on the movement seen in<br>the stock's price. It **Algorithm Definition — DynaPART**<br>g Characteristics and execution behaviour<br>by $_{\rm D}$ ynaPART is a PART derivative strategy that allows participation at various rates depending on the movement seen in<br>the stock's price. It stock's price or the return relative to a secondary symbol, most frequently an index. The strategy allows for two modes of operation, Value and Momentum, which govern the way the actual participation rate is adjusted based on movement in **Algorithm Definition – DynaPART**<br>g Characteristics and execution behaviour<br>DynaPART is a PART derivative strategy that allows participation at various rates depending on the movement seen in<br>the stock's price. It is possi reduction in participation rate as the stock moves against you. Momentum mode is the reverse of this: if the stock is **Algorithm Definition – DynaPART**<br>g Characteristics and execution behaviour<br>DynaPART is a PART derivative strategy that allows participation at various rates depending on the movement seen in<br>the stocks price. It is possib against you the algorithm will increase the rate. As with all the core strategies of the Experts® suite, the standard **Algorithm Definition – DynaPART**<br>OperaART is a PART erivative strategy that allows participation at various rates depending on the movement seen in<br>the stock's price. It is possible to configure DynaPART to adjust its par Instinet's Nighthawk® aggregation algorithm. **JAIgorithm Definition – DynaPART**<br>
ing Characteristics and execution behaviour<br>
by marking is a PART derivative strategy that allows participation at various rates depending on the movement seen in<br>
by marking the activit

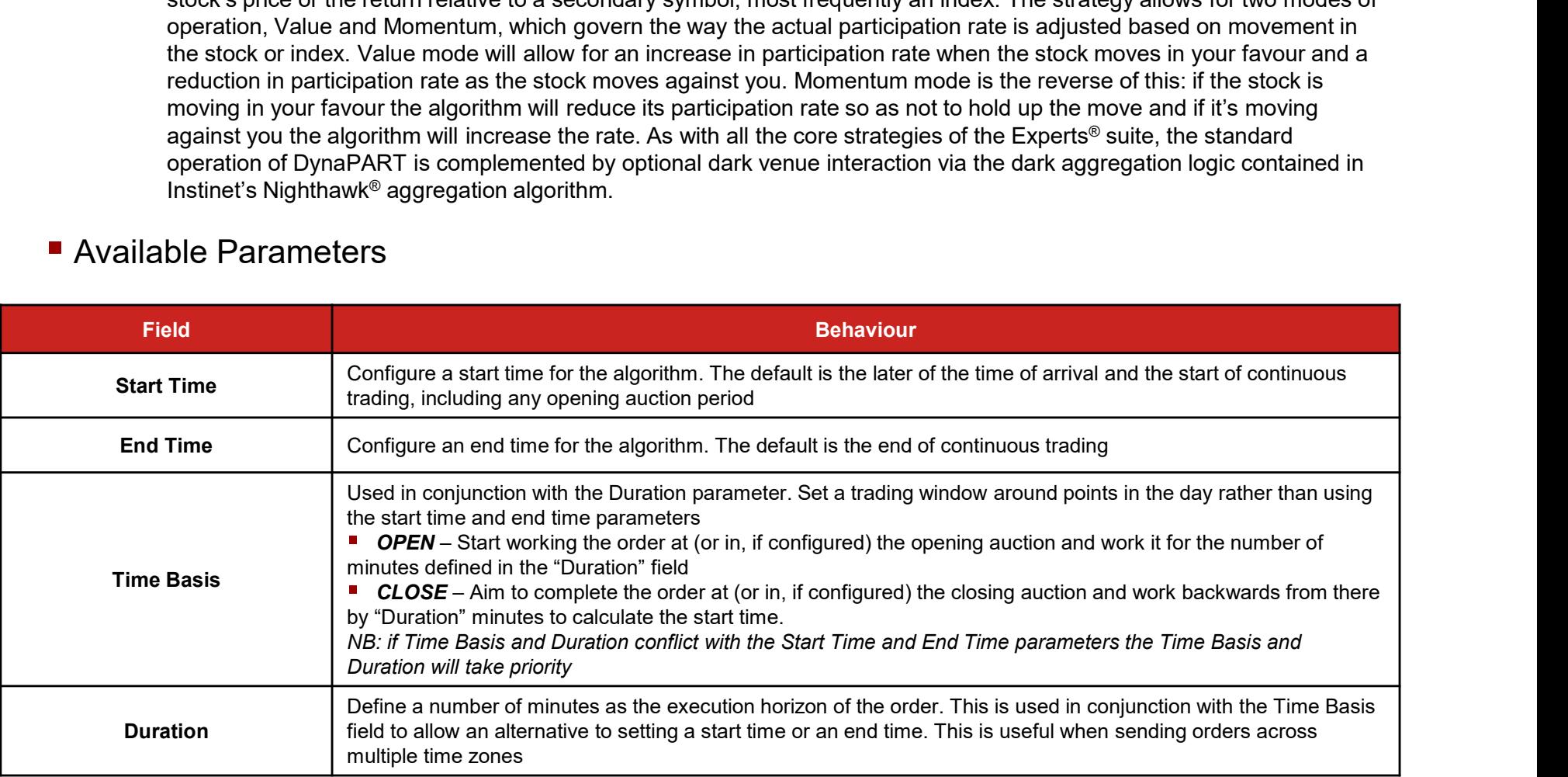

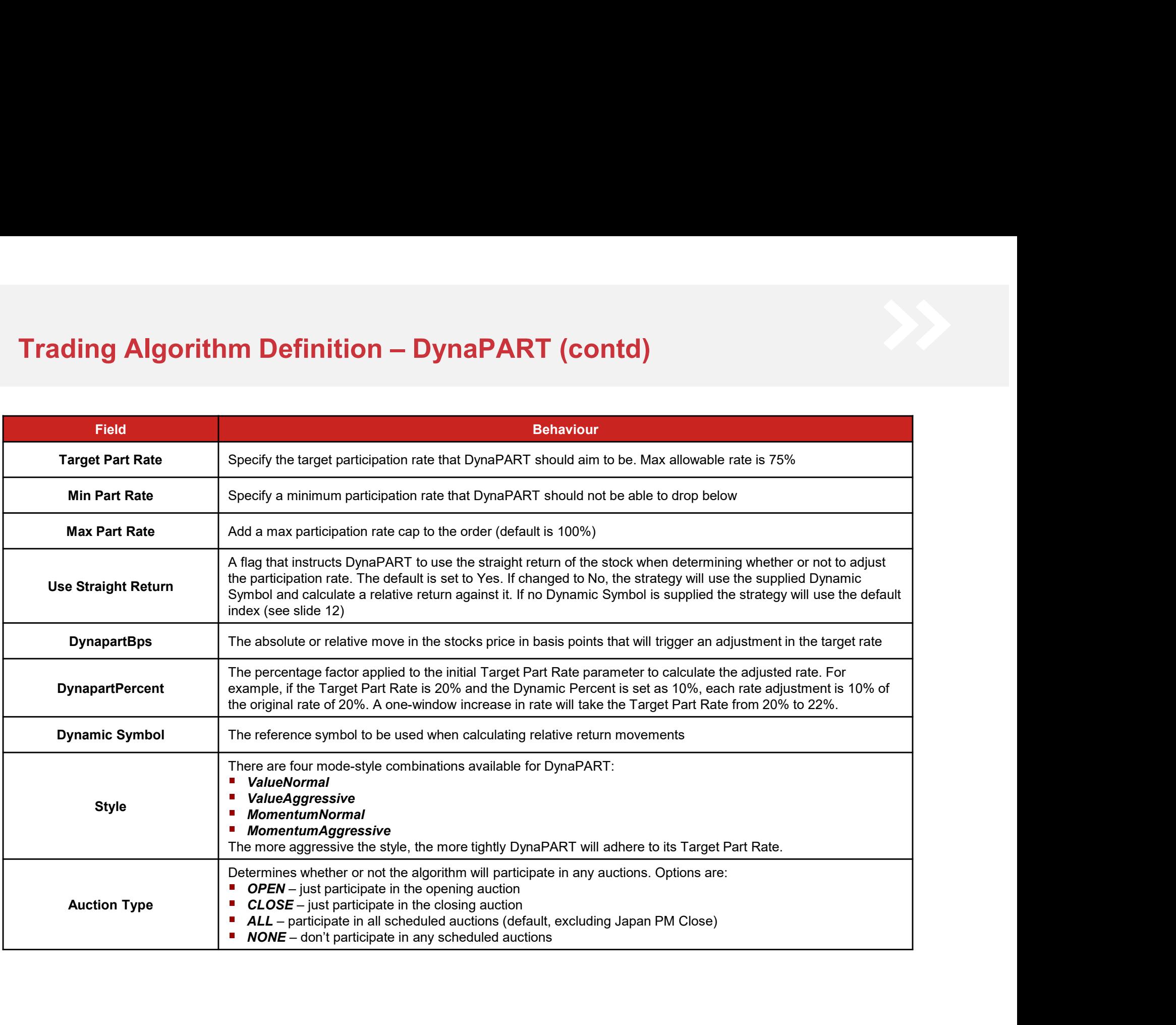

# Trading Algorithm Definition – DynaPART (contd)

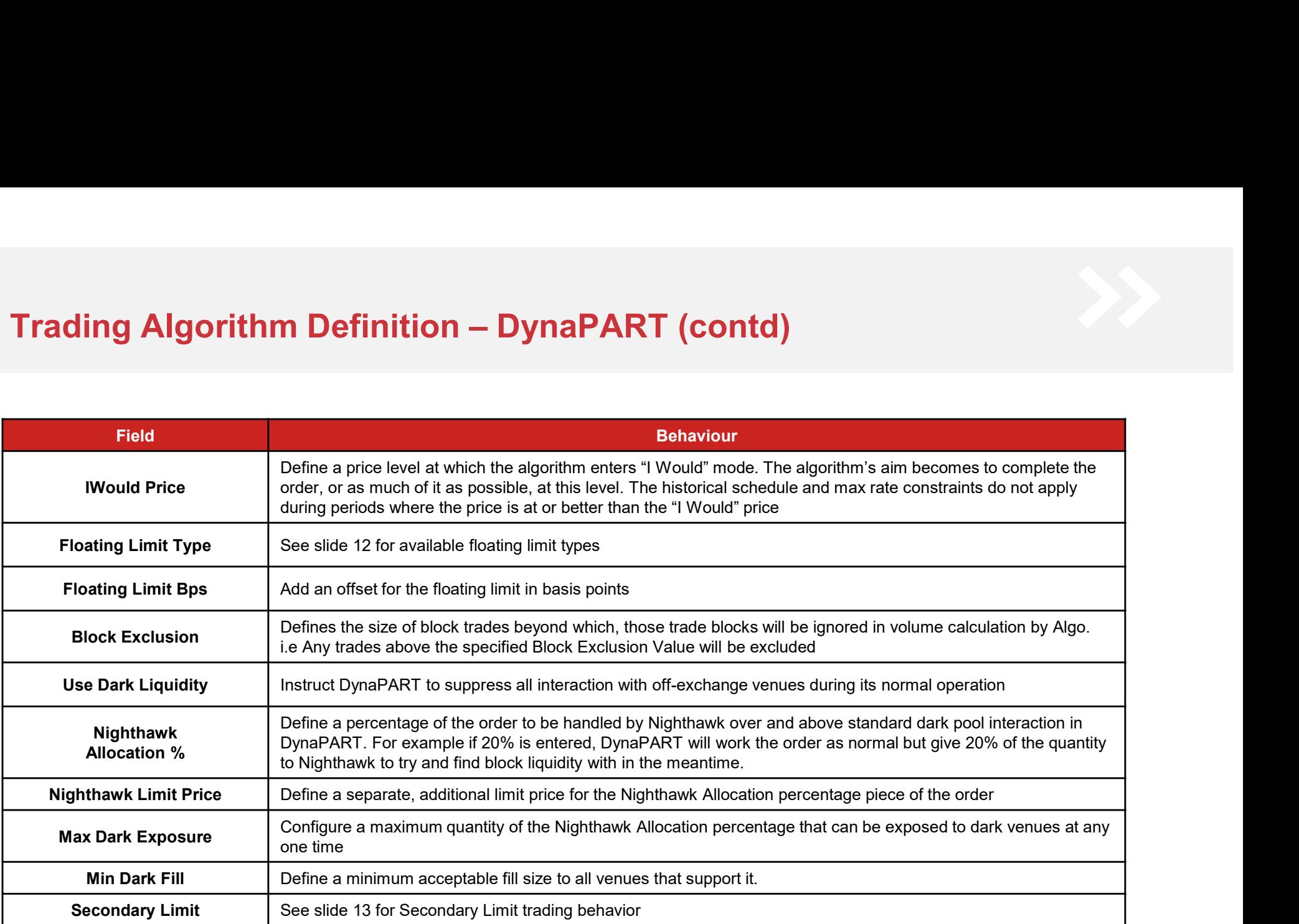

# Trading Algorithm Definition – DynaPART (contd)<br>■ Risk and Control

### ■ Risk and Control

- Instinet has a default set of cap limit checks applicable per-slice and price range checks which vary per
- **Algorithm Definition DynaPART (contd)**<br>nd Control<br>Instinet has a default set of cap limit checks applicable per-slice and price range checks which vary per<br>market. These and other limits can be customised based on indiv - Recommendations would include orders greater than a certain percentage of ADV, limit prices more aggressive than a certain percentage through the current far touch, order size or value greater than a specified amount, etc. We are happy to work with clients on any custom checks they wish to put in place for their flow
- Further details on platform checks and price controls can be found in Appendix B
- Given that at some point, aspects of participation-based strategies are likely to be reactive and respond to volume by crossing the spread, we have introduced changes that restrict how far away from the last traded price the most aggressive submission price can be for DynaPART. At present we constrain to the least conservative of +4 ticks and +2% aggressive Francial street point, assects or pratricipation-bases strategies are likely to be reactive and responding volume by crossing the spead, we have introduced changes that restrict how far away from the last trade price the m

- The highest permissible target participation rate is 75%. High levels have the potential to cause adverse price impact and be regarded as detrimental to the fairness and orderliness of the market
- Auction settings for markets without real-time indicative volume information, such as Indonesia where the auction is blind, will be based on historical profile data and the target participation rate. If the actual auction is light versus historical data it is possible that a disproportionately large auction slice will be released
- If the Duration and Time Basis parameters are configured as well as Start Time and End Time and the values conflict, the Duration and Time Basis parameters will take priority
- The more opportunistic the style setting the more the short-term deviation from the target participation rate. Strict style more closely tracks the desired participation level, but may incur more price impact and signalling
- 
- If no min part rate is supplied it is possible for the participation rate to drop very low

# Tr<mark>ading Algorithm Definition – StepPART</mark><br>▪ Trading Characteristics and execution behaviour

### **Trading Characteristics and execution behaviour**

**ignthericular Constrained Constrained Constrained Constrained Constrained Constrained Characteristics and execution behaviour<br>
StepPART is a PART derivative strategy that allows participation at various rates depending on** price of the stock relative to up to two user-defined price bands. Each band is configured with a direction, a price threshold and an associated participation rate, which in combination act to create the participation "steps" used by the algorithm. In addition, the user is able to configure a style that determines how strictly the algorithm attempts to remain on target. The more opportunistic the style setting the greater the freedom given to the algorithm to attempt to find price improvement. As with all the core strategies of the Experts® **Algorithm Definition – StepPART**<br>g Characteristics and execution behaviour<br>stepPART is a PART derivative strategy that allows participation at various rates depending on the current<br>price of the stock relative to up to tw aggregation logic contained in Instinet's Nighthawk® aggregation algorithm. **Algorithm Definition – StepPART**<br>
Characteristics and execution behaviour<br>
tiepPART is a PART derivative strategy that allows participation at various rates depending on the current<br>
tiepPART is a PART derivative strategy

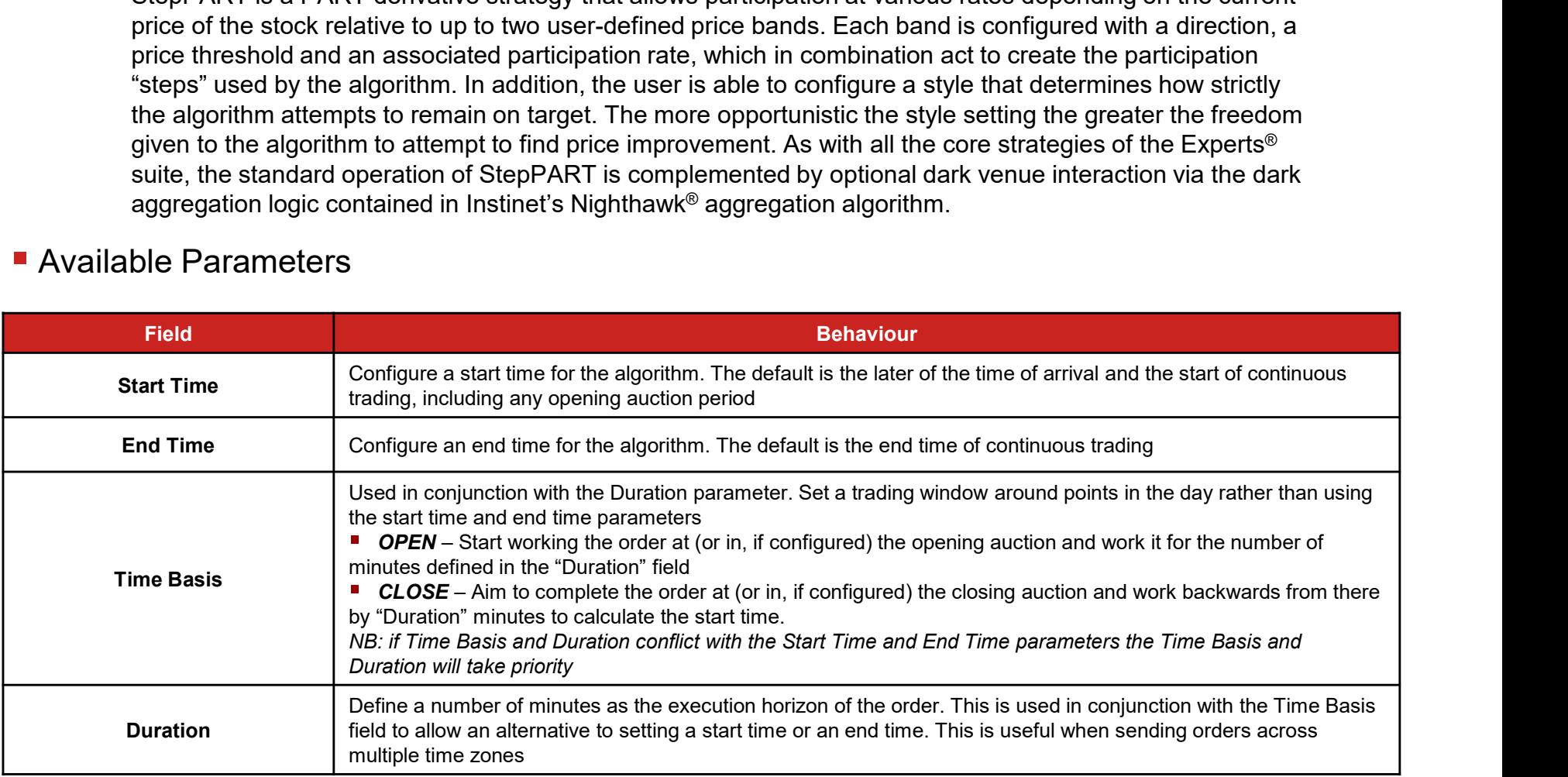

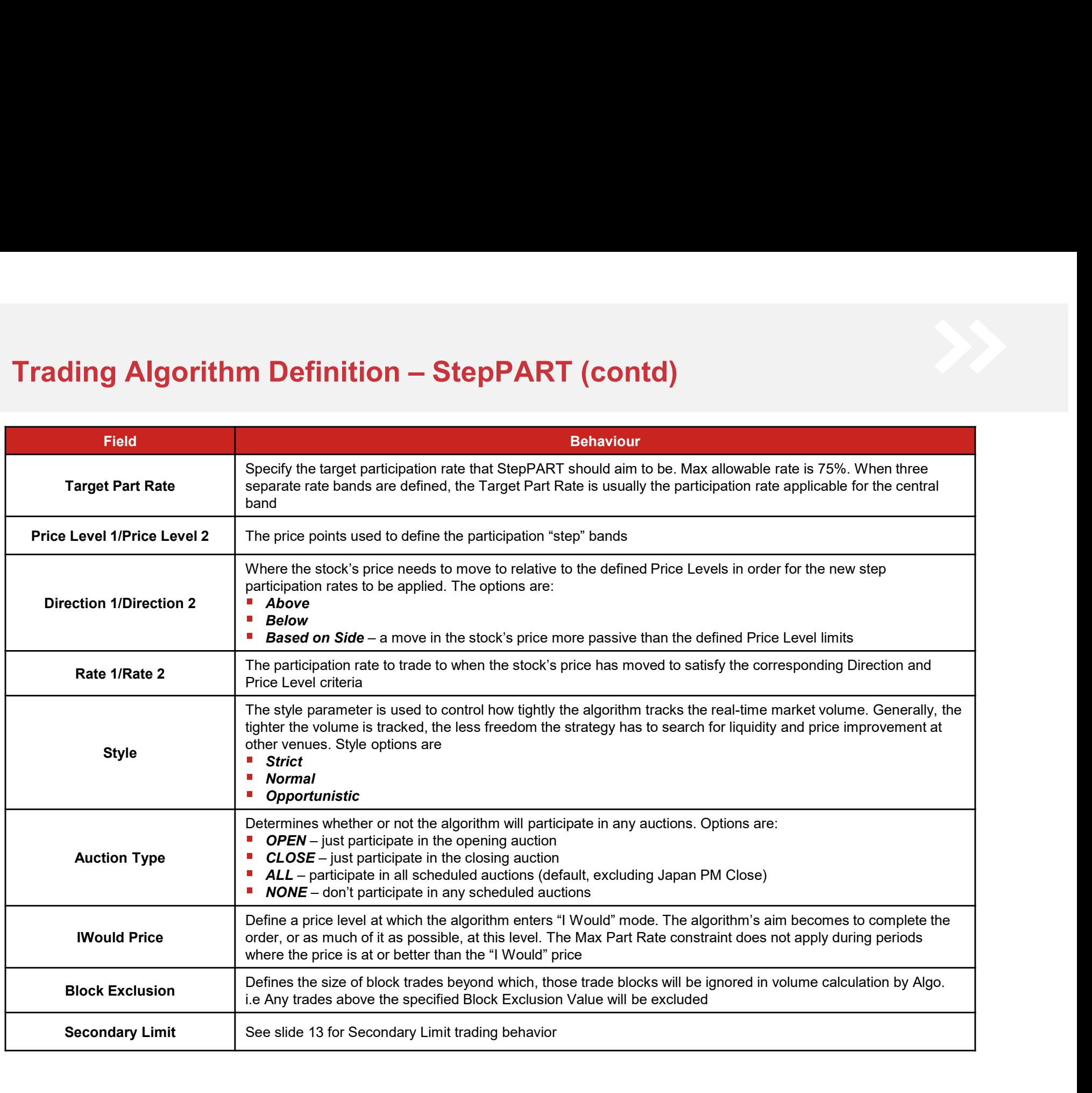

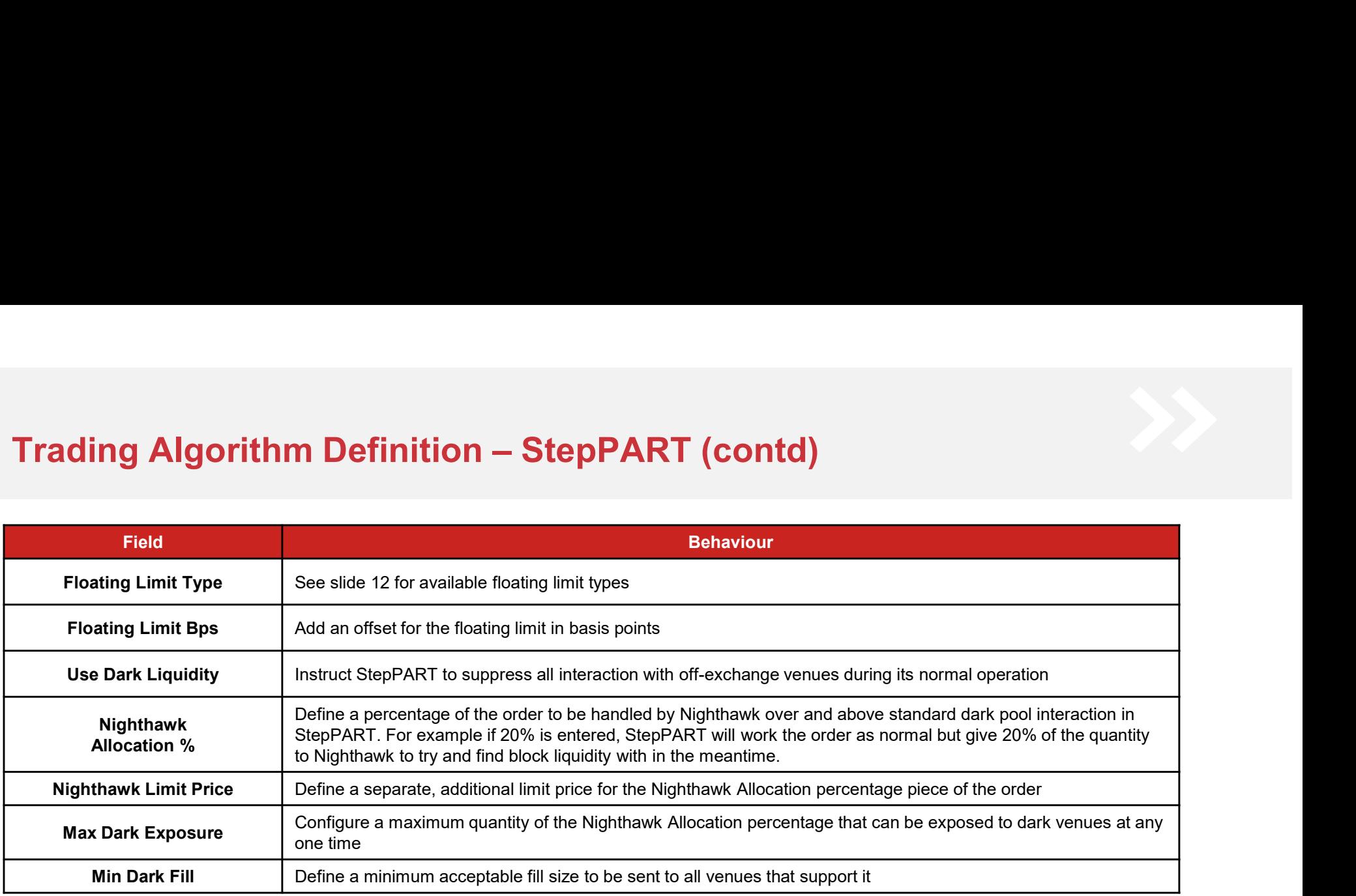

# Trading Algorithm Definition – StepPART (contd)<br>- Risk and Control

### ■ Risk and Control

- Instinet has a default set of cap limit checks applicable per-slice and price range checks which vary per
- **Algorithm Definition StepPART (contd)**<br>nd Control<br>Instinet has a default set of cap limit checks applicable per-slice and price range checks which vary per<br>market. These and other limits can be customised based on indiv - Recommendations would include orders greater than a certain percentage of ADV, limit prices more aggressive than a certain percentage through the current far touch, order size or value greater than a specified amount, etc. We are happy to work with clients on any custom checks they wish to put in place for their flow
- Further details on platform checks and price controls can be found in Appendix B
- Given that at some point, aspects of participation-based strategies are likely to be reactive and respond to volume by crossing the spread, we have introduced changes that restrict how far away from the last traded price the most aggressive submission price can be for StepPART. At present we constrain to the least conservative of +4 ticks and +2% aggressive

- The highest permissible target participation rate is 75%. High levels have the potential to cause adverse price impact and be regarded as detrimental to the fairness and orderliness of the market
- Auction settings for markets without real-time indicative volume information, such as Indonesia where the auction is blind, will be based on historical profile data and the target participation rate. If the actual auction is light versus historical data it is possible that a disproportionately large auction slice will be released
- If the Duration and Time Basis parameters are configured as well as Start Time and End Time and the values conflict, the Duration and Time Basis parameters will take priority
- The more opportunistic the style setting the more the short-term deviation from the target participation rate. Strict style more closely tracks the desired participation level, but may incur more price impact and signalling risk

# Trading Algorithm Definition – Auction<br>■ Trading Characteristics and execution behaviour

### **Trading Characteristics and execution behaviour**

The Auction strategy is designed to allow users to delegate auction order flow to a strategy that will handle the individual logistics of different markets' auction mechanisms in a sensible way. The Auction strategy can be configured to operate in the Open, Close, the next scheduled auction from the point of arrival, or all of these, with any residual carried to the next available scheduled auction. It is also possible to configure a max part rate for auction participation. For markets where we have access to real-time indicative data, these values are used to calculate a submission size in accordance with the max participation rate supplied. For other markets we will use historical norms to calculate the order size. As an additional safety measure, it is possible to configure a max offset from the last trade in basis points (for the Open option, or where Next resolves to the opening auction, the PNC is used). **Algorithm Definition - Auction**<br>
Characteristics and execution behaviour<br>
The Auction strategy is designed to allow users to delegate auction order flow to a strategy that will handle the<br>
Individual logistics of differen s and execution behaviour<br>
s designed to allow users to delegate auction order flow to a strategy the<br>
different markets' auction mechanisms in a sensible way. The Auction stri<br>
in the Open, Close, the next scheduled aucti

### ■ Available Parameters

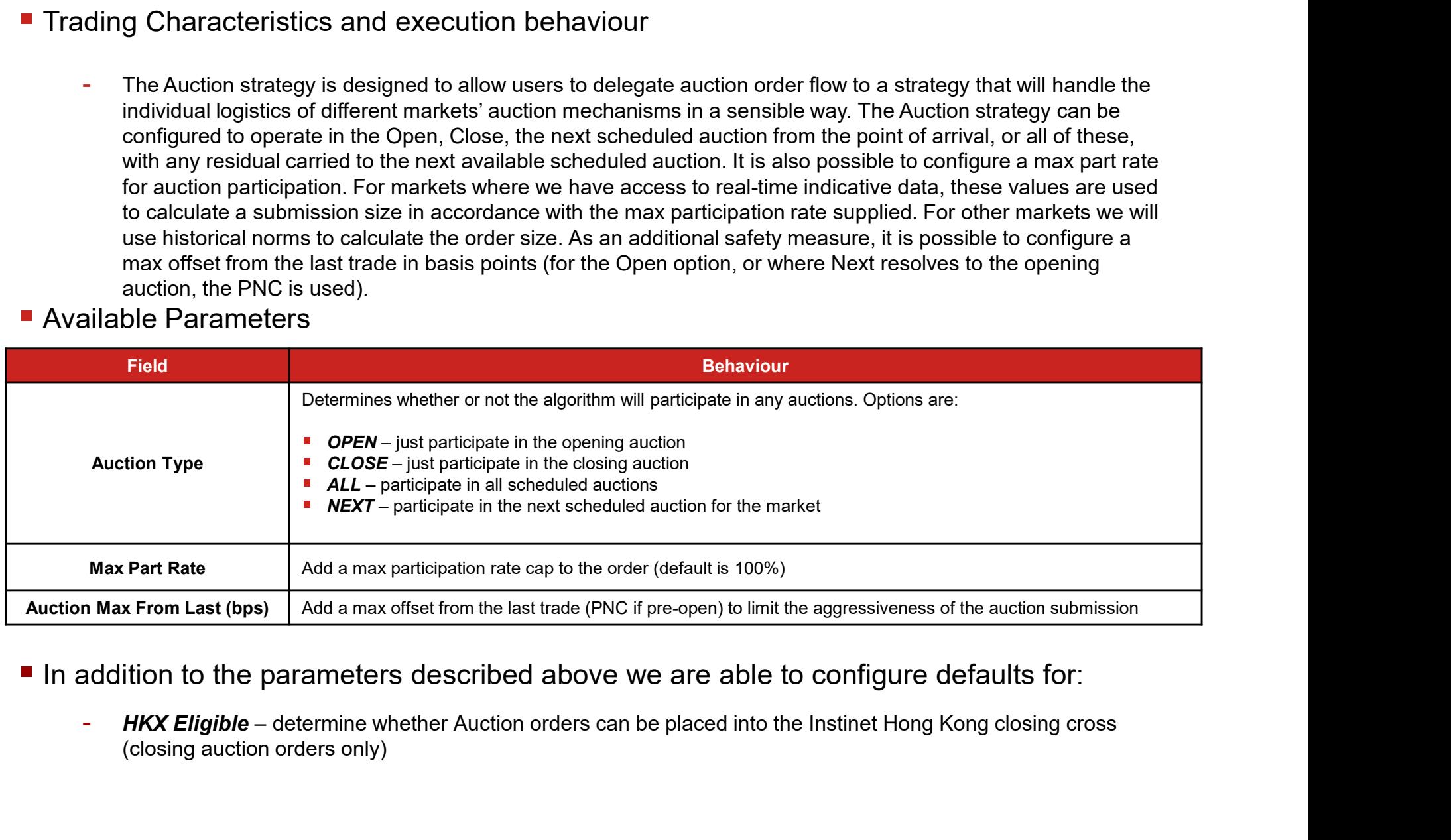

### In addition to the parameters described above we are able to configure defaults for:

(closing auction orders only)

# Trading Algorithm Definition – Auction (contd)<br>■ Risk and Control

### ■ Risk and Control

- Instinet has a default set of cap limit checks applicable per-slice and price range checks which vary per market. These and other limits can be customized based on individual client requirements
- Recommendations would include orders greater than a certain percentage of ADV, limit prices more aggressive than a certain percentage through the current far touch, order size or value greater than a specified amount, etc. We are happy to work with clients on any custom checks they wish to put in place for their flow
- Further details on platform checks and price controls can be found in Appendix B

### $\blacksquare$  Things to watch

- Auction does not participate in intra-day auctions in Australia, Singapore IPO auctions or Korea ETF auctions

# Electronic Trading Product – Smart DMA<br>■ Trading Characteristics and execution behaviour

### **Trading Characteristics and execution behaviour**

**tronic Trading Product – Smart DMA**<br>ding Characteristics and execution behaviour<br>- Smart DMA is designed to normalise order flow across all markets in Asia, reducing the burden on traders to know<br>the idiosyncrasies of eac the idiosyncrasies of each market and therefore reduce unnecessary order rejects. In addition, Smart DMA will provide best execution in countries where there are off exchange venues and dark pools operated by the Nomura Group. Priority is given to these off-exchange destinations where the price is equal to, or better than the exchange BBO. Once an order has been posted to the exchange Smart DMA will continue to monitor the alternate venues and should a better price become available, pullback only the necessary amount of shares. This ensures queue priority is maintained when the order cannot be completely filled off-exchange. **Example 16 All States and Science of the Control of the Control of the Control of the Color of the Control of the Color of the Color of the Color of the Color of the Color of the Color of the Color of the Color of the Col** 

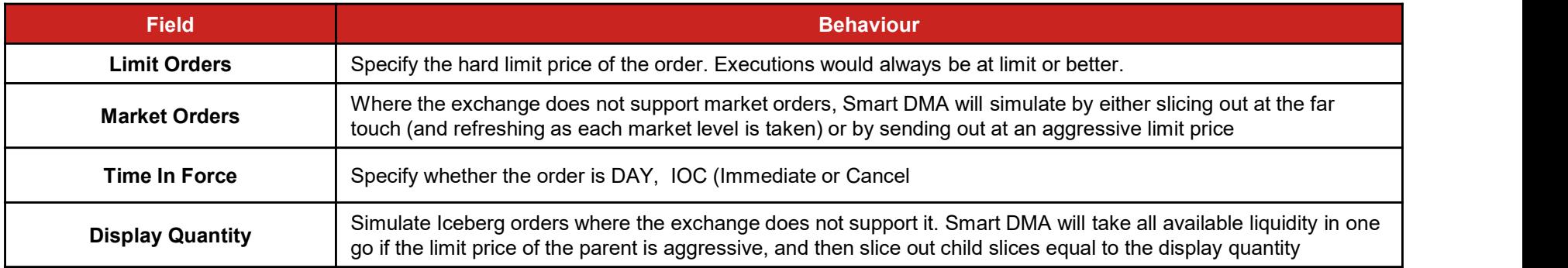

# Electronic Trading Product – Smart DMA (contd)<br>■ Additional Configuration

### **Additional Configuration**

- cancelled back or routed to an internal desk for manual intervention
- Fronce Trading Product Smart DMA (contd)<br>- Odd Lot Handling mixed lot orders will be traded until only the odd lot is left. The residual can then either be<br>- Cancelled back or routed to an internal desk for manual inte aggressive orders when they become eligible to trade
- **Example 18 Short-sell control Smart DMA (control)**<br>- **Odd Lot Handling** mixed lot orders will be traded until only the odd lot is left. The residual can then either be<br>- **Control Lot Handling** mixed lot orders will 1991)<br>- Comparison Configuration<br>- Odd Lot Handling – mixed lot orders will be traded until only the odd lot is left. The residual can then either be<br>- Concelled back or routed to an intermal desk for manual intervention<br>lunch breaks. Any orders queued can be cancelled or amended in line tronic Trading Product — Smart DMA (contd)<br>- Odd Lot Handling – mixed to traces will be traded until only the odd tot is left. The residual can then either be<br>- carcelled back or routed to an internal desk for manual inter
- order rather than a revision on the original

### ■ Risk and Control Environment

- By default Instinet has a set of cap limit checks applicable per order slice, which vary per market. On top of this, Smart DMA also provides an additional level of risk management:
- dd Lot Handling mixed lot orders will be traded until only the odd lot is left. The residual can then either be<br>nocled back or routed to an internal desk for manual intervention<br>ordesting and only submit<br>gressive orders new orders are compared to the last traded price (or pervious close if none available) and will be rejected if they fall outside a certain threshold ort-sell control – Smart DMA will take into account any local market rules around short-selling and only submit<br>gressive orders when they become eligible to tarde<br>ording – Position priority is always marifed to tarde of ma
	- Indonesia) from moving the market more than a certain percentage from order entry. Once fills on a market order hit the threshold the market order will be cancelled back.

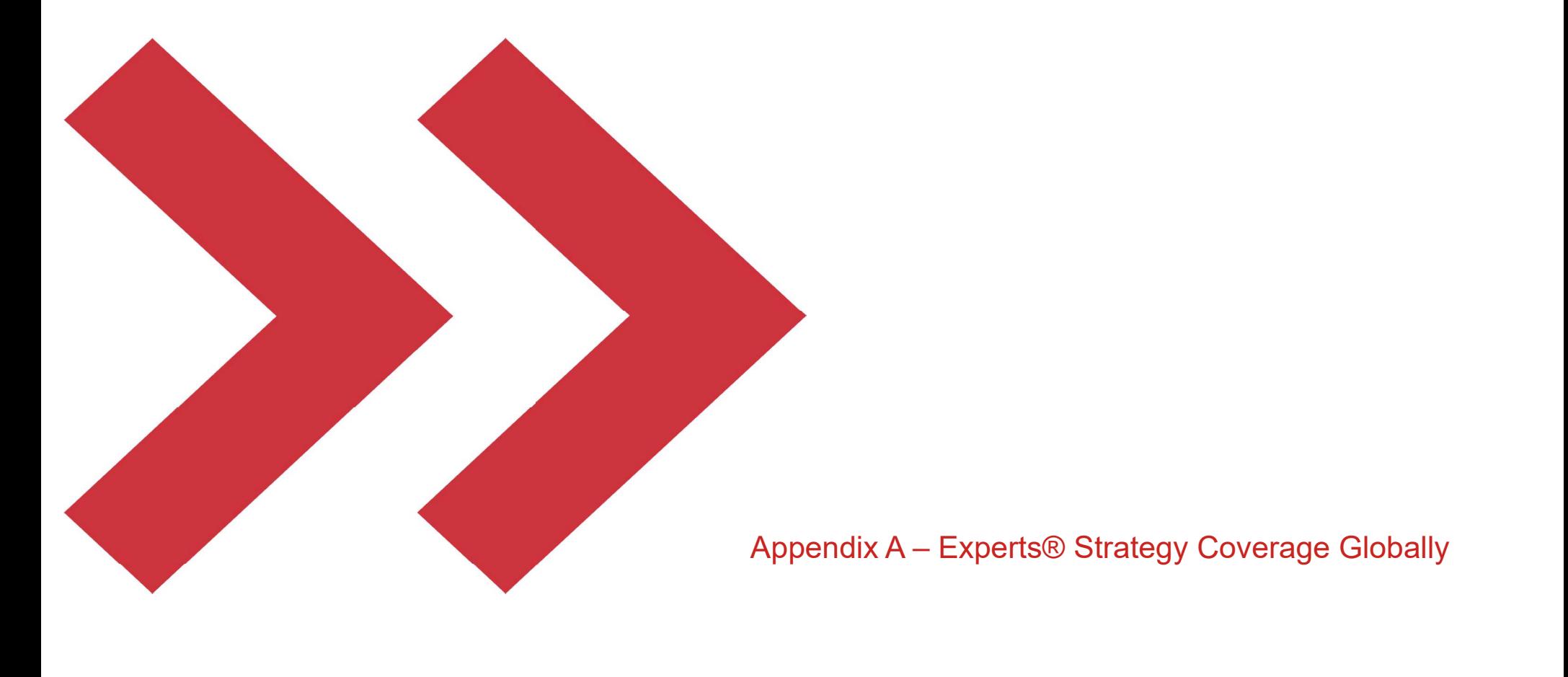

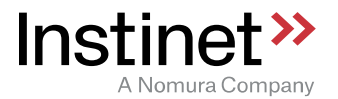

### Coverage

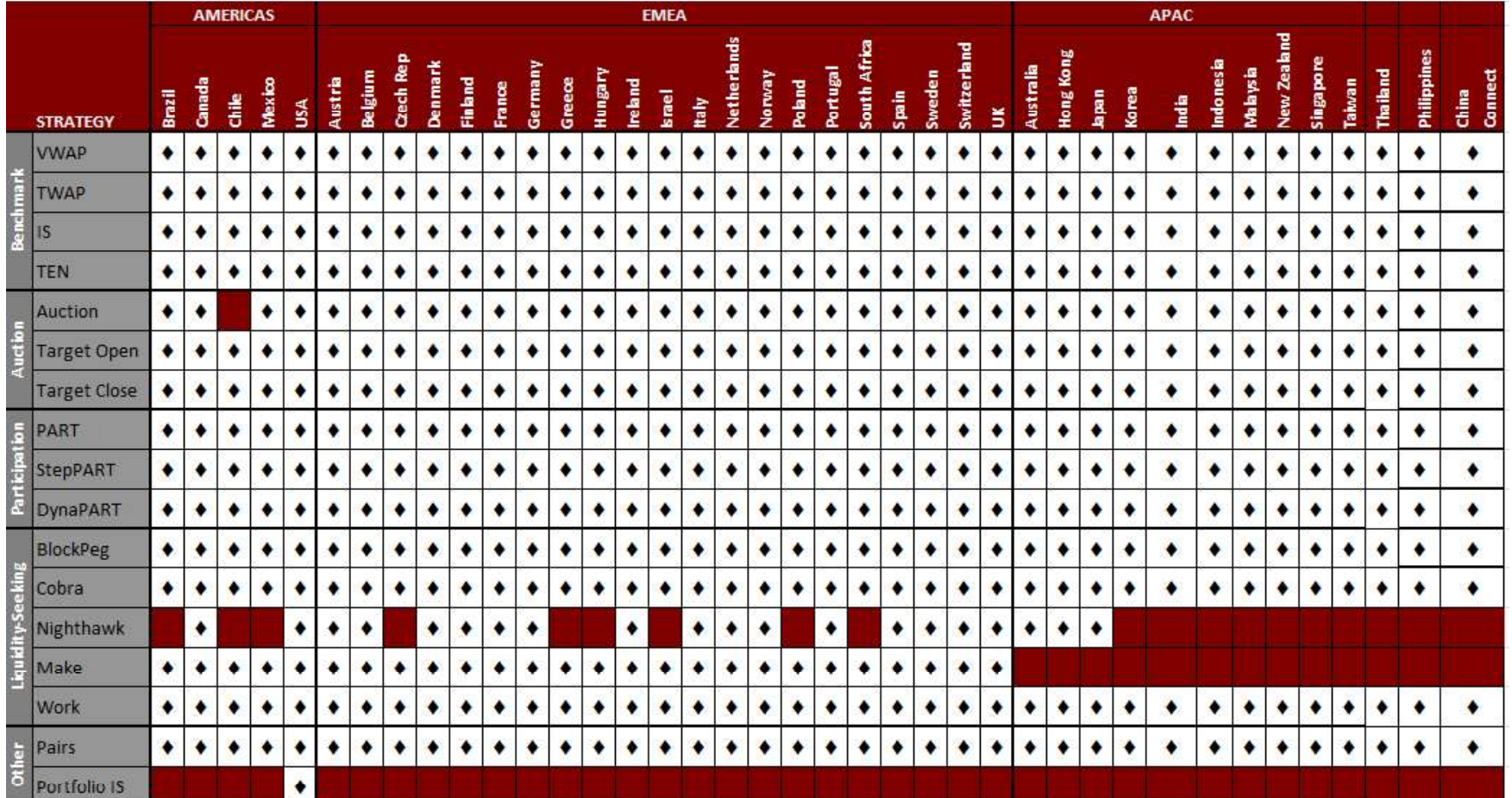

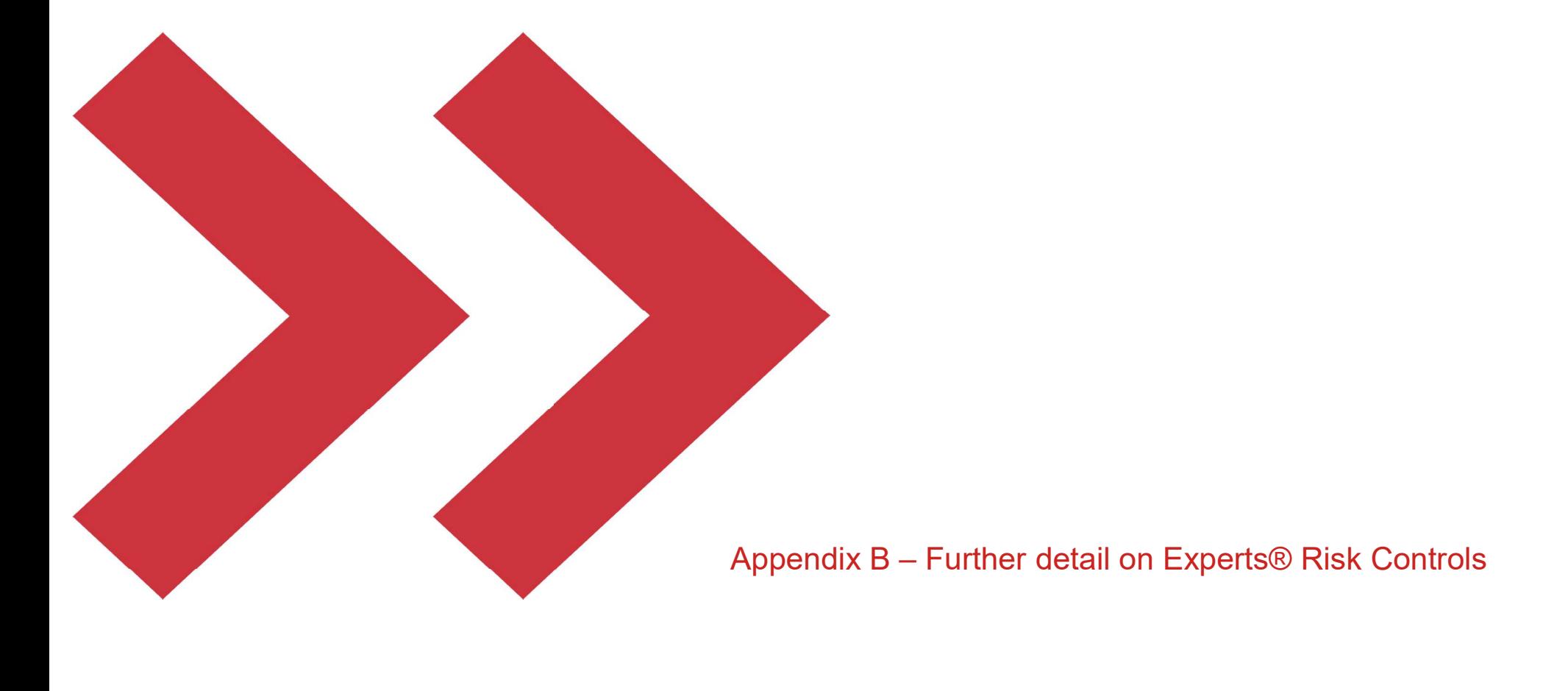

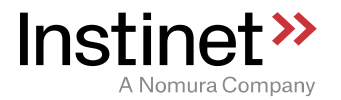

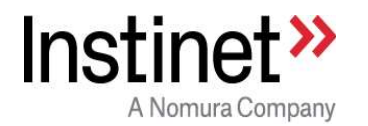

### Risk checks when trading via Experts Algos Tine following Company<br>The following risk controls/validations are done by Experts upon any new algorithm order arrival.<br>The following risk controls/validations are done by Experts upon any new algorithm order arrival.<br>Bri Nomura Company<br>
1) **Pre-trade (on parent order arrival) checks:**<br>
1) **Choose the control is mandator in the system of the system of the system and important order arrival.**<br>
1) frotes about table format:<br>
1) Mandatory is m **Experts Algos**<br> **2) Pre-trade (on parent order arrival) checks:**<br>
2) following risk controls/validations are done by Experts upon any new algorithm order arrival.<br>
2) following risk controls/validations are done by Expert

### 1.1. Pre-trade (on parent order arrival) checks:

Brief notes about table format:

Description: Gives a brief description of the expected control behavior

Action: Final action taken by strategy, if the control detects any risk

The risk controls have been classified under 2 types:

- 
- 

The risk controls have been categorized under 3 major groups:

### 1) Price risk prevention control:

**Pre-trade (on parent order arrival) checks:**<br>Nowing risk controls/validations are done by Experts upon any new algorithm order arrival.<br>Othes about table format:<br>Trial action taken by strategy, if the control detects any nowing risk controls/validations are done by experts upon any new algorithm order antival.<br>The about table format:<br>the sabout table format:<br>Final action taken by strategy, if the control detects any risk<br>K controls have be

### 2) Volume risk prevention control:

### 3) False market prevention control:

otion: Gives a brief description of the expected control behavior<br>
Final action taken by strategy, if the control detects any risk<br>
k controls have been classified under 2 types:<br>
Mandatory : Control is mandatory and impos Action: Final action taken by strategy, if the control detects any risk<br>
The risk controls have been classified under 2 types:<br>
1) Mandatory: Control is and mandatory and controlled by other inputs<br>
The risk controls have

Scope: Scope of the risk control

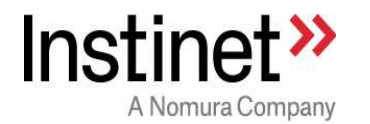

Level: If the risk control is active on parent or child order

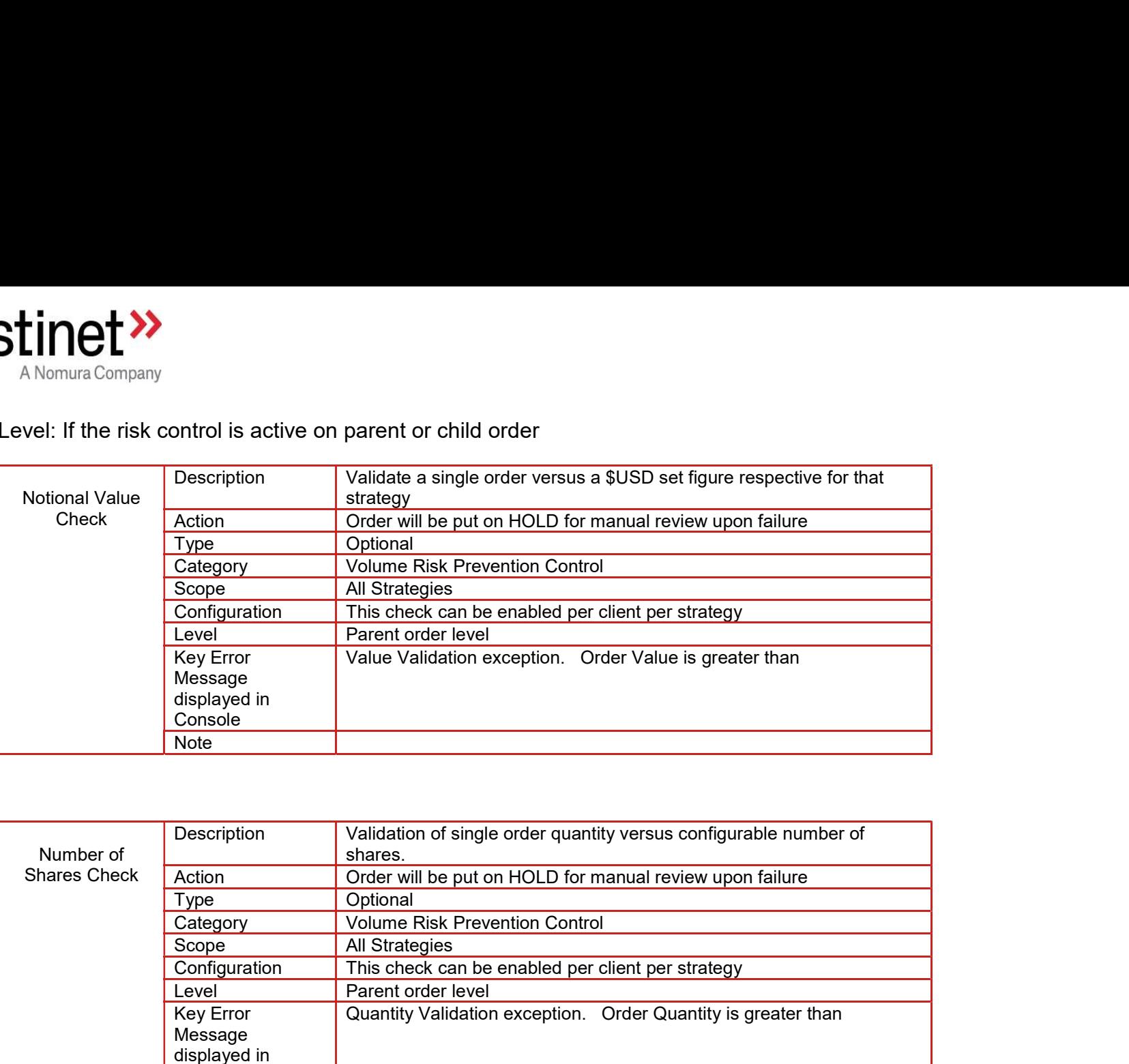

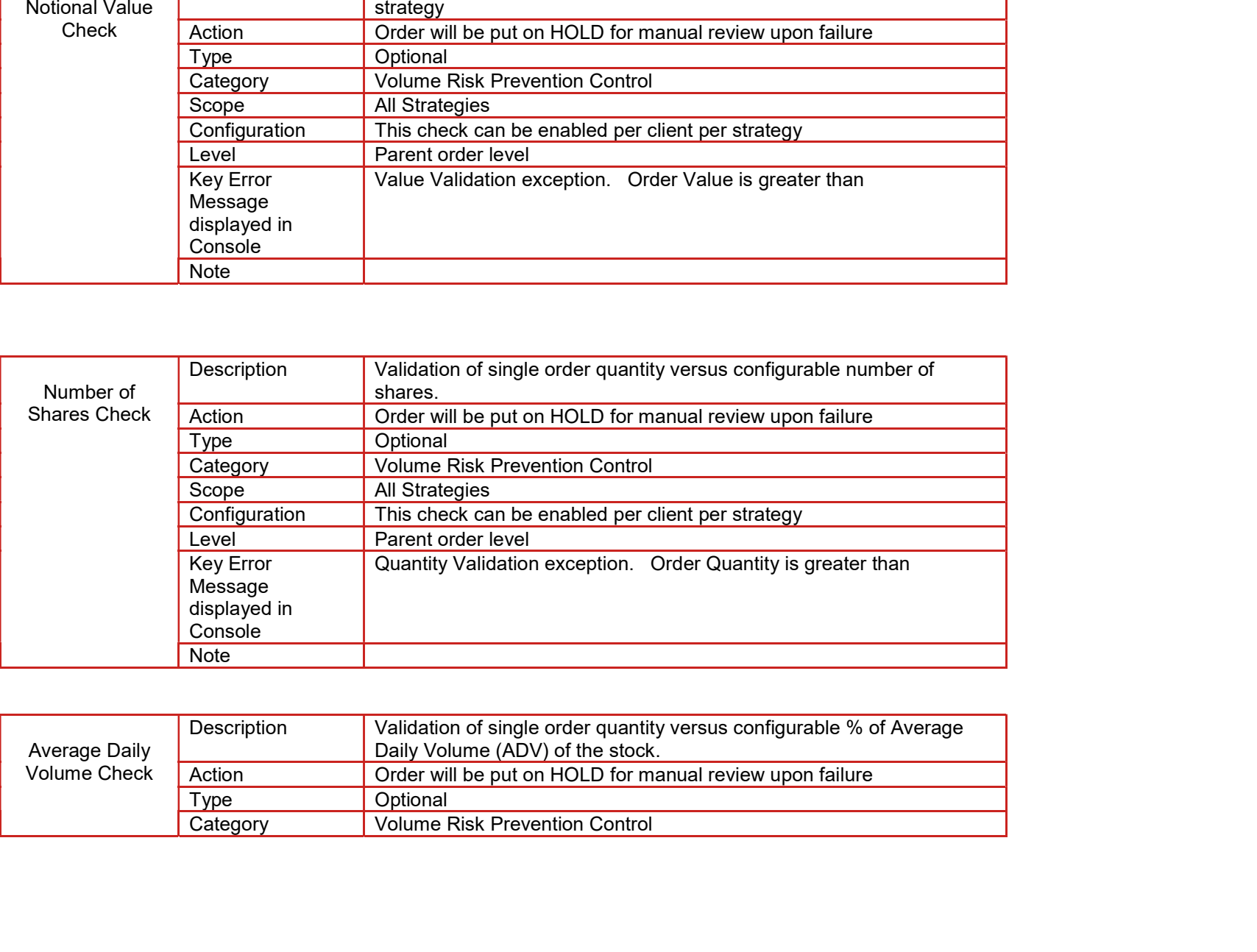

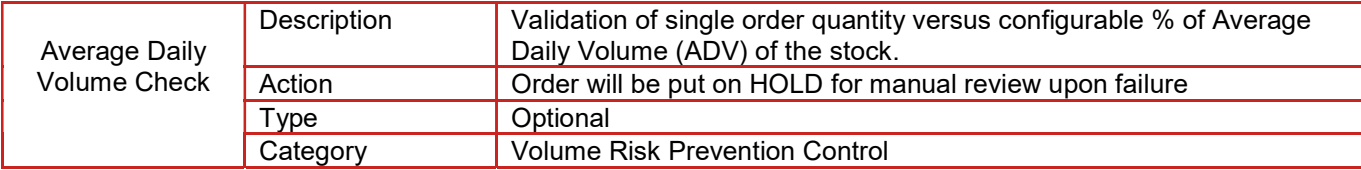

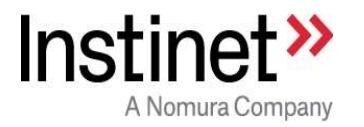

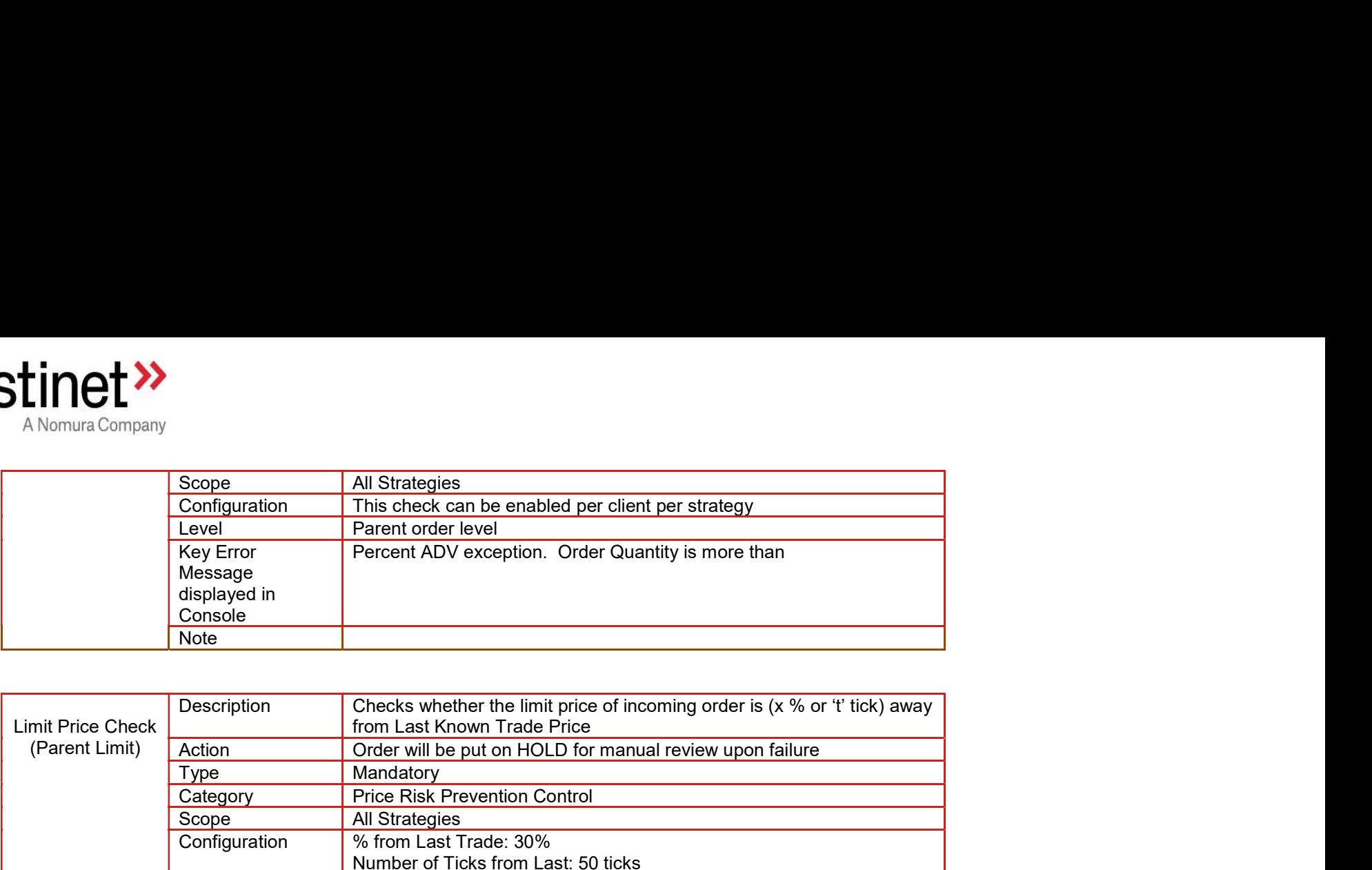

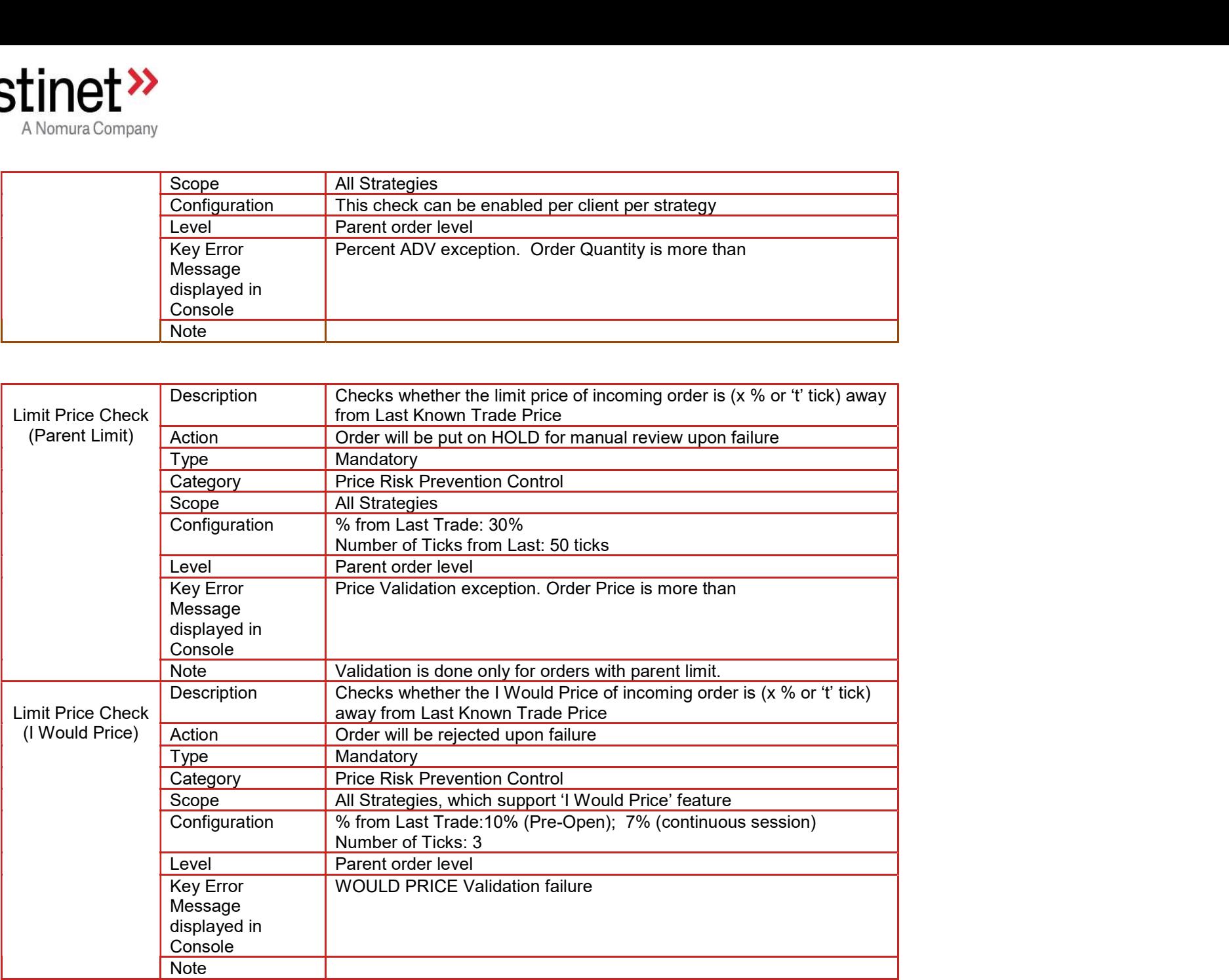
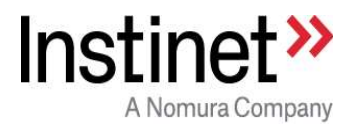

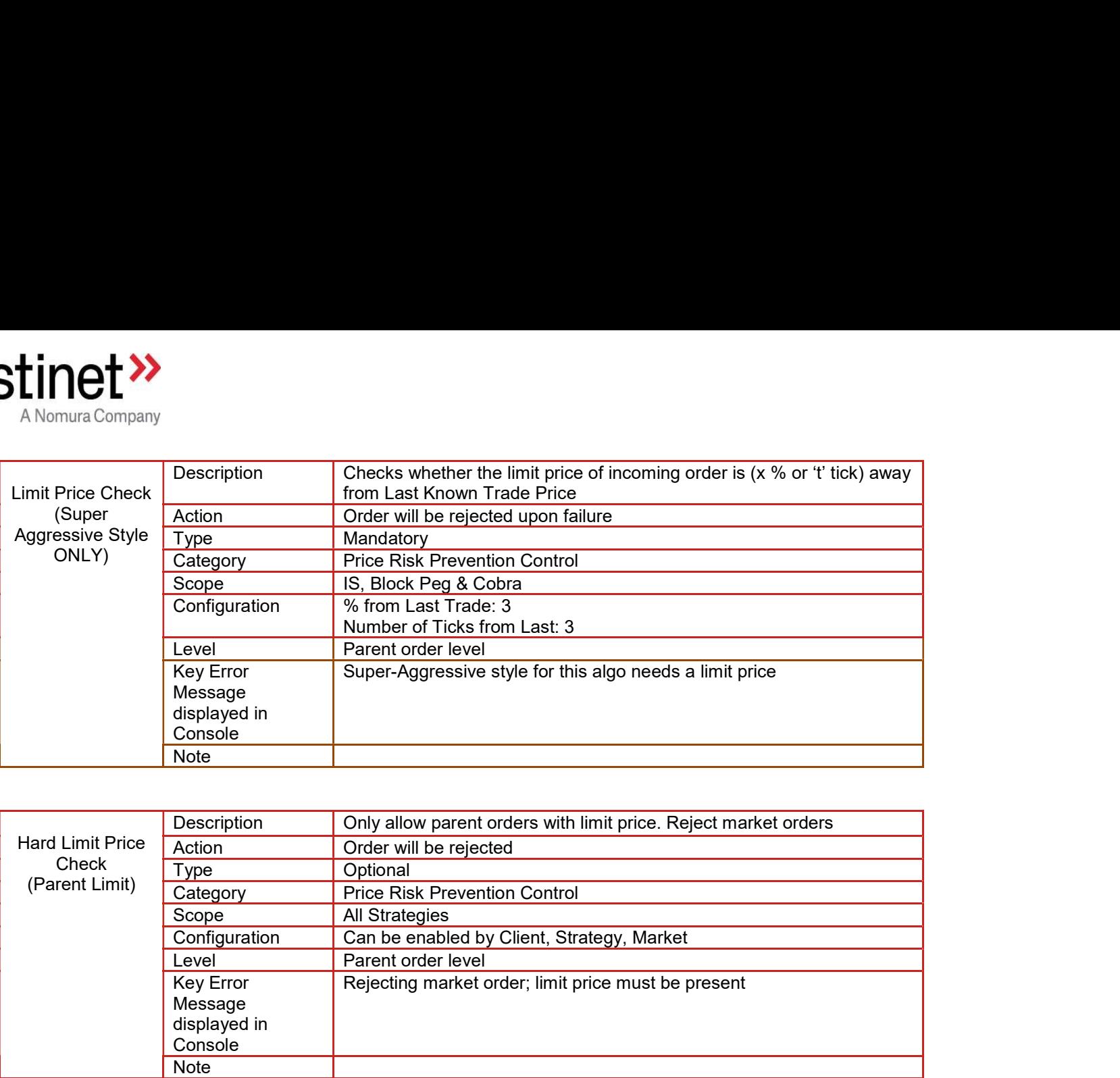

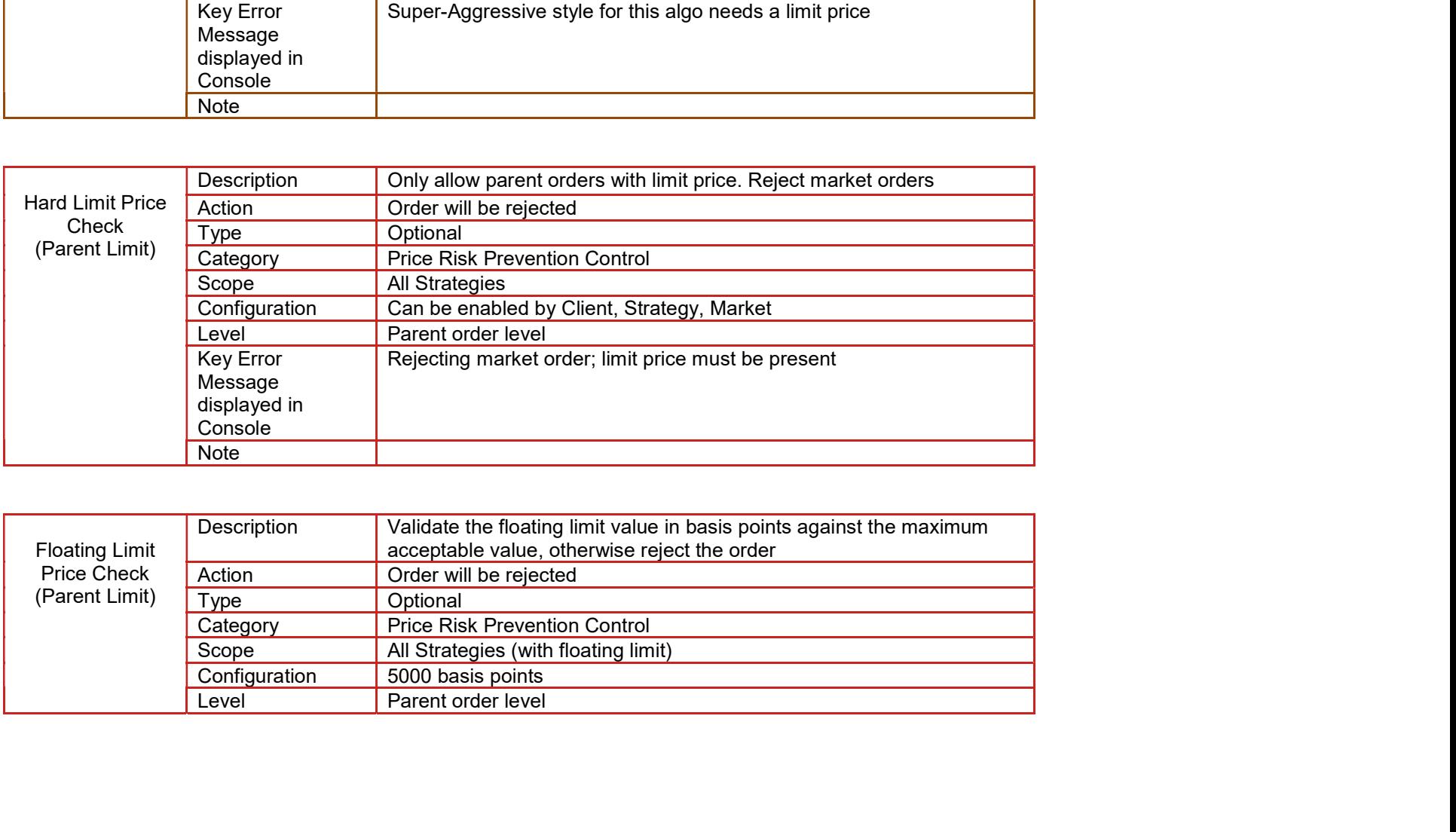

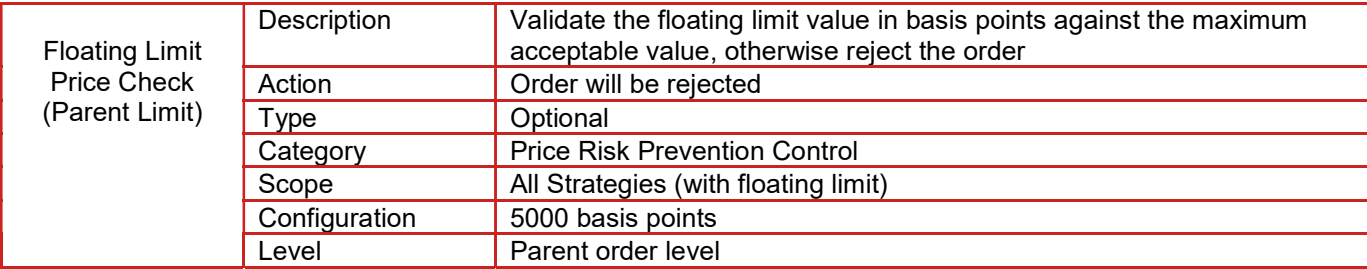

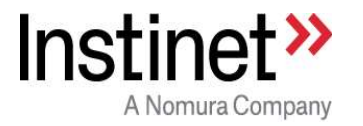

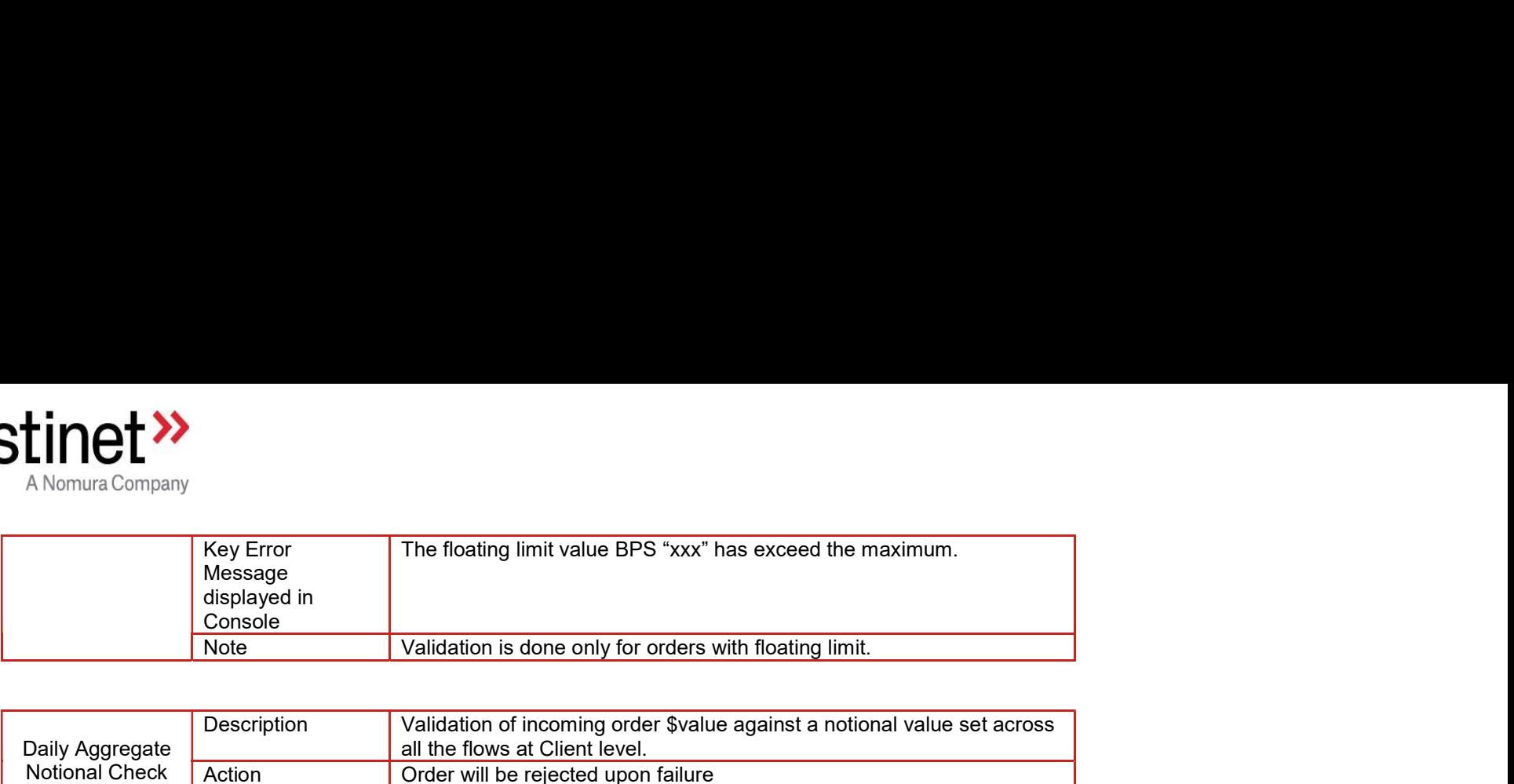

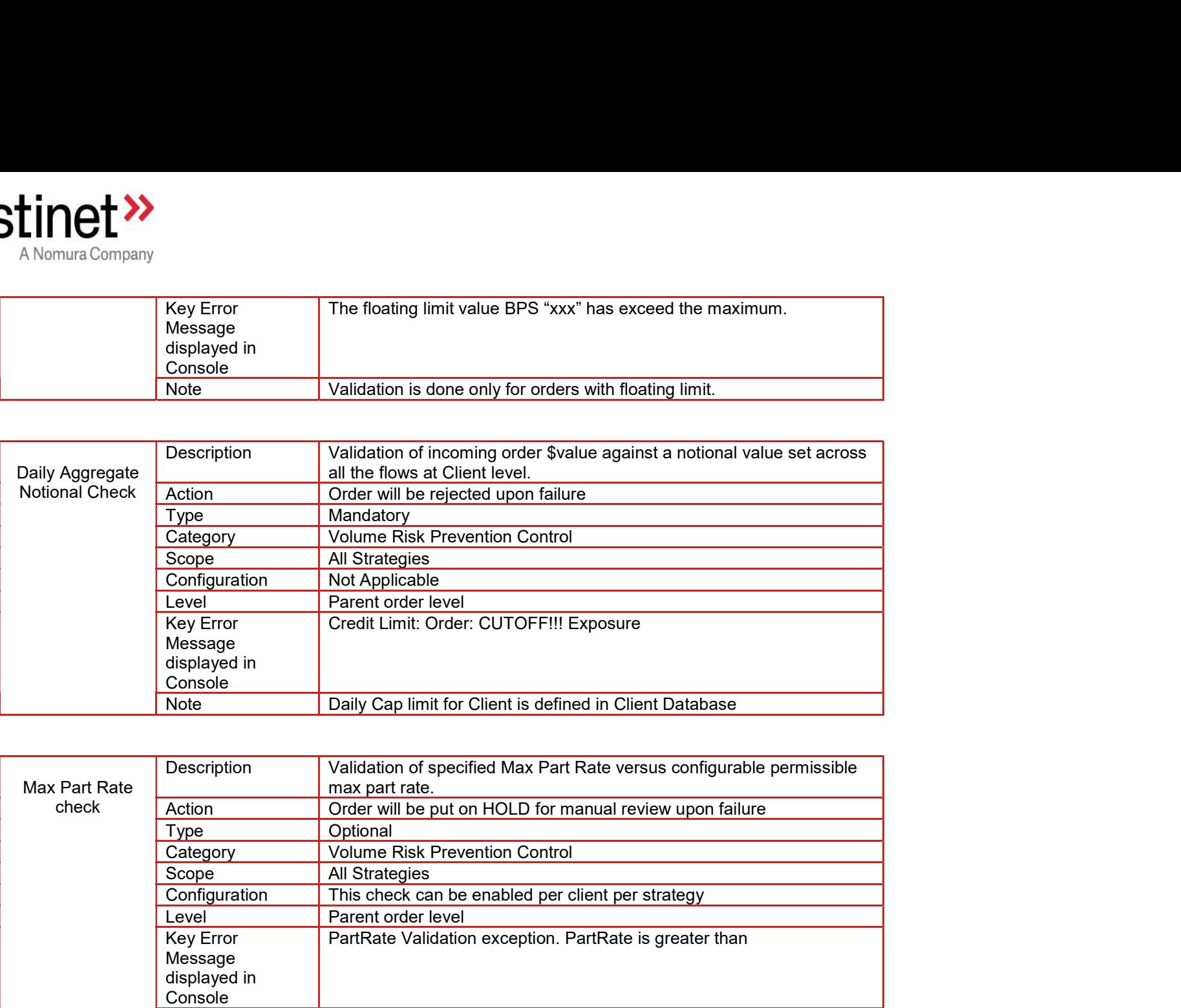

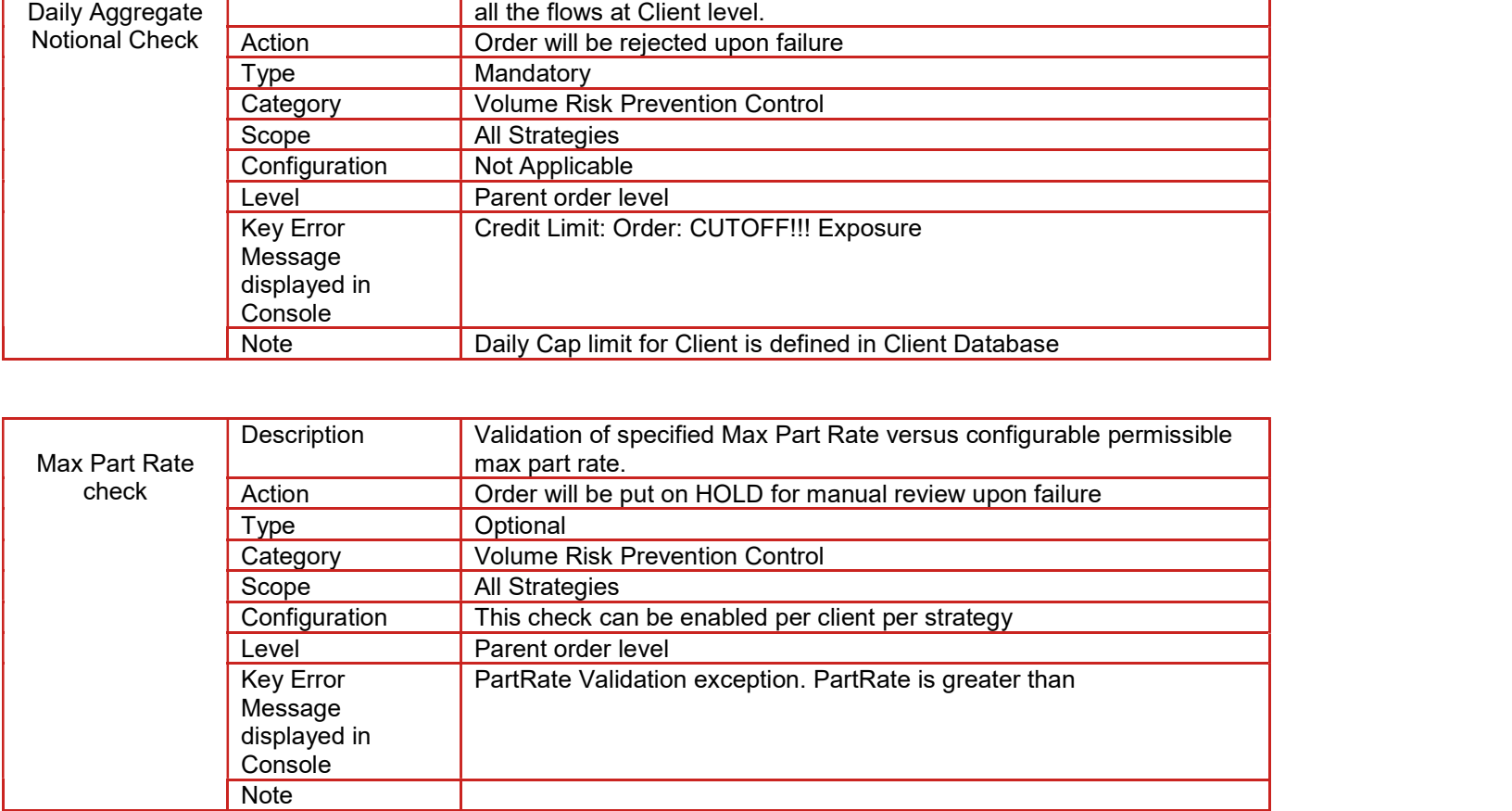

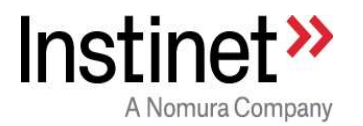

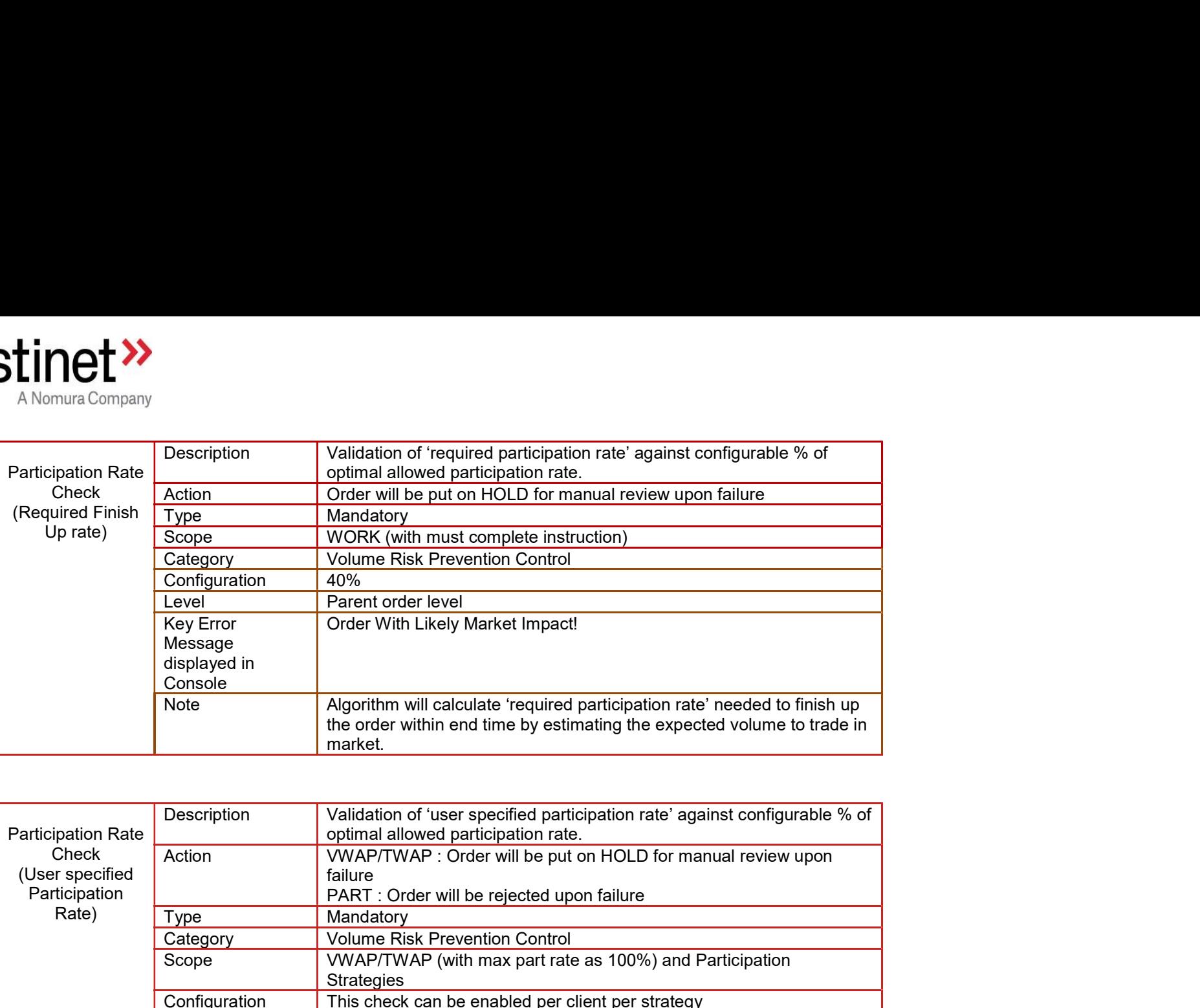

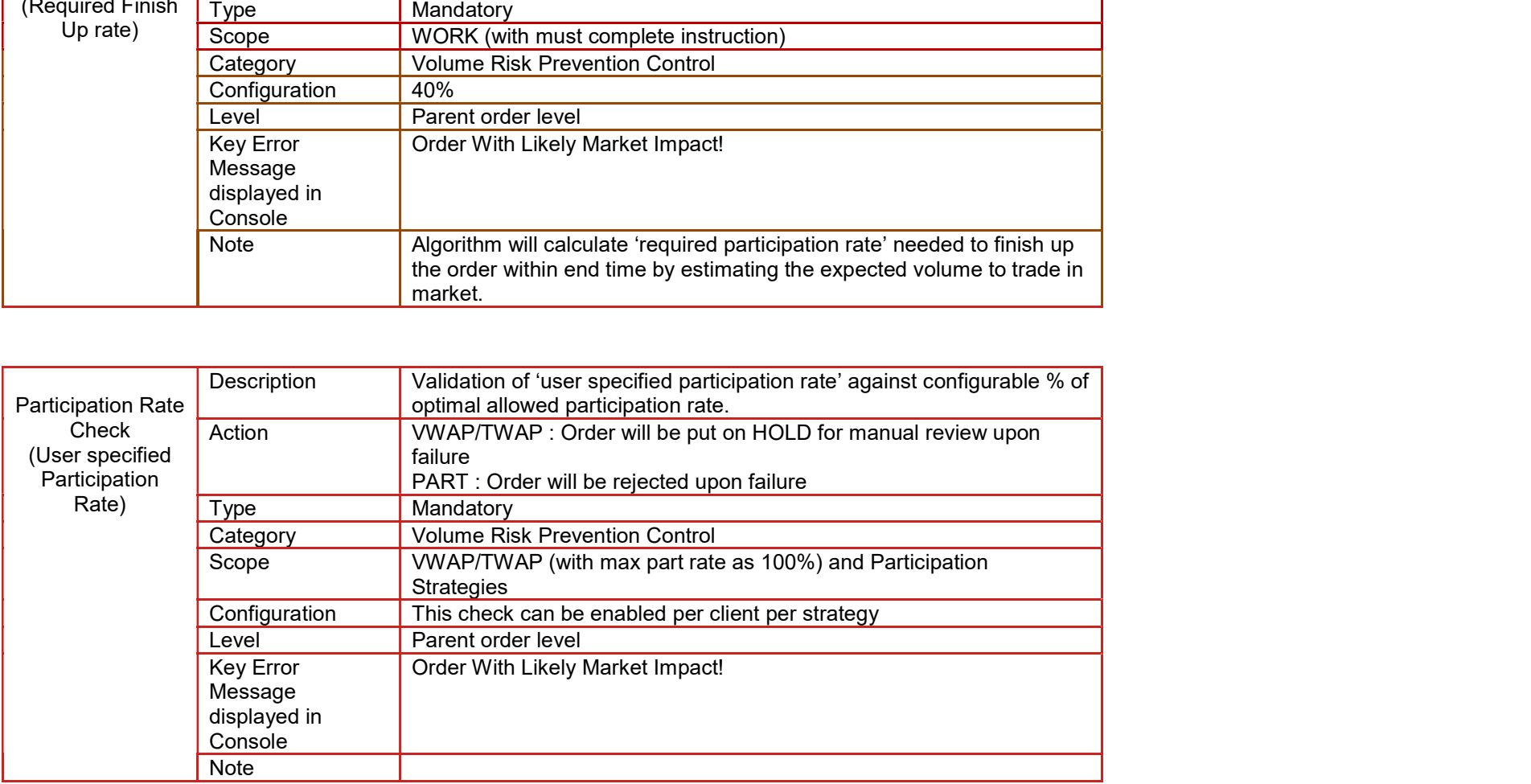

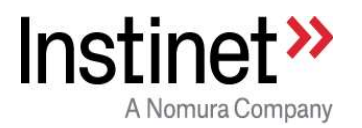

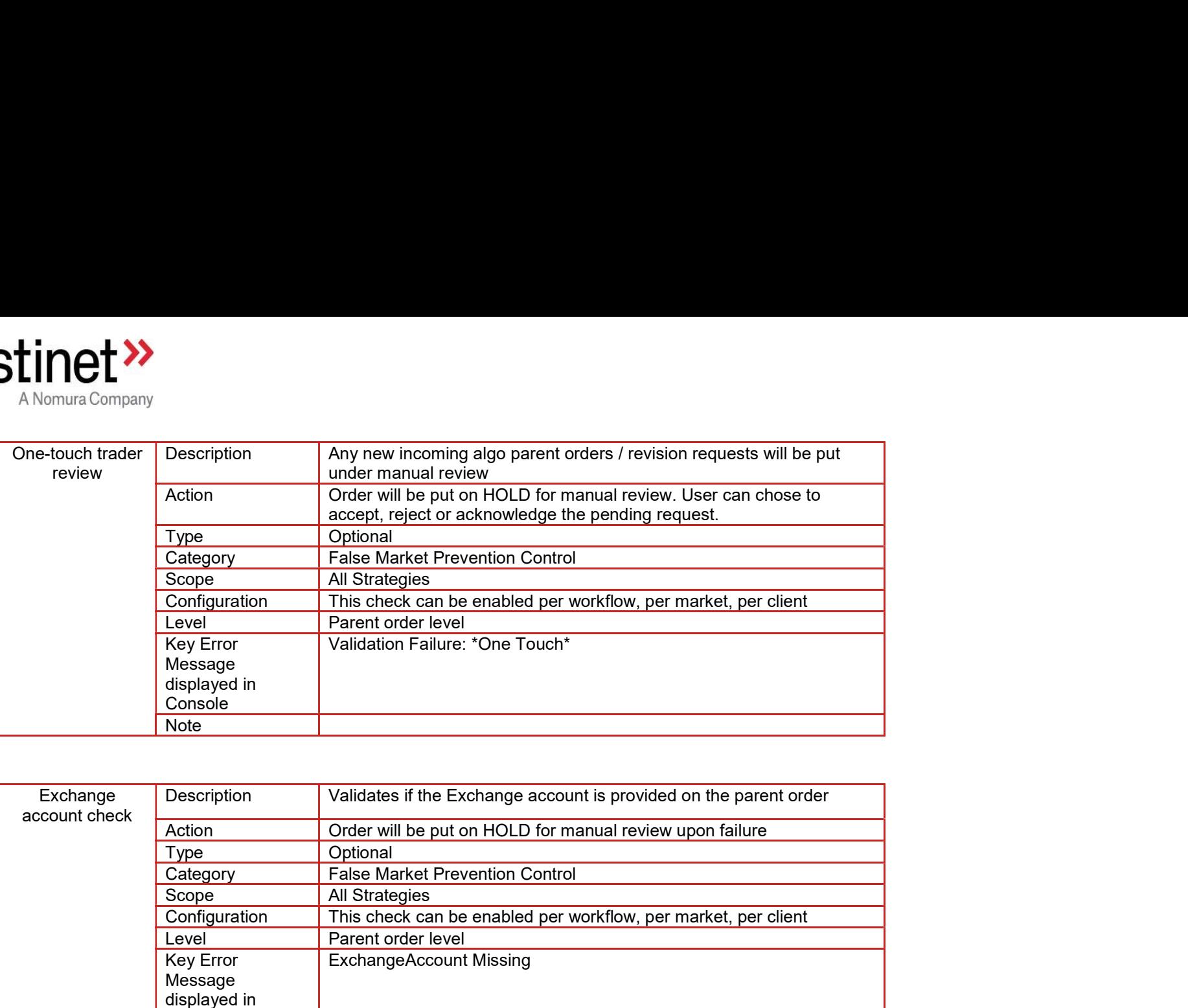

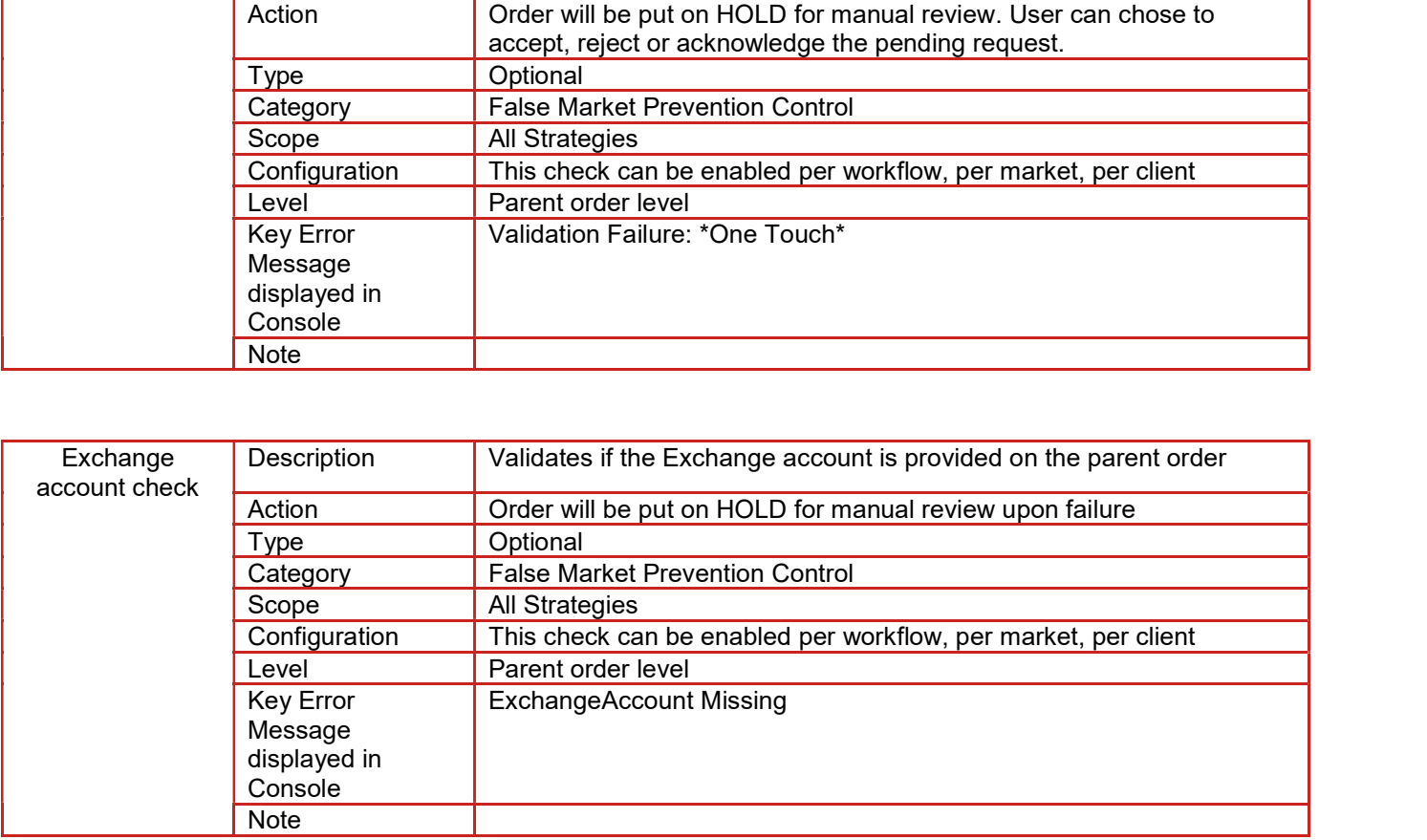

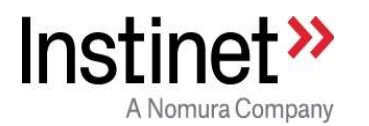

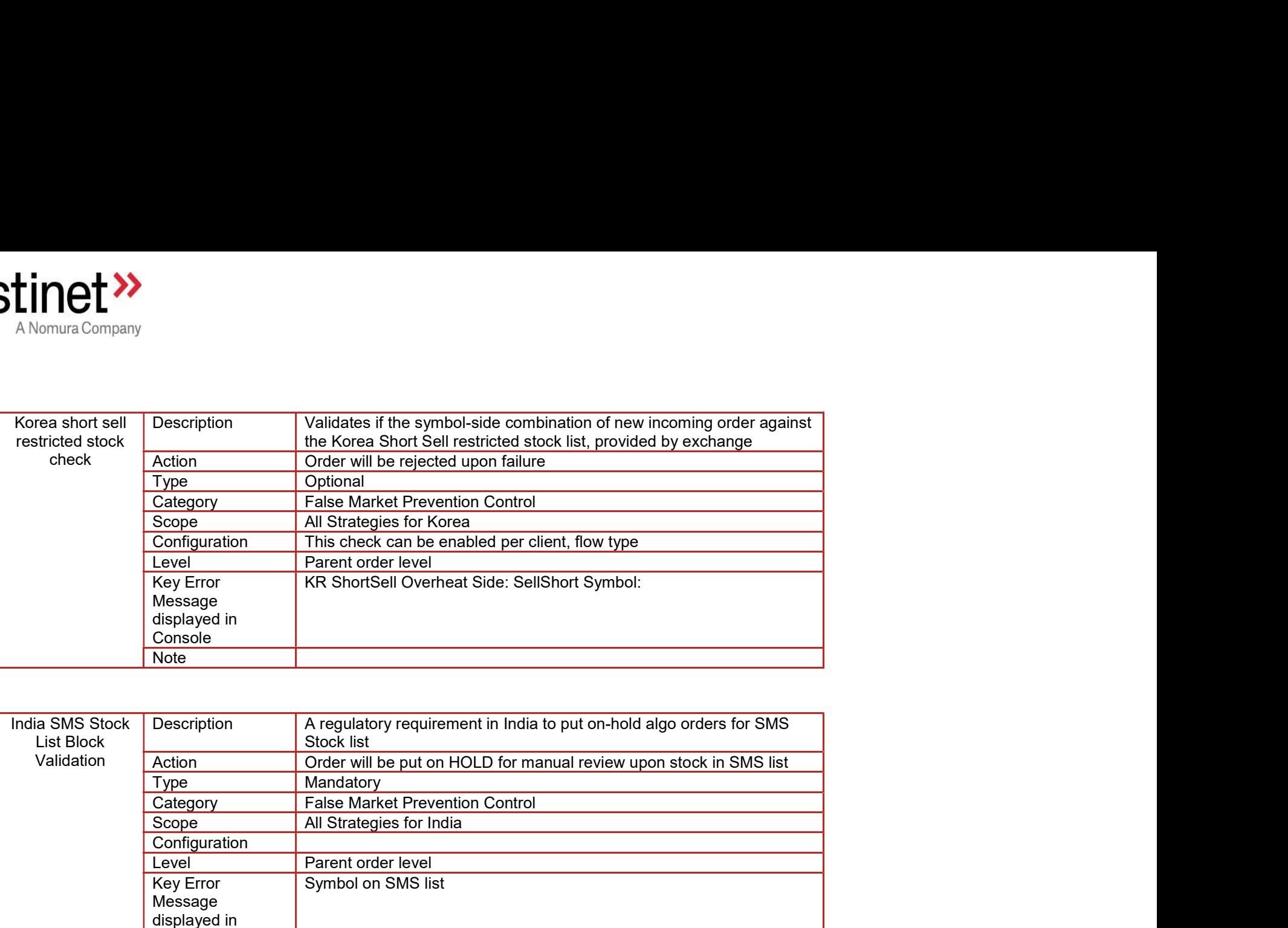

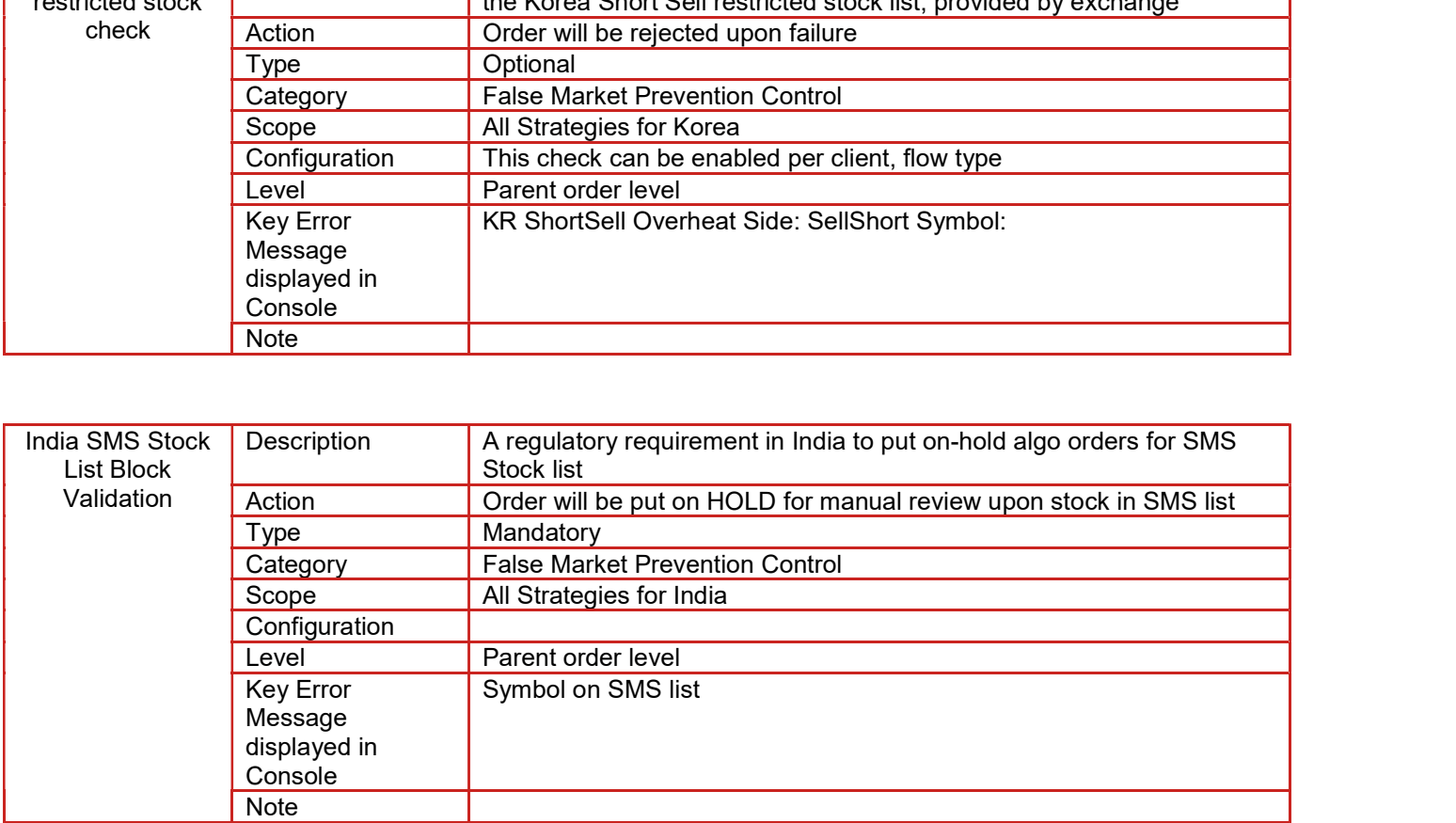

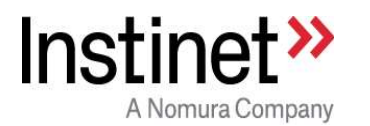

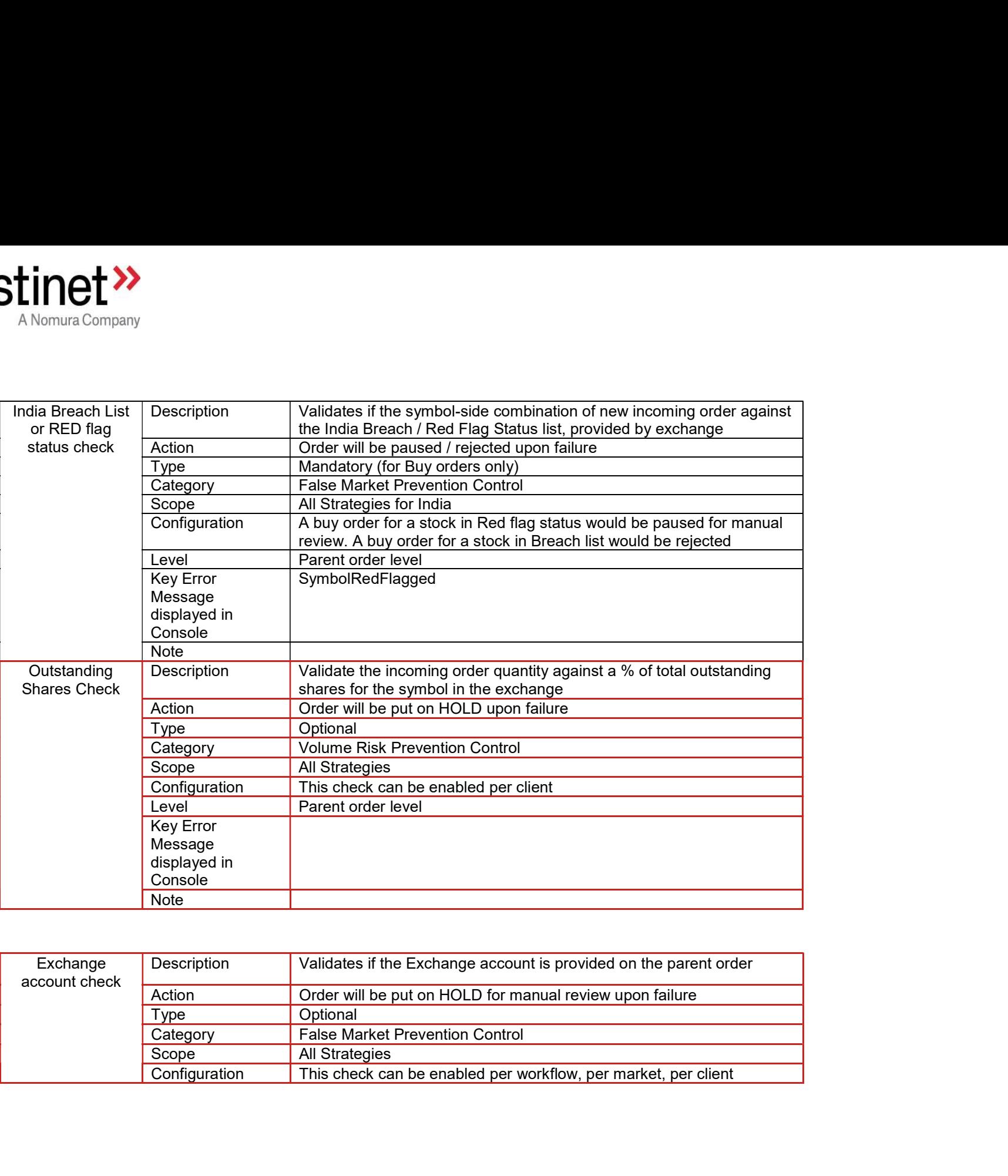

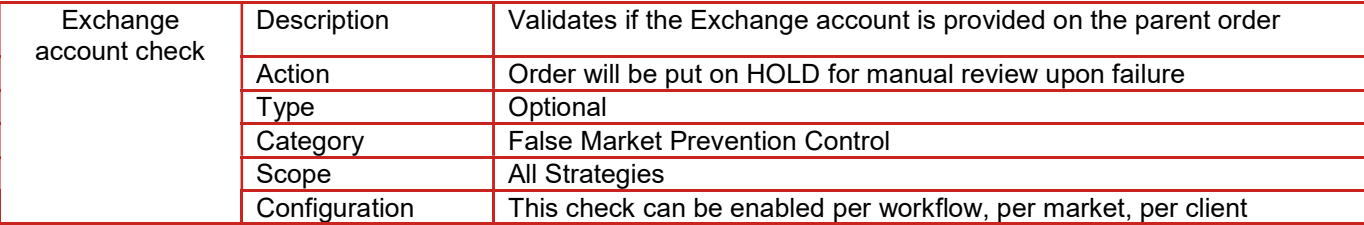

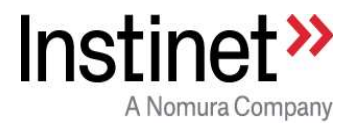

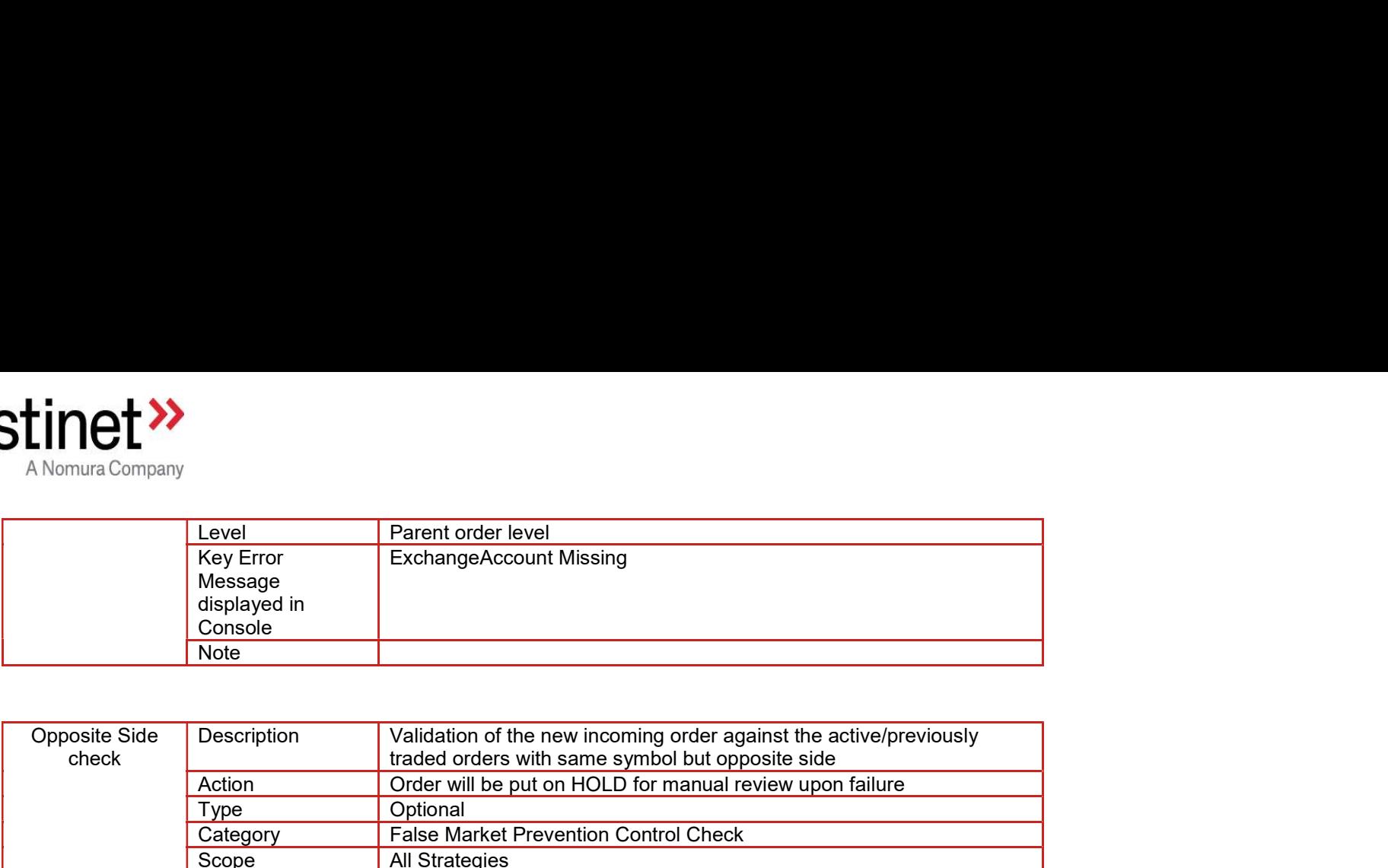

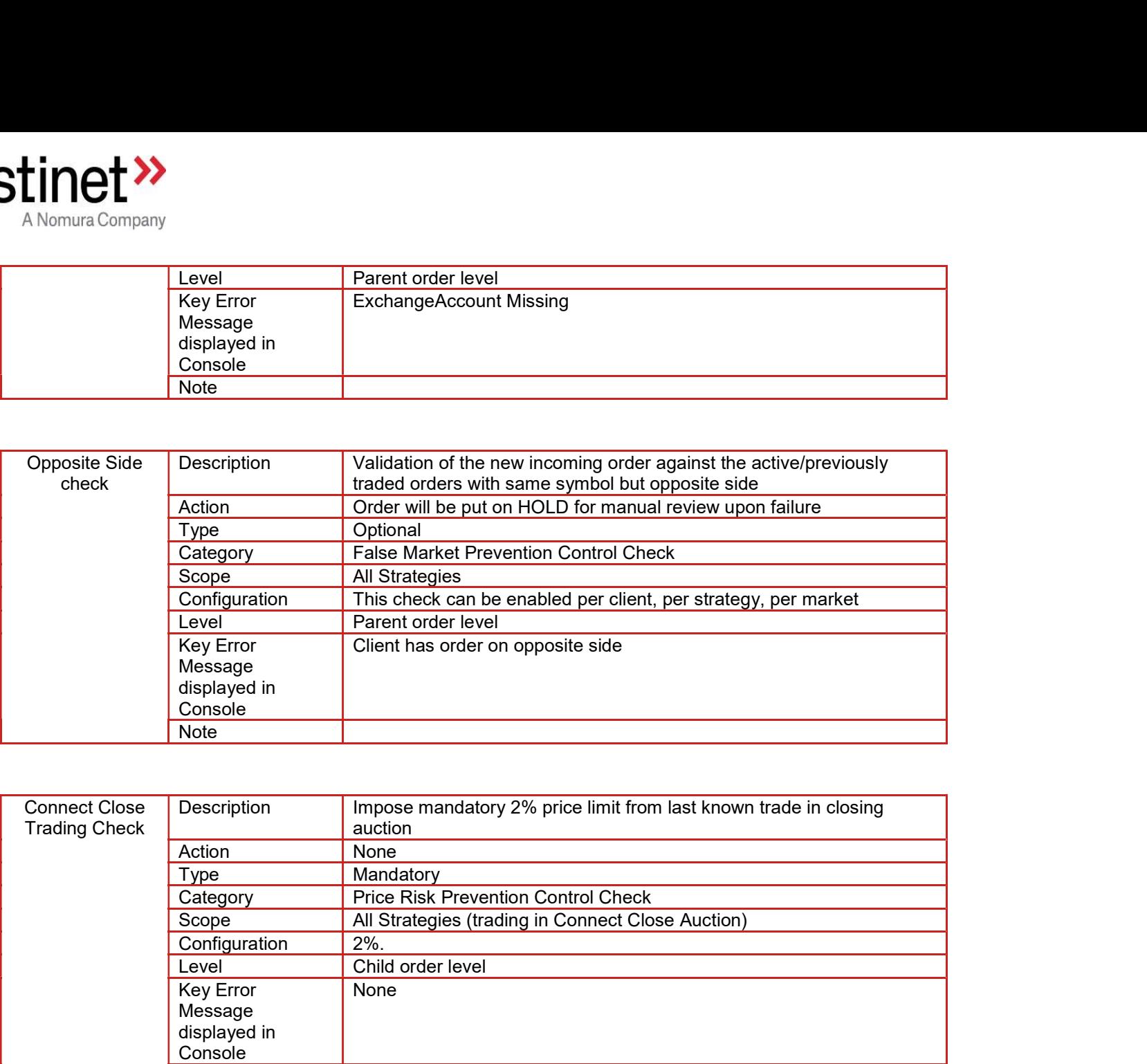

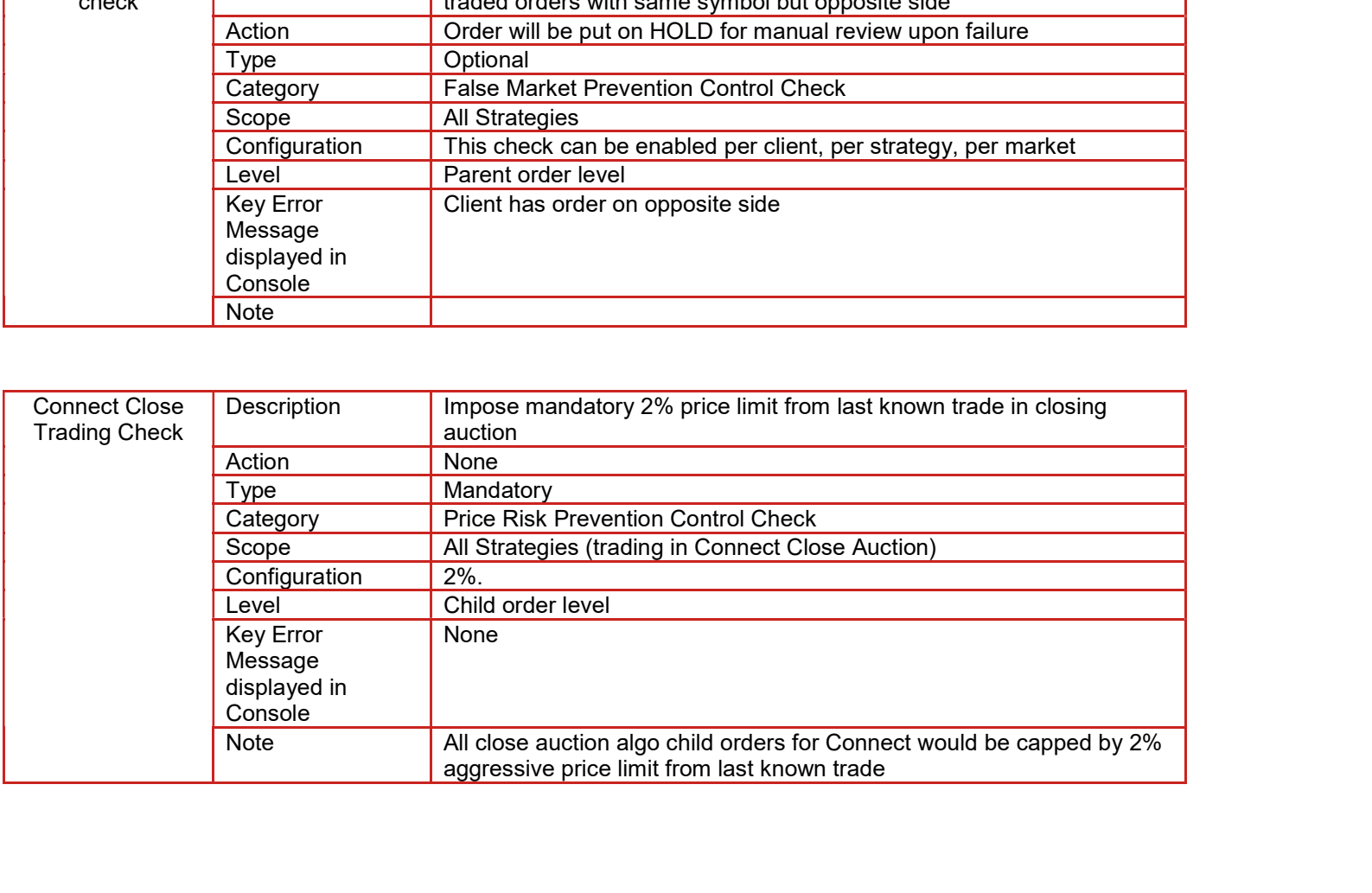

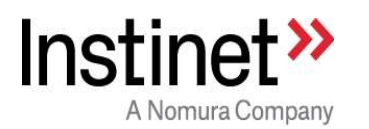

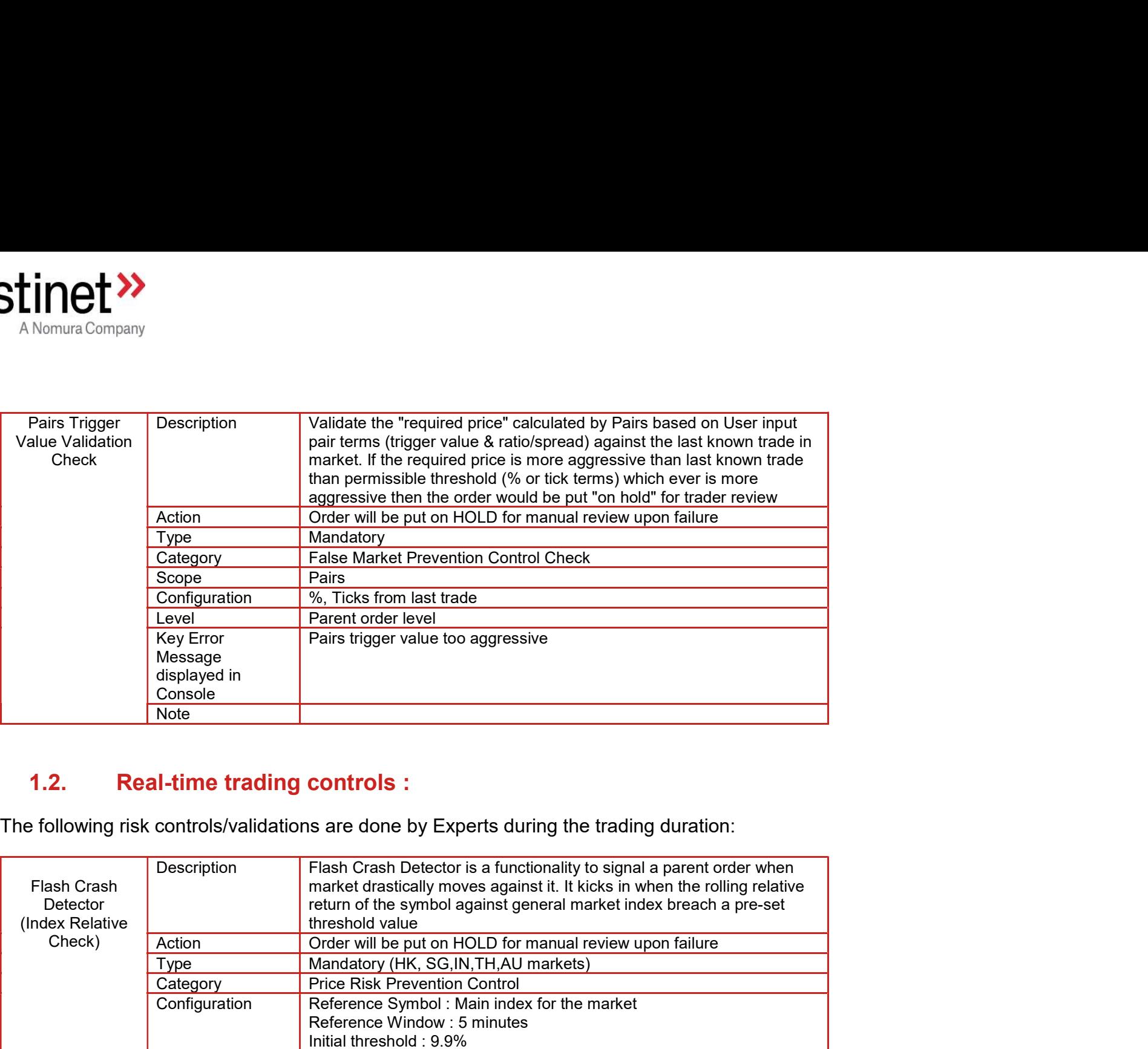

# 1.2. Real-time trading controls :

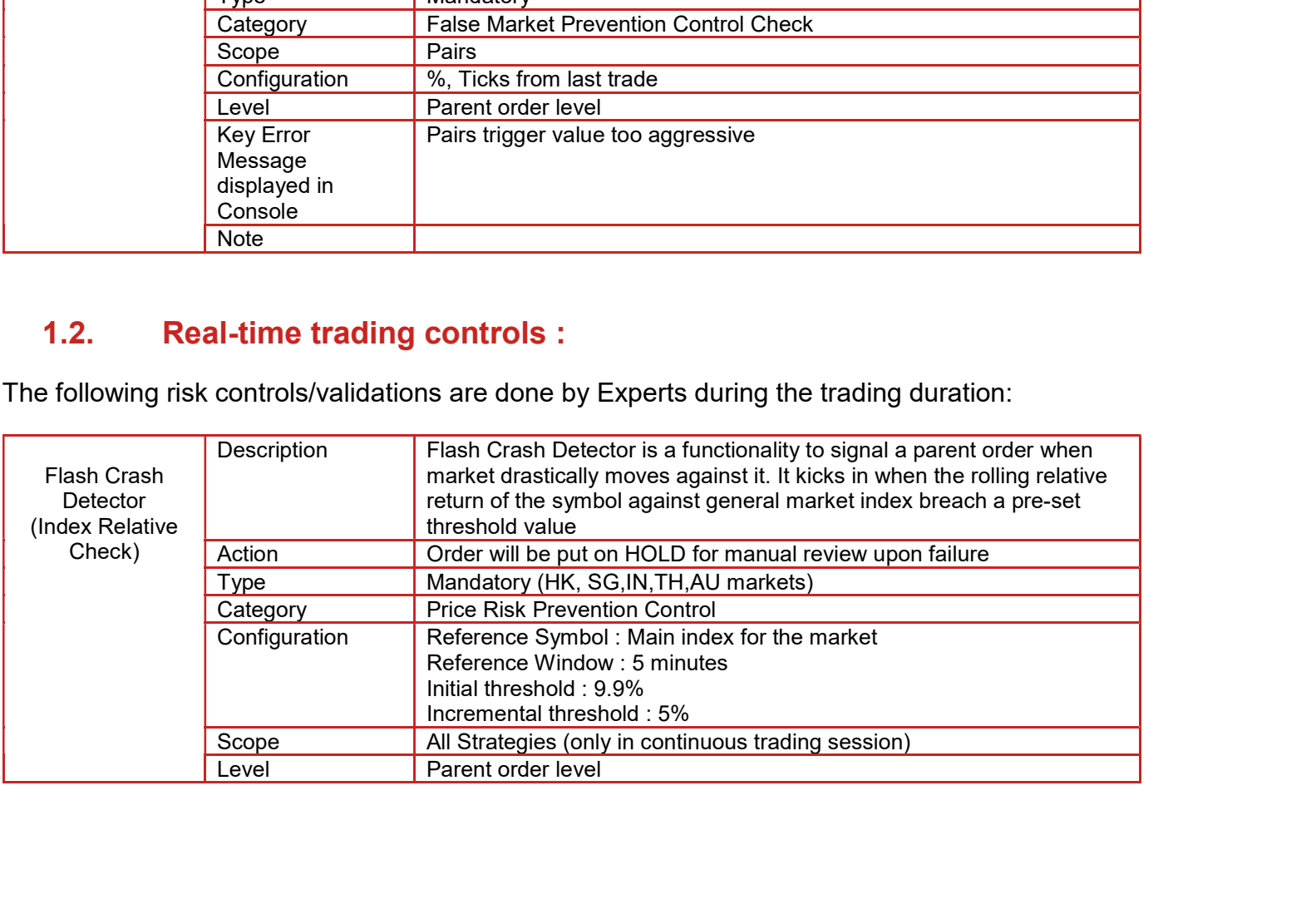

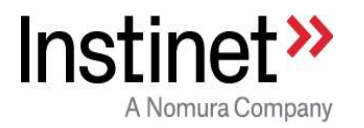

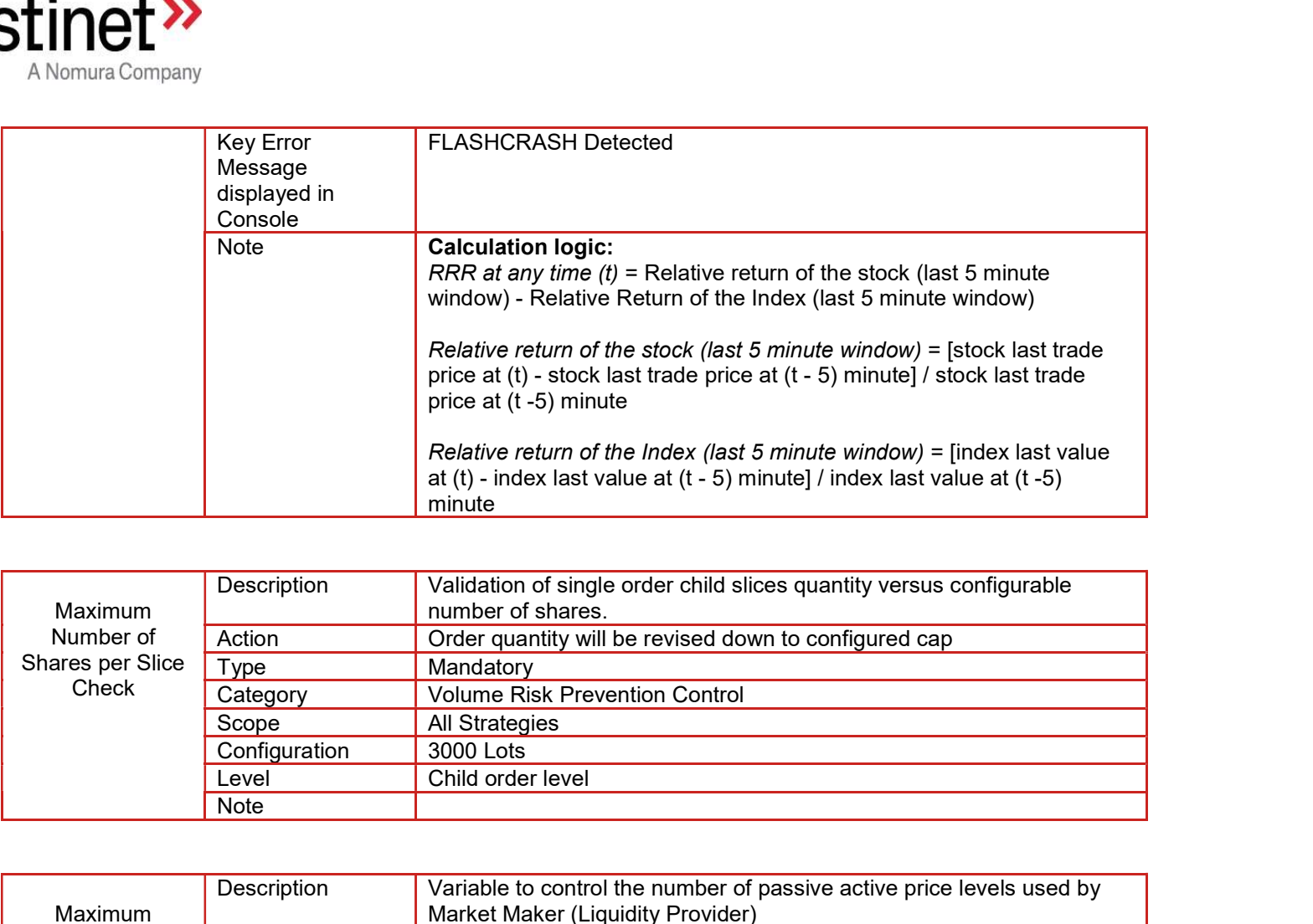

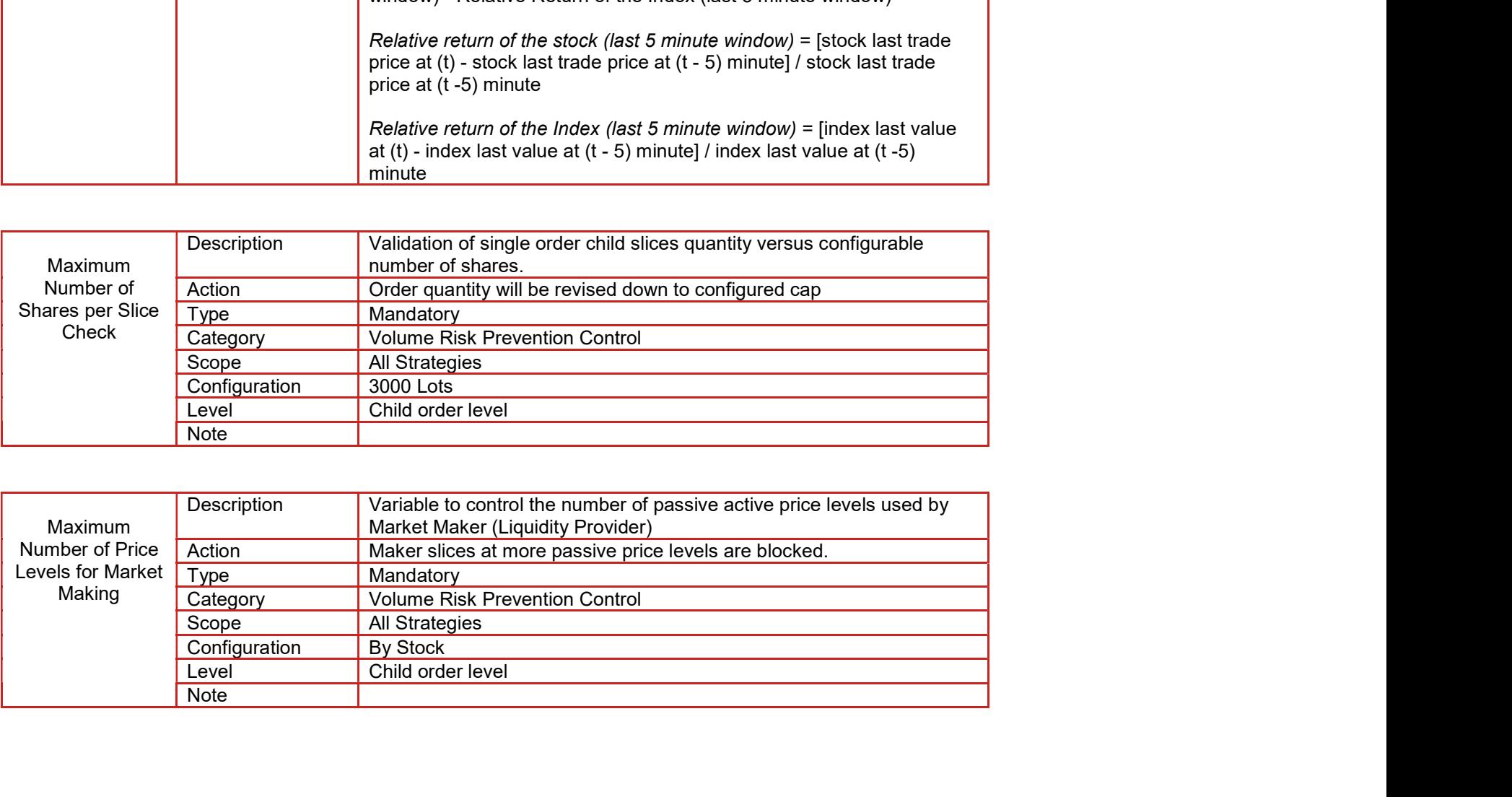

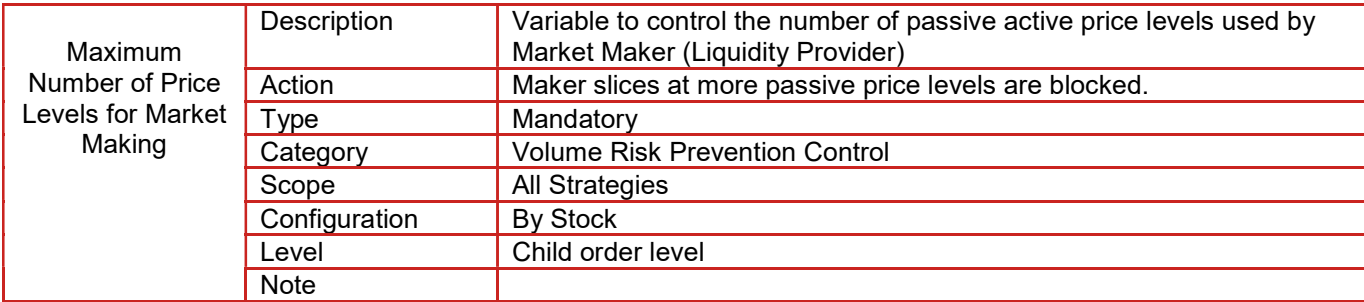

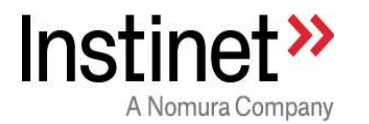

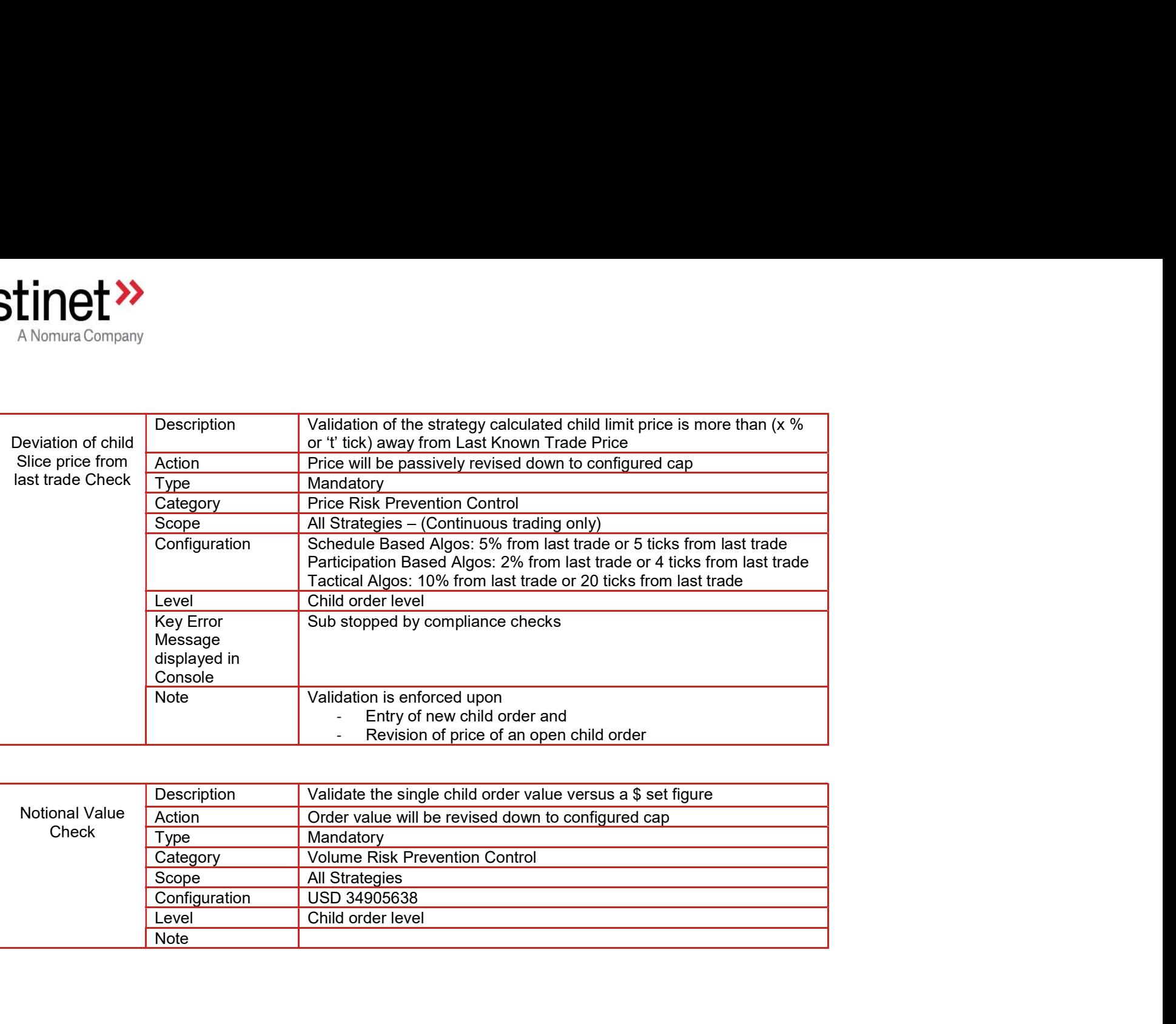

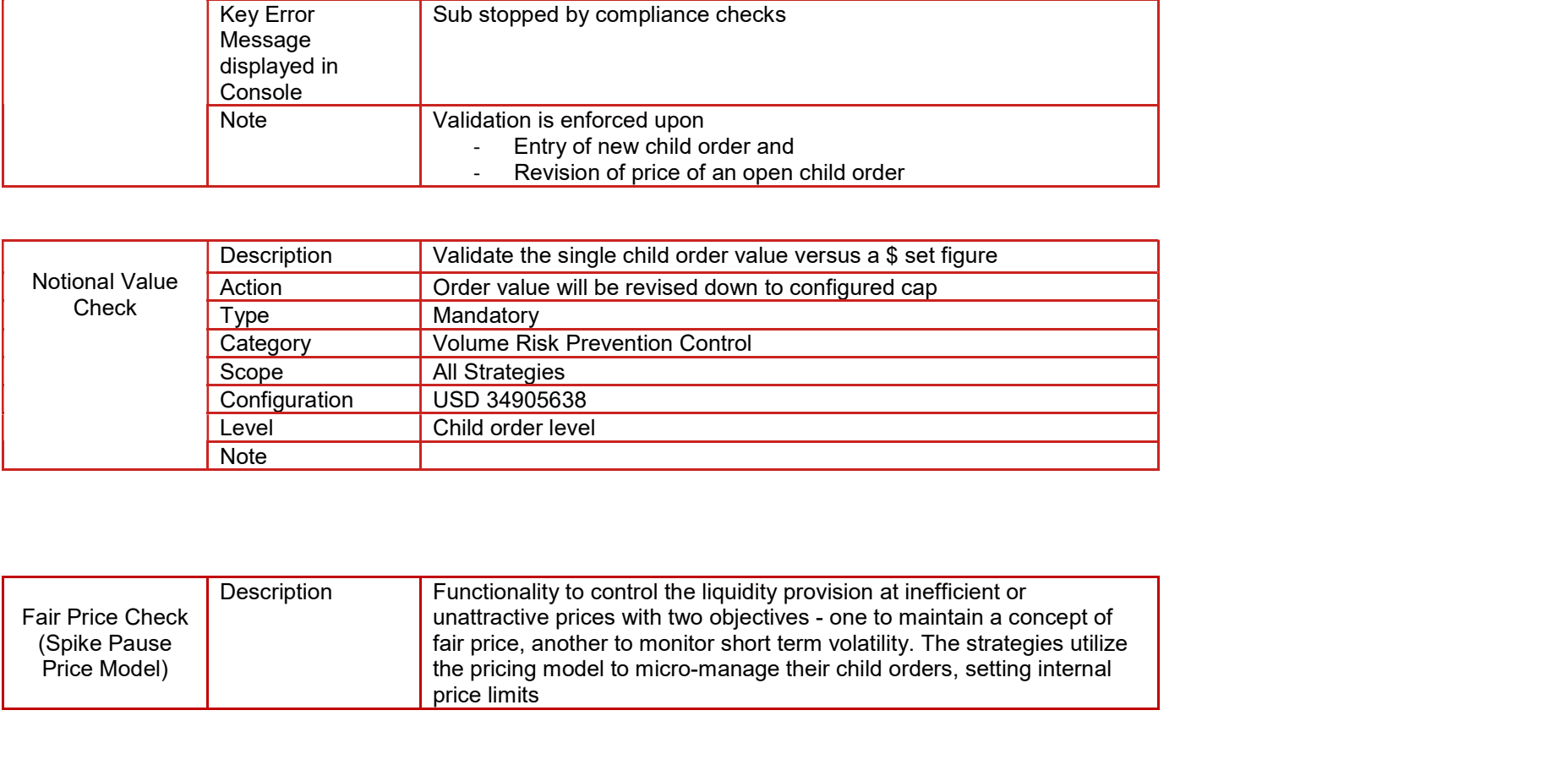

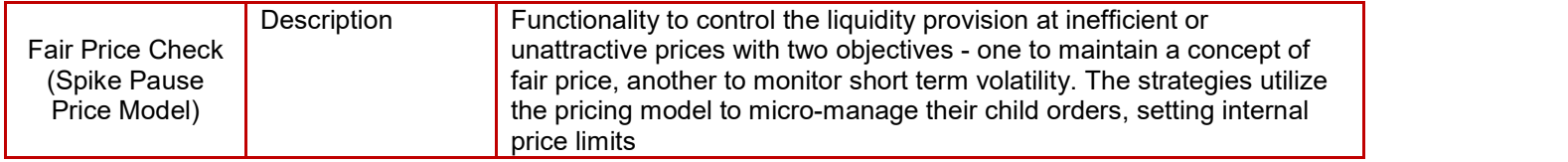

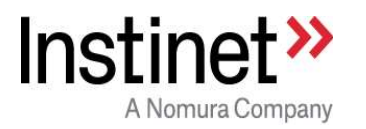

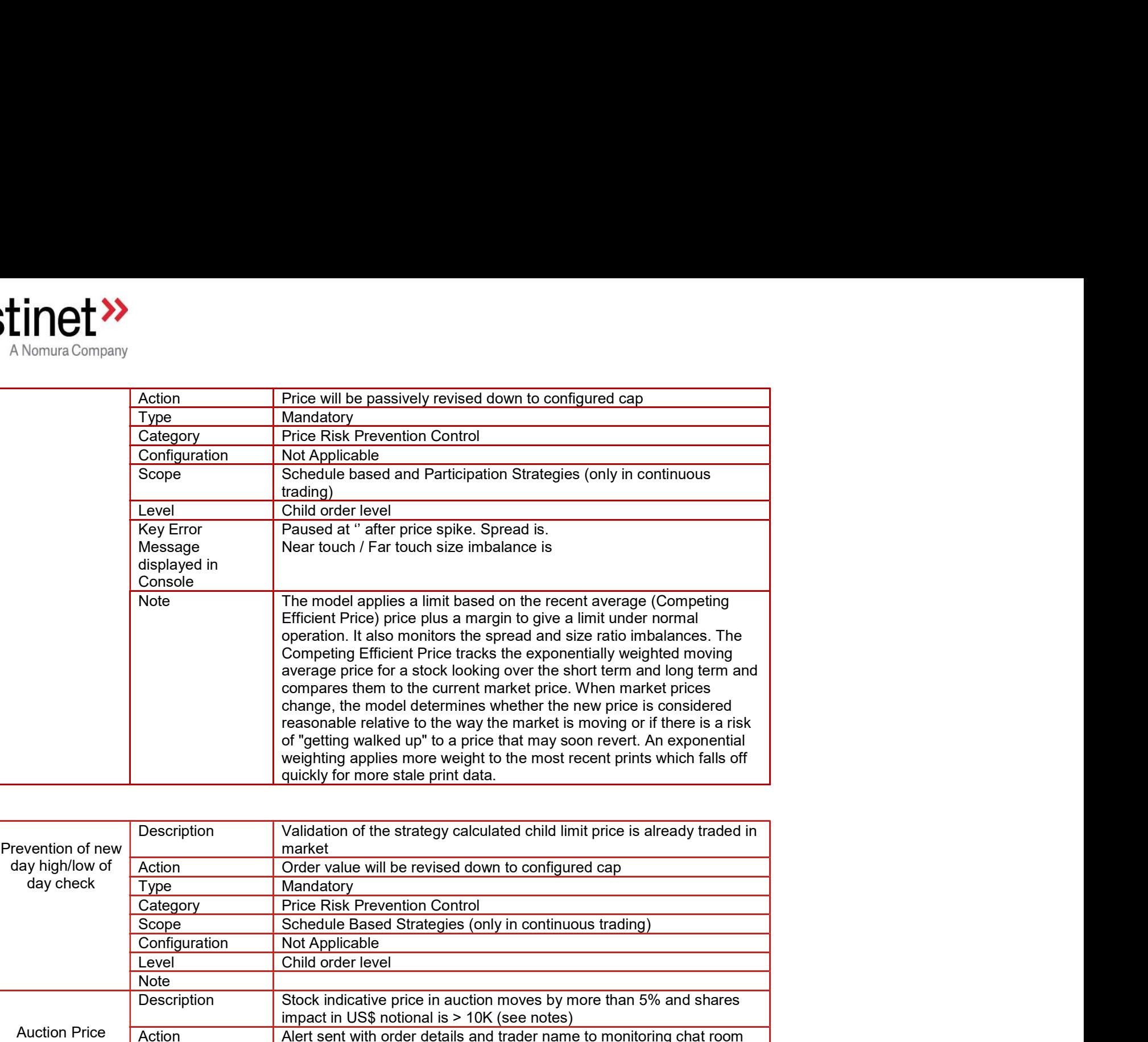

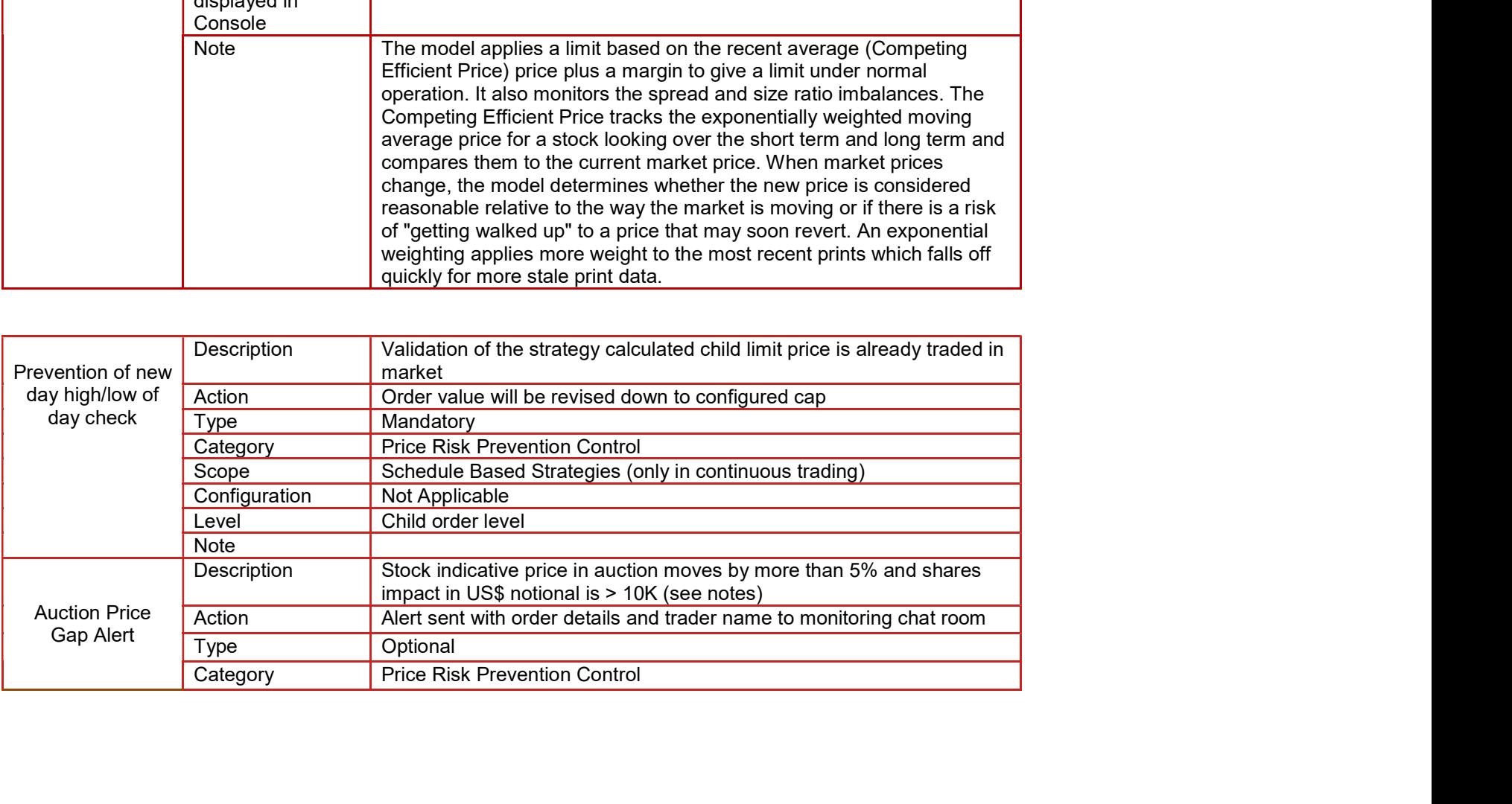

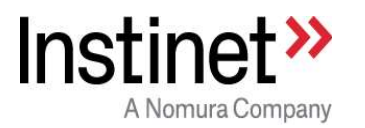

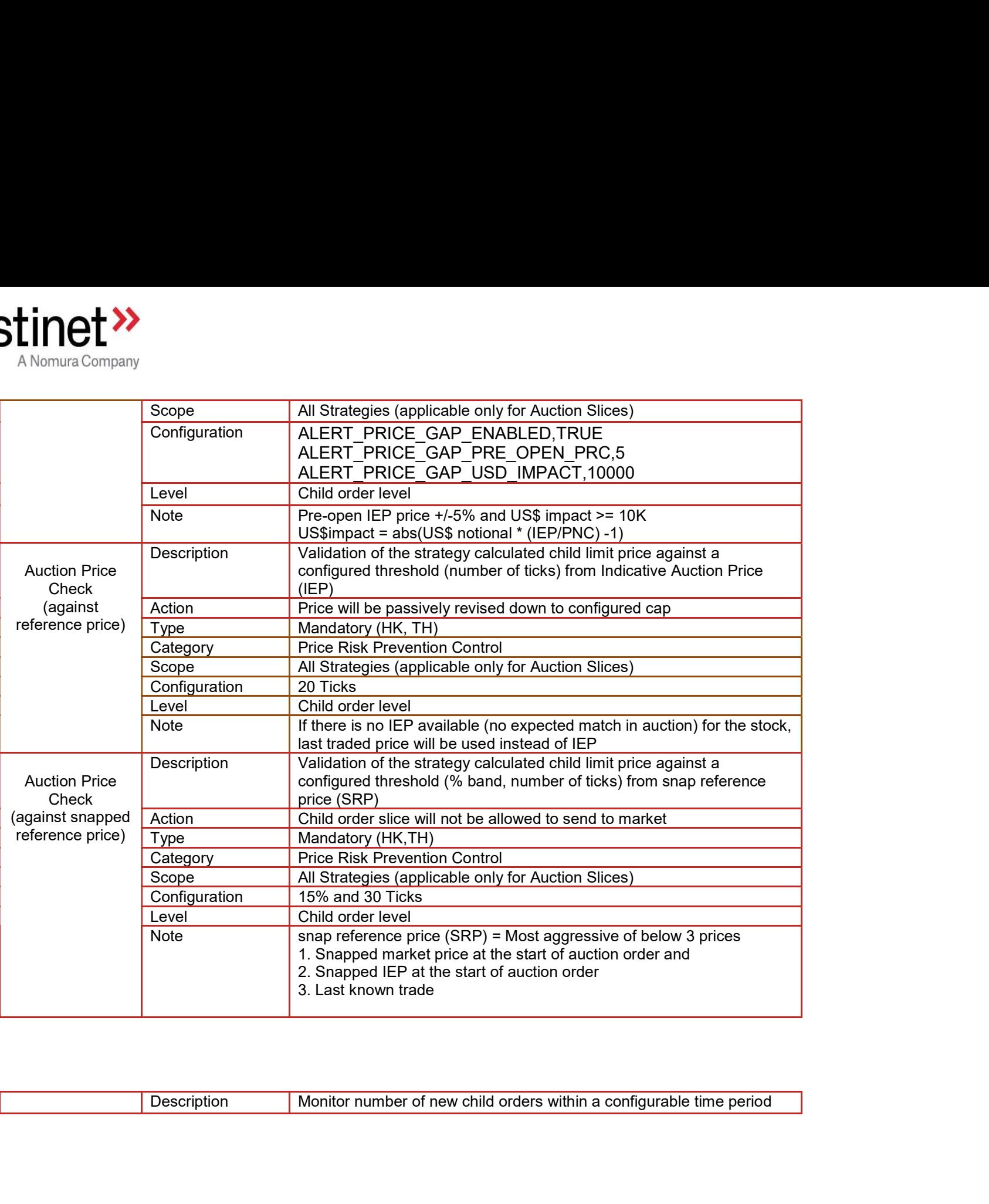

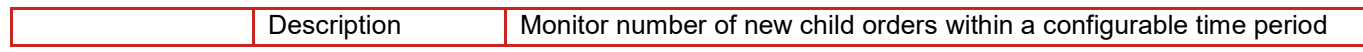

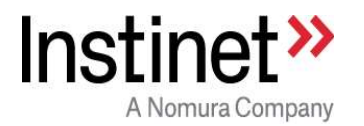

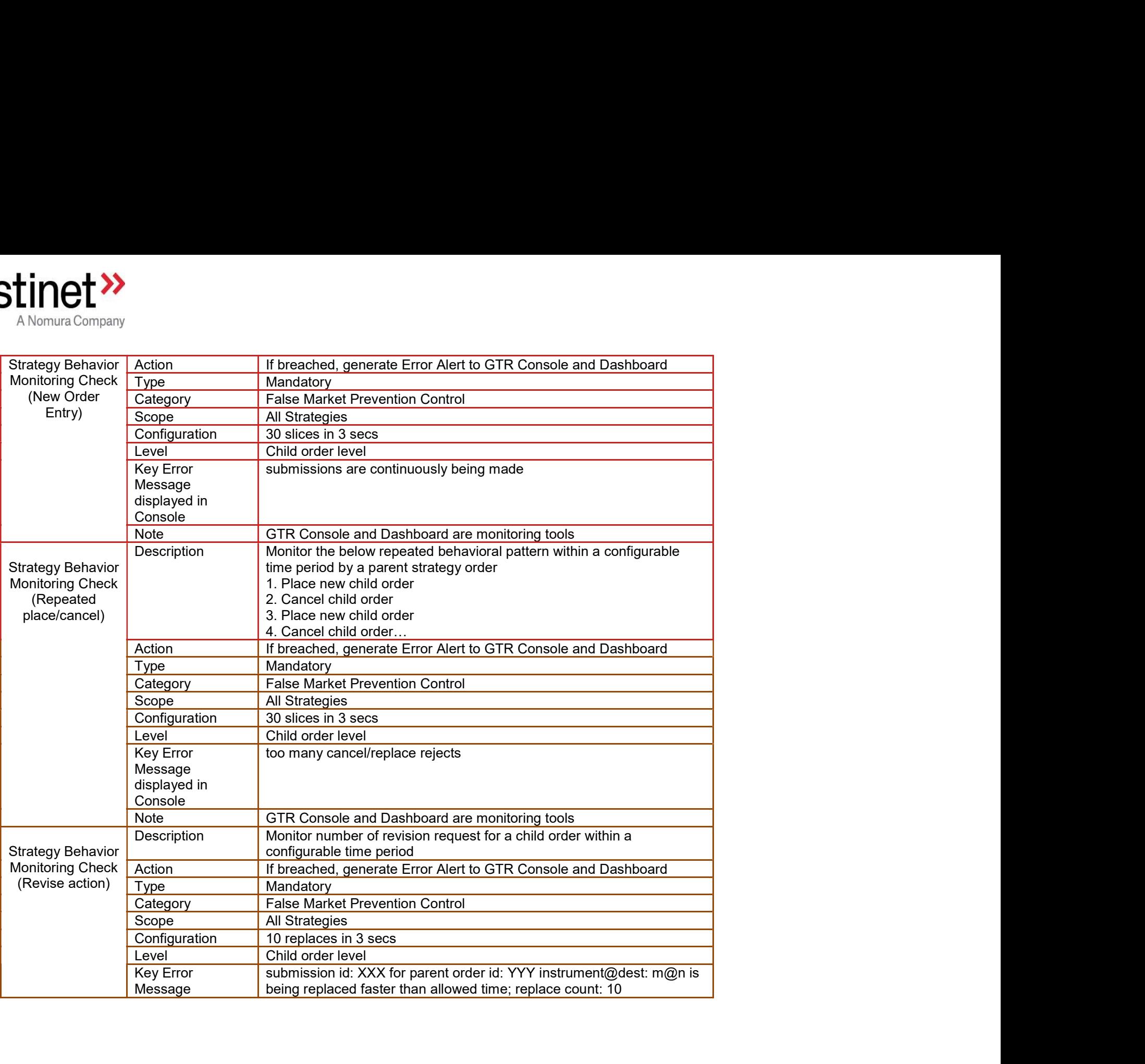

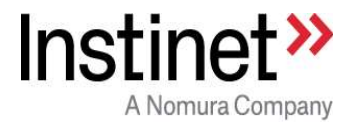

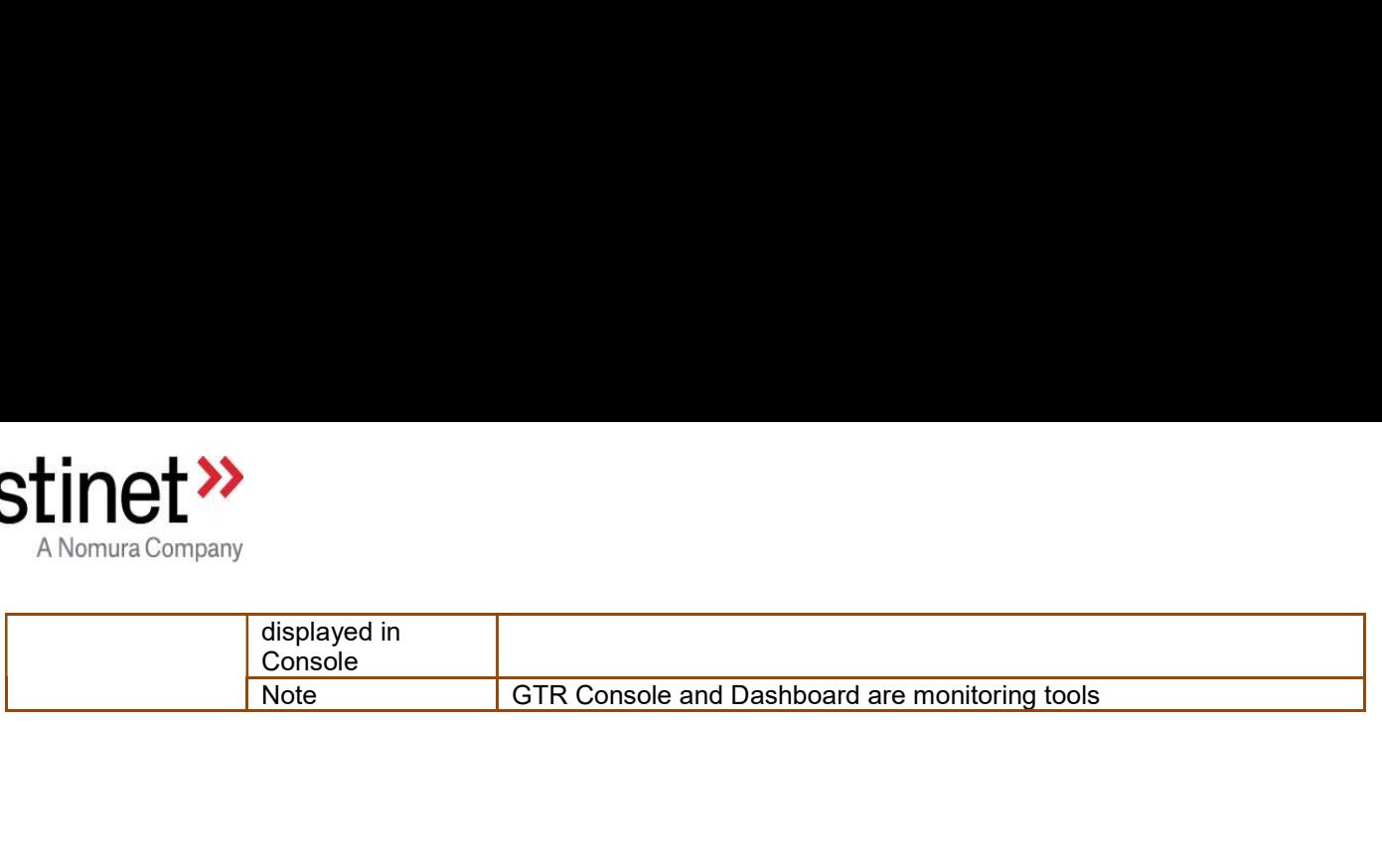

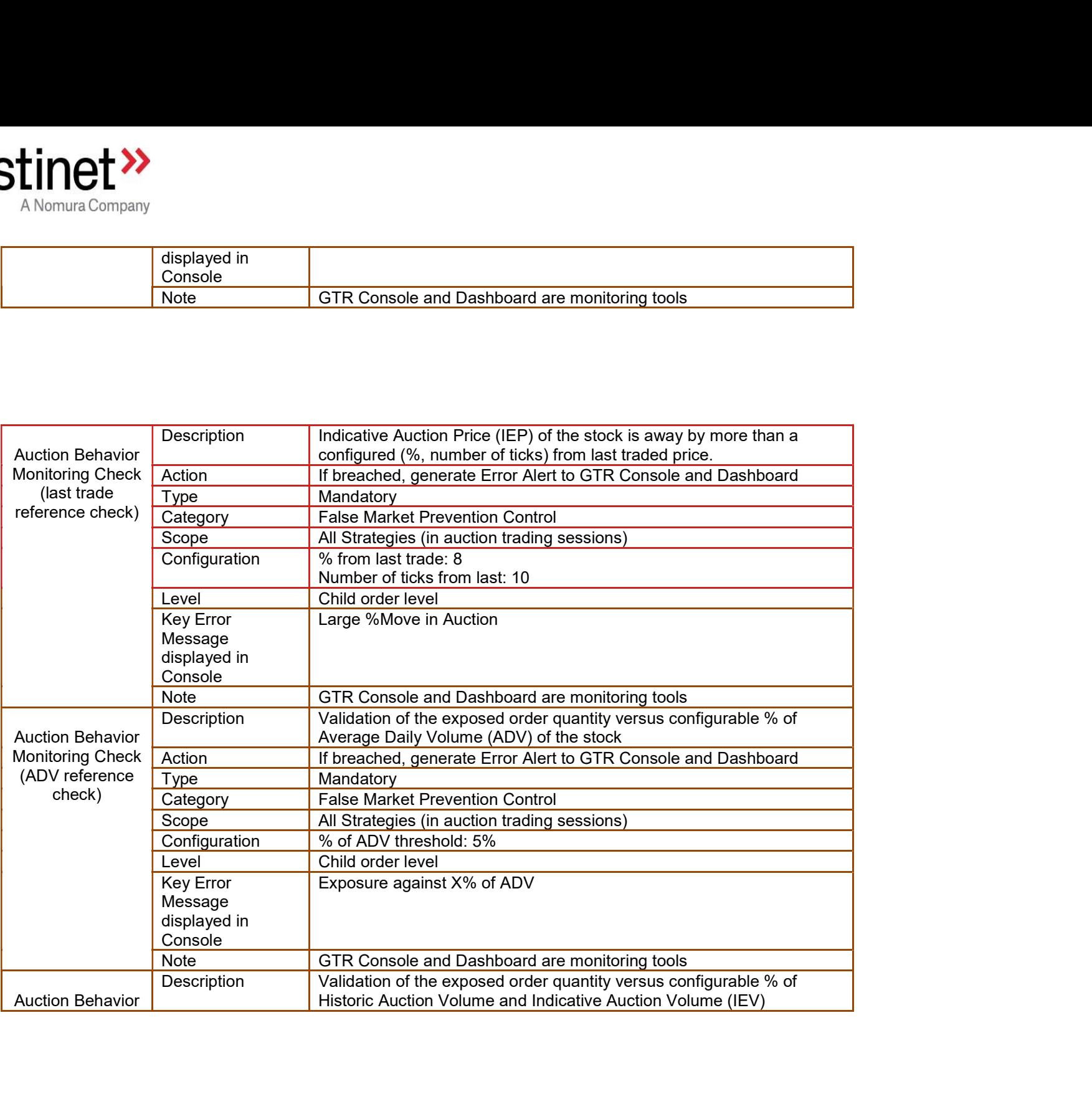

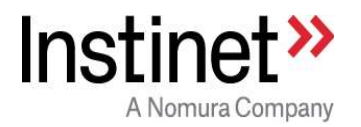

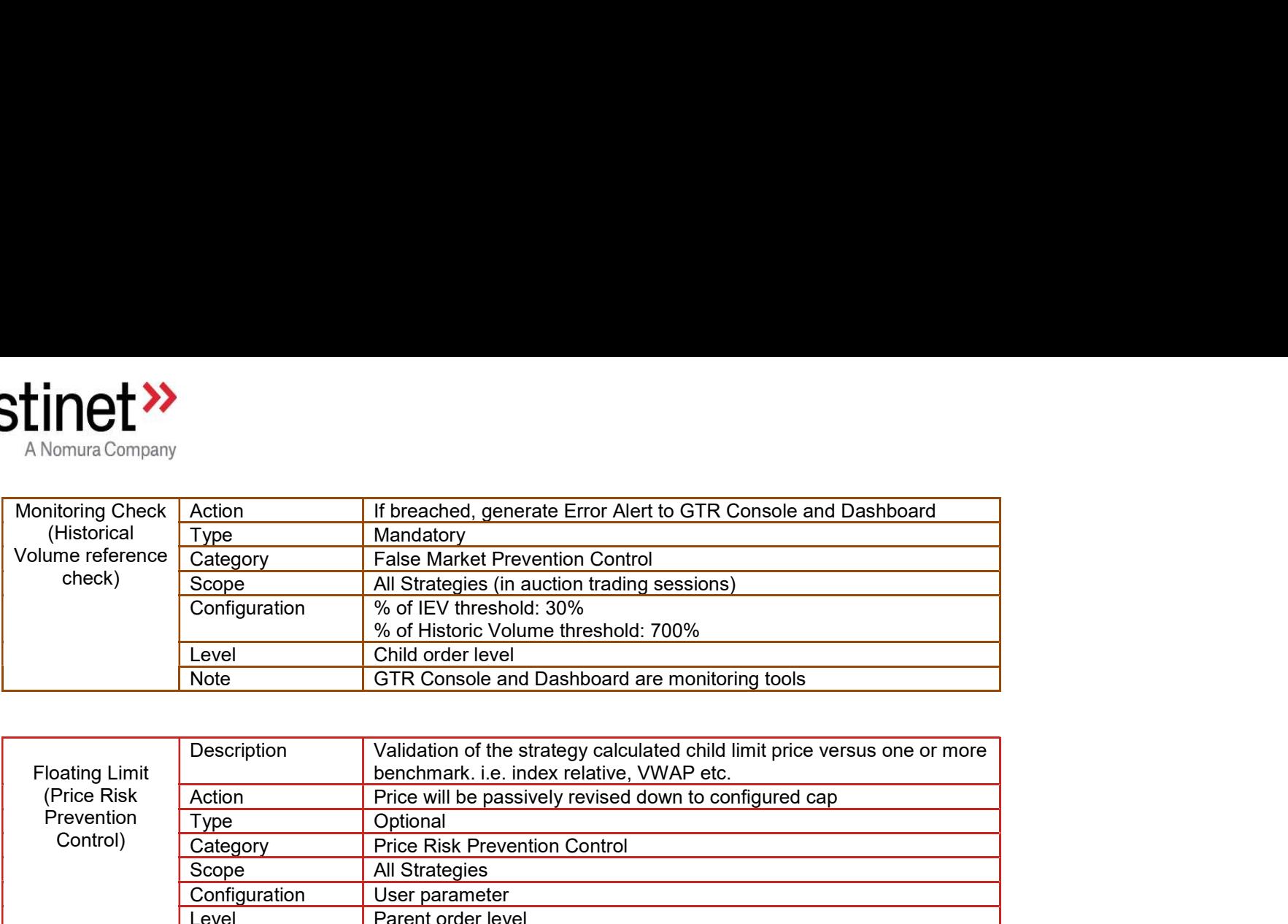

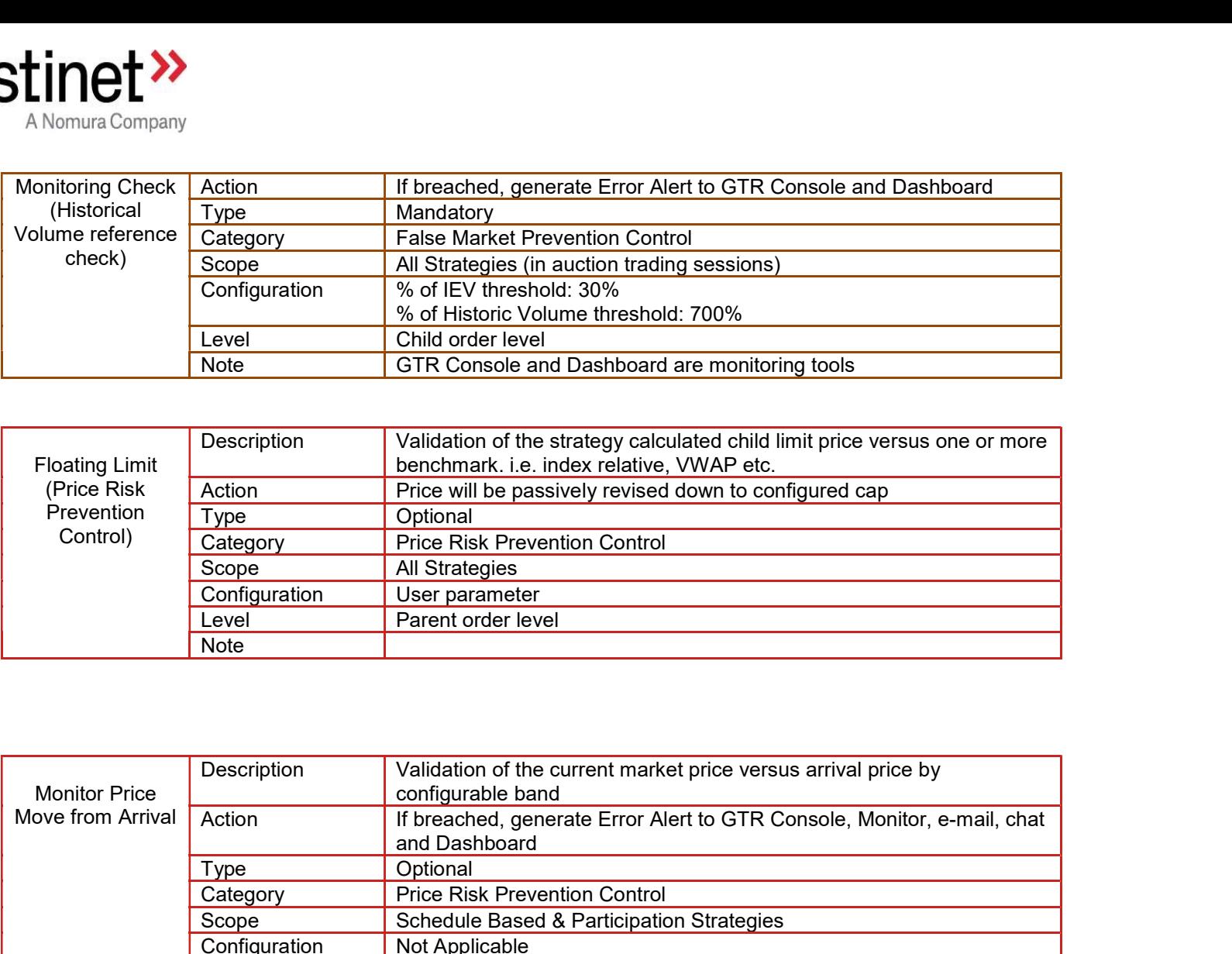

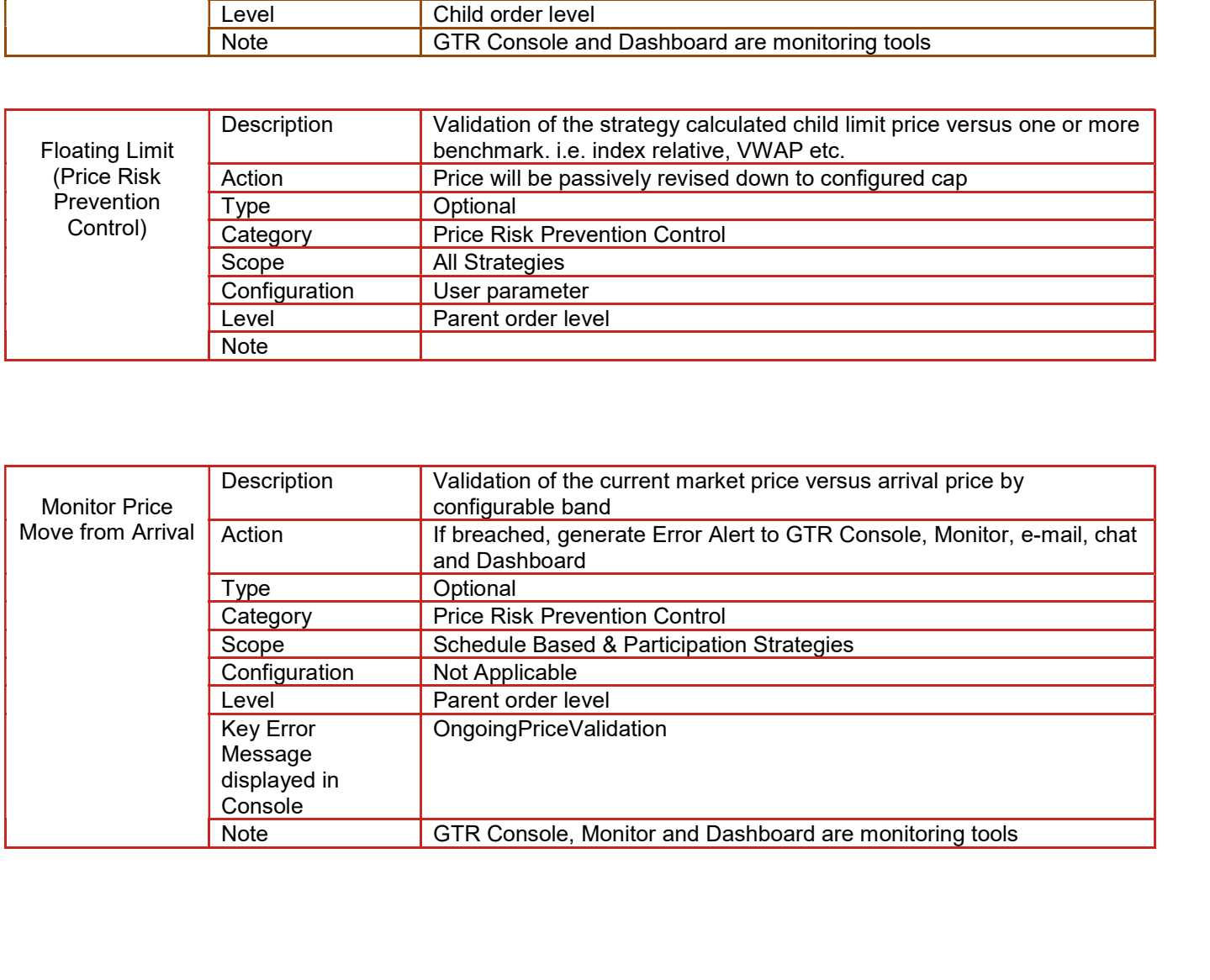

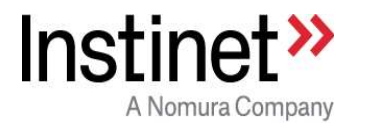

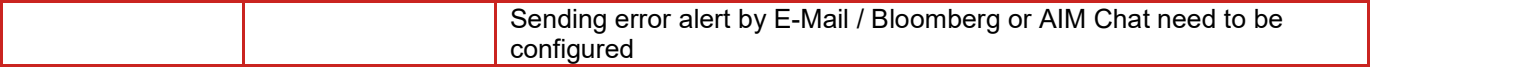

## 1.3. Additional controls :

In addition to above risk controls, the trading behavior of market making (liquidity provision) and market taking (aggressive catch up) components have additional protection mechanisms as described below: 1)<br>
1.3. **Additional controls :**<br>
1.3. **Additional controls :**<br>
1.3. **Additional controls :**<br>
1.3. **Additional controls :**<br>
1.4. **Additional controls :**<br>
1.4. **Additional controls** :<br>
1.1. **Additional controls** :<br>
1.1. **Ma Example 18 Additional controls:**<br>
Fending error alert by E-Mail / Bloomberg configured<br>
3. **Additional controls:**<br>
3. **Additional controls:**<br>
3. **Additional controls:**<br>
3. **Additional controls:**<br>
5. **Additional controls:** 

All child slice slices price calculation will be bound by Price Risk Prevention Controls described in above section.

Maker will always place orders passively at near touch price. It will never send any order more aggressive than current near touch price.

Place order at best possible price considering below prices:

- Near Touch Price (Best bid for Buy, Best Ask for Sell)
- Client Limit Price
- Floating Limit Price (if any set by Client)
- Mandatory Control Limit Price (Risk controls mandatorily imposed by strategy like price model, not a day high low price…All are described in above section) spectrum to the bound by Volume Risk Prevention<br>
Market Maker (liquidity provider – Passive trading) compones<br>
All child slice slices price calculation will be bound by Price Risk F<br>
a) Price considerations:<br>
Maker will al Find Slice shares will be bound by Price Risk Prevention Controls described in above section.<br>
Thild slice slices price calculation will be bound by Price Risk Prevention Controls described in above section.<br>
Price conside
	-

to that for Schedule based and Participation based strategies, maker will consider the below factors:

- Max Size Check : Check the current quote sizes (bid size, offer size, rolling average quote size, historic quote sizes) and place only a % (like 30%) of quote sizes

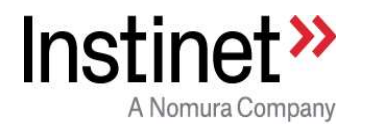

- Minimum Size Check: In order to prevent sending too many small child slices (like 1 lot or 2 lots for a large parent order) strategy will use an Intelligent Submission Size framework to calculate a minimum size for all child orders. The Intelligent Submission Size framework considers the below factors: c) Maximum Cap restriction on Number of Open Child orders: Strategy will enforce a maximum cap (configurable setting of 5) on the maximum cap (ike 1 lot or 2 lots for a large parent<br>erl strategy will use an Intelligent Submission Size framework to calculate a minimum size for all
- Parent order size
- Average Trade Size
- Expected Volume to Trade

Maker would also randomization technique to prevent sending same size orders.

for a parent order passively at any time.

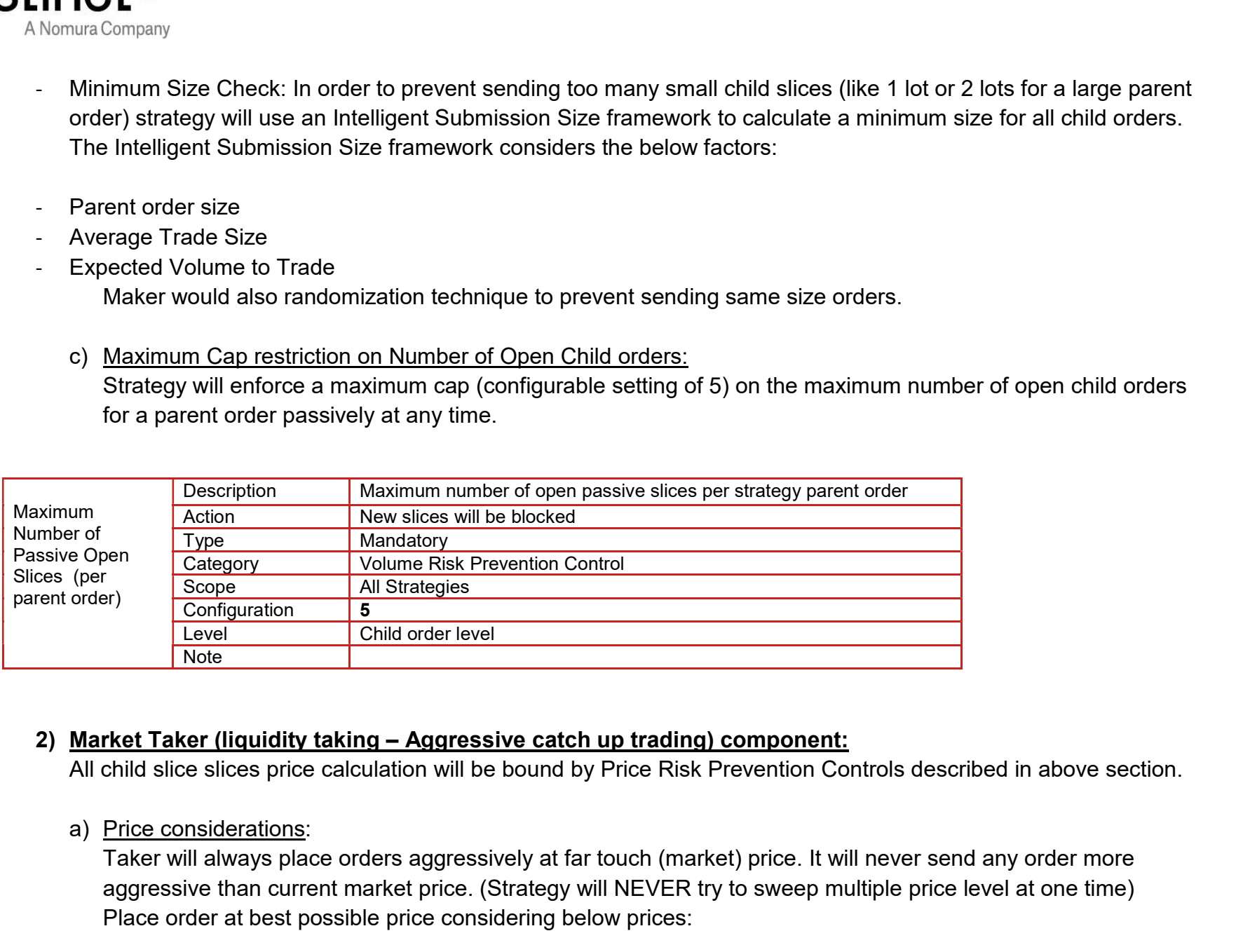

All child slice slices price calculation will be bound by Price Risk Prevention Controls described in above section.

Taker will always place orders aggressively at far touch (market) price. It will never send any order more aggressive than current market price. (Strategy will NEVER try to sweep multiple price level at one time) Place order at best possible price considering below prices:

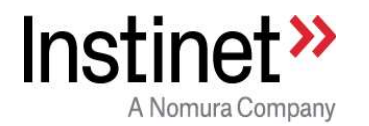

- Far Touch Price (Best Ask for Buy, Best Bid for Sell)
- Client Limit Price
- Floating Limit Price (if any set by Client)
- Mandatory Control Limit Price (Risk controls mandatorily imposed by strategy like price model, not a day high low price…All are described in above section)
	-

**Property Company**<br>
Far Touch Price (Best Ask for Buy, Best Bid for Sell)<br>
Client Limit Price<br>
Floating Limit Price (if any set by Client)<br>
Mandatory Control Limit Price (Risk controls mandatorily imposed<br>
price...All are All child slice shares will be bound by Volume Risk Prevention Controls described in above section. In addition **that formula for Schedule And Participation**<br>Touch Price (Best Ask for Buy, Best Bid for Sell)<br>int Limit Price (if any set by Client)<br>metabory Control Limit Price (Risk controls mandatorily imposed by strategy like price touch size (1 level) Far Touch Price (Best Ask for Buy, Best Bid for Sell)<br>
Client Limit Price<br>
Floating Limit Price (if any set by Client)<br>
Mandatory Controls Limit Price (Risk controls mandatorily imposed by strategy like price model, not a

### Auction Worker (Auction Sessions Trading) component:

"indicative auction price" to make sizing and pricing decisions in auction sessions.

Expected auction volume (historical) is calculated using volume profile and 20 day ADV. Indicative Auction Volume and Indicative Auction Price are obtained from real time market data feed.

Price considerations: 'At Market Auction Order' for parent orders with no limit price. 'Limit Auction Order' for parent orders with limit price.

"Limit Auction Orders", algo will perform the mandatory price checks as mentioned before in this document.

Price Revisions:

"Limit Auction Orders":

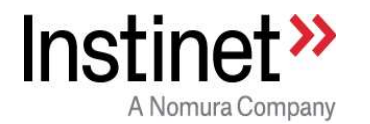

If the "Indicative Auction Price" moves away {against Algo side}, Expert Algorithm would revise the price to 20 ticks<br>aggressive from "Indicative Auction Price". New required price will be bound by 'snapped price reference aggressive from "Indicative Auction Price'. New required price will be bound by 'snapped price reference check' in auctions. If the "Indicative Auction Price" moves away {against Algo side}, Expert Algorithm would revise the price to 20 ticks<br>aggressive from "Indicative Auction Price" moves away {against Algo side}, Expert Algorithm would revise

If no indicative auction price is available, Expert Algorithm will use the "Previous Close in AM open and Last Trade in PM Open and Close auctions" as reference price and will place 5 ticks aggressive from reference price.

#### Size considerations:

MOO/MOC/Schedule based algos like VWAP/TWAP would likely submit all shares in one child slice.

PART orders which are tracking auction volume will place child orders as per required "target participation rate" and "auction volume". Participation based orders in auction (i.e trading at specific target rate in auction) would use the maximum of (Historical expected auction volume or real time indicative auction volume) as the reference volume until the last minute prior to auction match. In the last minute, Expert Algorithm would use only the real time indicative auction volume as the reference volume.

Expert Algorithm would evaluate size and price decision at every 30 second time interval until the last minute prior to the auction match in every auction session.

In the last minute of the auction session, Expert Algorithm would evaluate the size and price decision on every update of real time of indicative auction data.

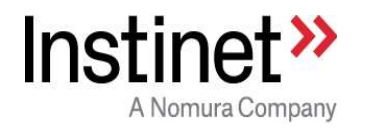

## 1.4 Kill Switch controls :

A Kill Switch controls :<br>
A dedicated support team called "GTR Asia Operations" monitors the behavior of Algorithms using in house built support<br>
A dedicated support team called "GTR Asia Operations" monitors the behavior tools including "GTR Console", "Expert Monitor", "Dash Board", and "Core Web". All these applications require individual login credentials and authentication. "GTR Asia Operations" can manually stop one/all the algorithm processes using "GTR Console" (see below screen shot)

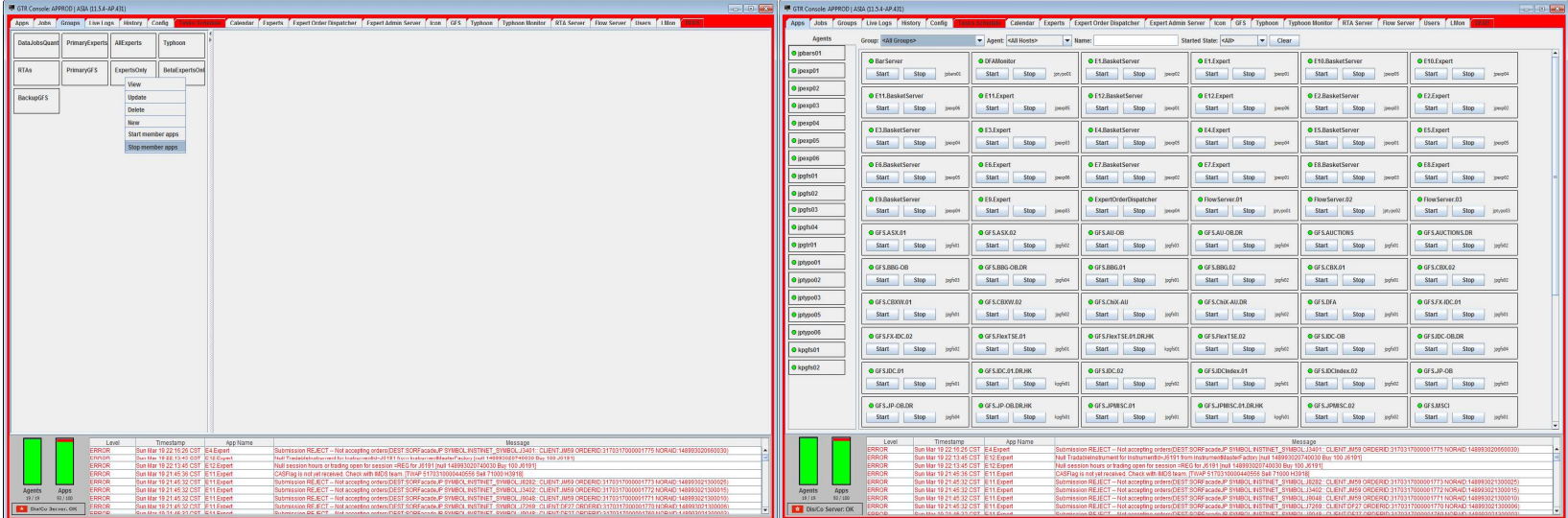

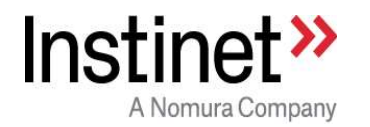

If required, "GTR Asia Operations" can disable a particular destination (e.g. Hong Kong Gateway) by using the below<br>ption. In this case, Algo engine will continue to trade orders for other markets but will NOT send any new option. In this case, Algo engine will continue to trade orders for other markets but will NOT send any new order/revision/cancel to disabled destination.

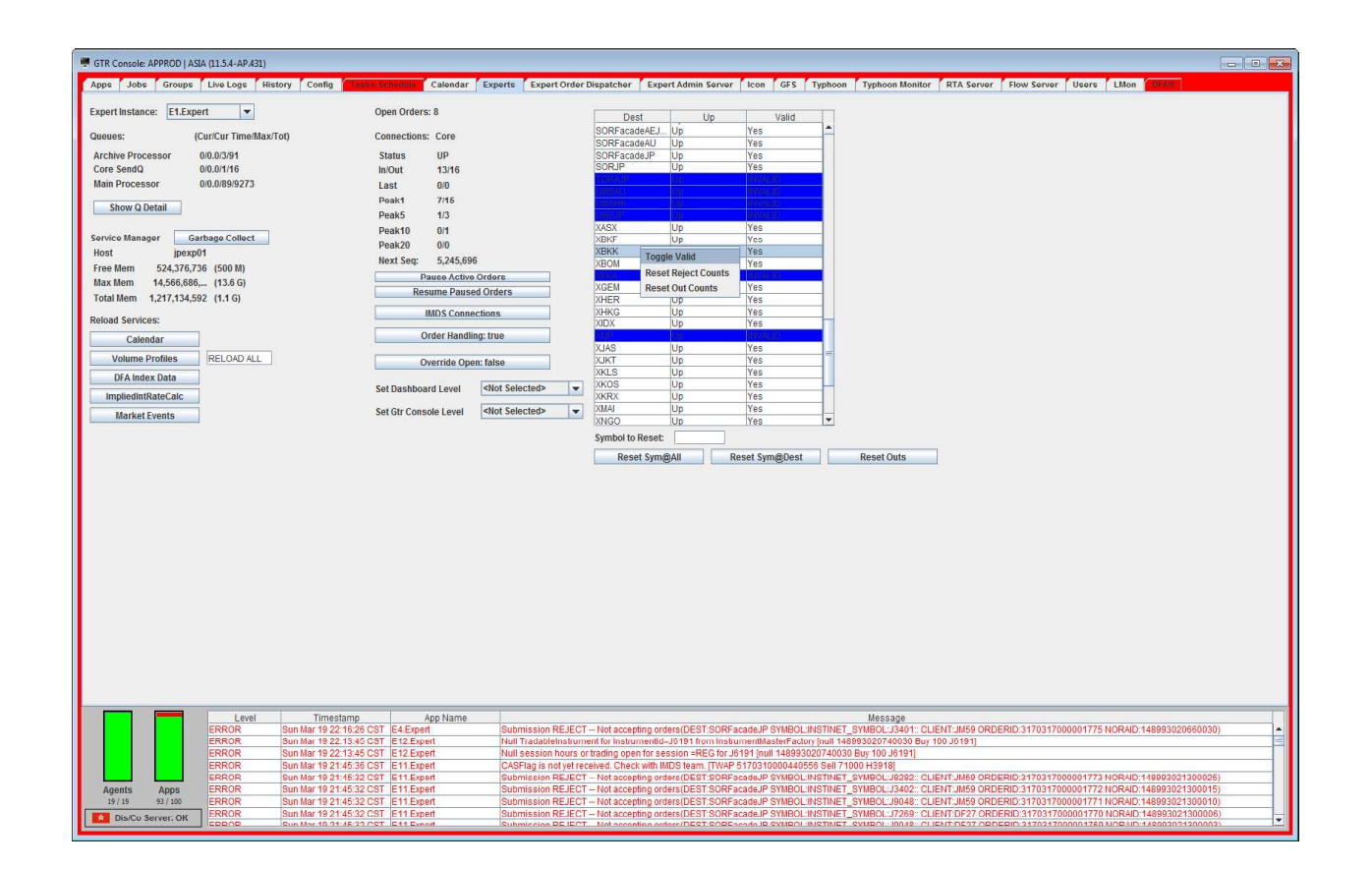

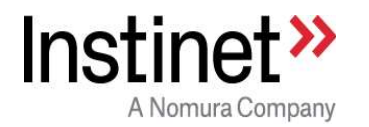

### By Market:

If required, "GTR Asia Operation" team can manually pause all the parent orders for a particular exchange (e.g. Thailand exchange) from "Expert Monitor". In this case all the algo orders for that exchange will stop trading.

### By Algo:

Similarly "GTR Asia Operation" team can manually pause all the parent orders for a particular algo (e.g. VWAP) from "Expert Monitor". In this case all the VWAP algo orders will stop trading.

#### By Client:

Similarly "GTR Asia Operation" team can manually pause all the parent orders for a particular exchange (e.g. If Tradiand exchange) from "Expert Monitor". In this case all the algo orders for that exchange will stop trading **Ket:**<br>
If required, "GTR Asia Operation" team can manually pause all the parent orders for a particular exchange (e.g.<br>
<u>Displiniant</u> exchange) from "Expert Monitor". In this case all the algo orders for that exchange wil **Ket:**<br>If required, "GTR Asia Operation" team can manually pause all the parent orders for a particular exchange (e.g.<br>2)<br>Similarly "GTR Asia Operation" team can manually pause all the parent orders for a particular algo ( <u>iket:</u><br>If required, "GTR Asia Operation" team can manually pause all the parent orders for a particular exchange (e.g.<br>Thailand exchange) from "Expert Monitor". In this case all the algo orders for that exchange will sto

#### By Algo Server:

If any parent order is paused, algo would immediately cancel all the open child orders in the market and stop trading. Alternatively pausing of all the algo orders can also be done from "GTR Console".

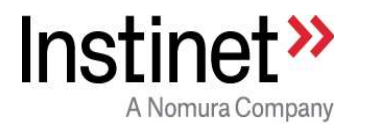

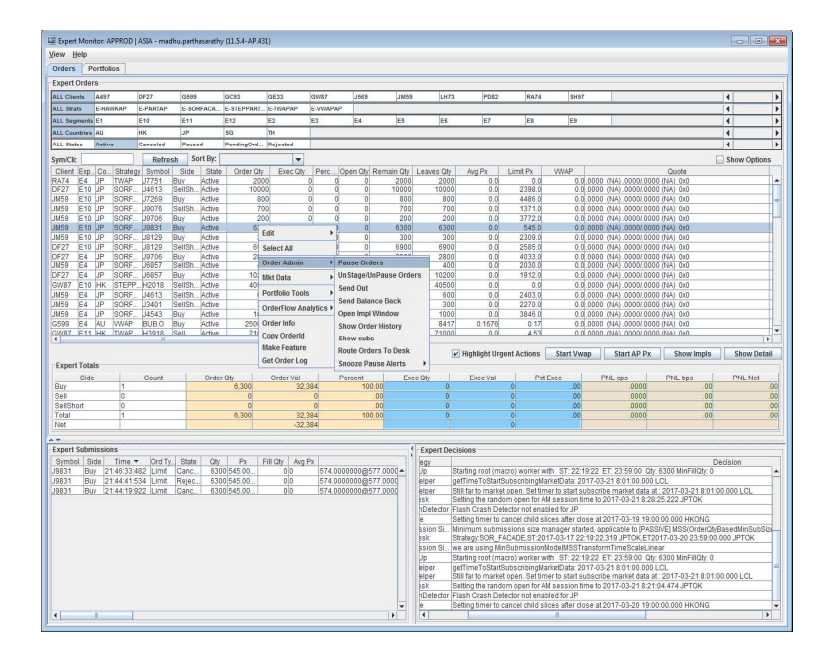

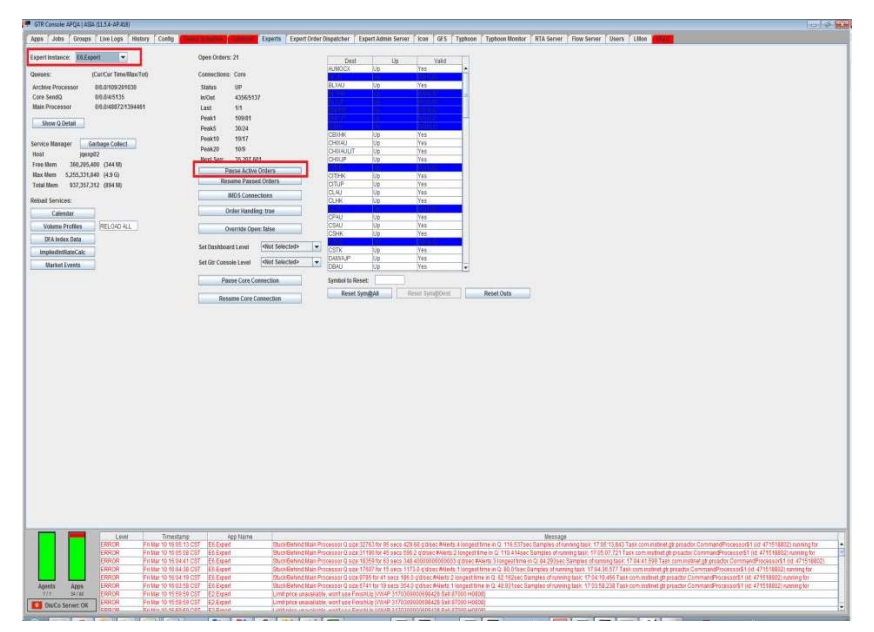

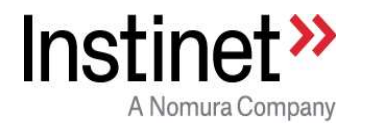

©2020, Instinet Incorporated and its subsidiaries. All rights reserved. INSTINET is a registered trademark in the United States and other countries throughout the world. This material is provided for informational purposes only and does not constitute an offer, solicitation, or recommendation with respect to the purchase or sale of any security. It does not take into account the particular investment objectives, financial situation or needs of individual clients. It is not a contractual document nor intended to create any binding relationship between the parties or alter their existing or subsequent contractual relationship. It should not be construed as providing legal advice and should not be relied upon as legal advice. You should seek specific legal advice for your particular circumstances from a legal practitioner authorised to provide advice in your jurisdiction. Approved for distribution: in Australia by Instinet Australia Pty Limited (ACN: 131 253 686 AFSL No: 327834), which is regulated by the Australian Securities & Investments Commission; in Canada by Instinet Canada Limited and Instinet Canada Cross Limited, members IIROC/CIPF; in the United Kingdom by Instinet Europe Limited, which is authorized and regulated by the Financial Conduct Authority; in the European Economic Area by Instinet Germany GmbH which is authorised and regulated by the BaFin and Deutsche Bundesbank; in Hong Kong by Instinet Pacific Limited, which is authorized and regulated by the Securities and Futures Commission of Hong Kong; in Singapore by Instinet Singapore Services Private Limited, which is regulated by the Monetary Authority of Singapore, ; and in the US by Instinet, LLC, member SIPC.